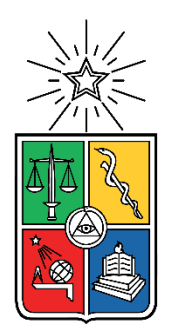

# UNIVERSIDAD DE CHILE FACULTAD DE CIENCIAS FÍSICAS Y MATEMÁTICAS DEPARTAMENTO DE INGENIERÍA ELÉCTRICA

# SIMULACIÓN DE MONTE CARLO PARA ESCENARIOS DE ALTA PENETRACIÓN DE GENERACIÓN SOLAR Y EÓLICA

# MEMORIA PARA OPTAR AL TÍTULO DE INGENIERO CIVIL ELÉCTRICO

JOSÉ ENRIQUE GONZÁLEZ PINCHEIRA

PROFESOR GUÍA: CARLOS BENAVIDES FARÍAS

PROFESOR CO-GUÍA: PATRICIO MENDOZA ARAYA

MIEMBRO DE LA COMISIÓN: ERICK SIERRA BAEZA

> SANTIAGO DE CHILE 2020

## RESUMEN DE LA MEMORIA PARA OPTAR AL TÍTULO DE INGENIERO CVIL ELÉCTRICO POR: JOSÉ ENRIQUE GONZÁLEZ PINCHEIRA FECHA: 2020 PROFESOR GUÍA: CARLOS BENAVIDES FARÍAS

## SIMULACIÓN DE MONTE CARLO PARA ESCENARIOS DE ALTA PENETRACIÓN DE GENERACIÓN SOLAR Y EÓLICA

Actualmente, la generación solar y eólica tiene una participación de 17,6% en la matriz de generación en Chile. Según las proyecciones de la Planificación Energética de Largo Plazo que desarrolla el Ministerio de Energía, la generación solar y eólica podría alcanzar una participación de 38,1% en el año 2025 y 46,8% en el año 2030. En virtud de la incertidumbre y variabilidad que caracterizan al recurso primario, estos tipos de energía pueden dar origen a diferentes escenarios de generación. Sin embargo, no existen estudios aplicados al Sistema Eléctrico Nacional (SEN) que aborden la multiplicidad de escenarios que podrían evaluarse durante la programación de la operación. Asimismo, la programación diaria de la operación que realiza el Coordinador Eléctrico Nacional considera un solo escenario de proyección de la generación solar y eólica.

En este contexto, el presente trabajo de título tiene como objetivo general desarrollar una herramienta de simulación de Monte Carlo, para estudiar el despacho de centrales bajo múltiples escenarios de generación solar y eólica. Se propone una metodología basada en cadenas de Markov para crear potenciales escenarios de generación horaria de centrales solares y eólicas, utilizando la información de perfiles de potencia obtenidos del Explorador Solar y el Explorador Eólico. Luego, se desarrolla una metodología para simular el despacho de centrales en el SEN utilizando los escenarios anteriores, con lo que se analiza el impacto en la programación horaria de centrales.

Para evaluar la metodología de cadenas de Markov se eligen 2 semanas del año 2019, creando 50 escenarios de generación solar y eólica en cada una. A partir de estos resultados, se simula la operación del SEN utilizando el modelo de Programación de Corto Plazo (PCP), para realizar simulaciones de predespacho y despacho. Los escenarios de generación solar y eólica, obtenidos con la metodología de cadenas de Markov, tienen valores medios de generación similares a los perfiles obtenidos desde los Exploradores Solar y Eólico. Con respecto a los resultados del despacho, se concluye que la principal tecnología que ve alterada su programación es la hidráulica, destacando la gestión del agua en los embalses para enfrentar la variabilidad solar y eólica. En este sentido, se reduce su despacho en las horas de superávit solar y eólico, y aumenta en aquellas horas de déficit. En cuanto a las centrales térmicas, las de carbón poseen mayor despacho y marginan en la mayoría de los casos estudiados. Esto las convierte en el segundo recurso de importancia para compensar las desviaciones solares y eólicas. En cambio, el despacho de centrales a GNL y diésel cambia en menor medida, principalmente en las horas cuando son las tecnologías que marginan. Respecto del costo marginal en la barra Polpaico y el costo de operación, el valor medio de las variaciones horarias absolutas alcanza 5,8% y 2,9%, respectivamente, en las semanas estudiadas.

Como trabajo futuro se plantea evaluar la metodología en los años 2025 y 2030, para una mayor cantidad de semanas, donde se esperarían mayores desviaciones en el despacho de centrales. También, se propone incorporar modelos más avanzados de correlación entre centrales solares y eólicas, obteniendo así escenarios de generación más ajustados a los perfiles de los Exploradores.

*A mis padres, Ena y Jaime*

# **Agradecimientos**

En primer lugar, agradezco a Dios por haberme dado esta maravillosa oportunidad de estudiar la carrera universitaria que tanto me gusta y que me costó un poco encontrar. Además, por formarme como un profesional que busca impactar positivamente en la vida de las personas y la conservación del medio ambiente.

Agradezco profundamente a mis padres Ena y Jaime por la dedicación y apoyo brindados en mi educación, entregándome los más importantes valores que me definen como persona, y enseñándome que debo esforzarme por hacer aquello que me hace feliz en la vida. Doy las gracias a mi papá por su nobleza e incansable trabajo día a día, y a mi mamá por su cariño, asertividad y de quien heredé la pasión por las plantas y la naturaleza. Aprecio el amor y la confianza depositados en mí y la unidad familiar que nos caracteriza, elementos que estos 6 años han sido un importante pilar que me motivaba a perseverar en mis estudios.

Le agradezco a mi hermana Andrea, por tantas experiencias vividas juntos desde pequeños y este hermoso vínculo que hemos creado con el tiempo, además de ser mi confidente más preciada. A mi hermano Esteban por estar conmigo en cada momento y soportar mi particular forma de ser, y a mi hermano Andrés por cuidarme desde el cielo. Además, quiero agradecer a mis familias Pincheira Méndez y González Fuentes, especialmente a mis abuelas Ena y Mercedes, que con singular e inagotable dulzura me han regaloneado tantas veces.

Le doy las gracias a mi pareja Nicolás por habernos conocido, por el cariño, la ayuda y todo lo que hemos aprendido y construido juntos durante estos meses de relación. También por acompañarme en esta parte de mi vida y hacer más felices mis días, además de apoyarme en esta difícil etapa de la universidad.

Quiero además agradecer a mis amigas y amigos que conocí durante mi paso por eléctrica, a mis queridos Shirley boys Vale y Manu, Cami, los controlitos Albert, David y Chio, Mauri, Valentina, Benja, Lali. También doy las gracias a mis amigas y amigos de plan común: Cami, Pili, Cynthia, Bruno, Javi, Belén Pulgar, Belén Lequepi, Pía, Franco y Benja. Me llevo muchos buenos momentos y emociones que pasamos tanto dentro como fuera de la universidad, y espero que los lazos que hemos formado perduren con los años. También a mi amigo Simón del liceo, en nombre de esta amistad que iniciamos tímidamente el primer día de clases.

Agradezco también a mi profesor guía Carlos Benavides, por su apoyo, paciencia y tiempo que me ayudaron a sacar adelante este trabajo de título. Finalmente, agradecer a mis profesores y maestros del liceo, que dejaron su sello en mí, en particular a Marlene Ángel y Verónica Bello.

# Tabla de contenido

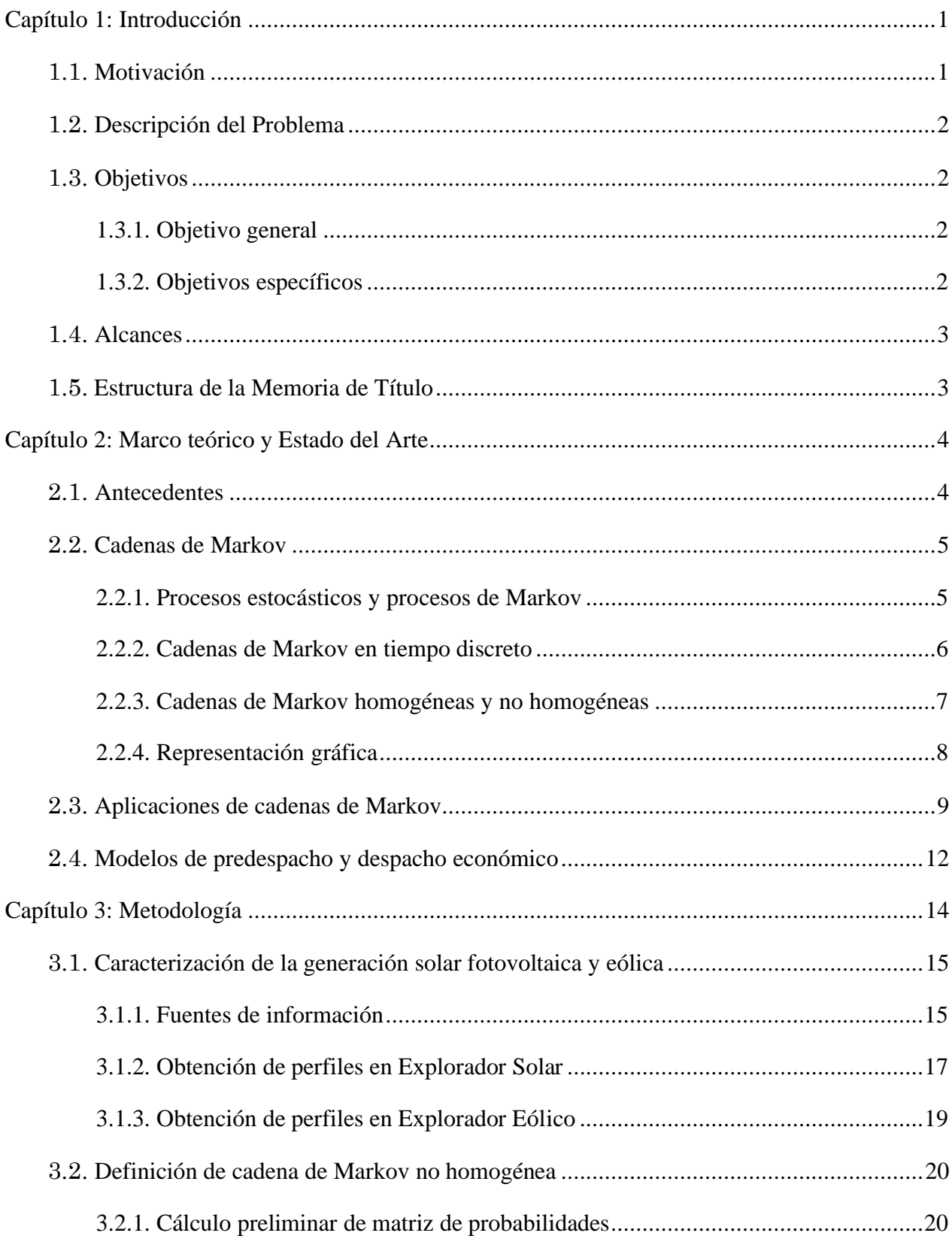

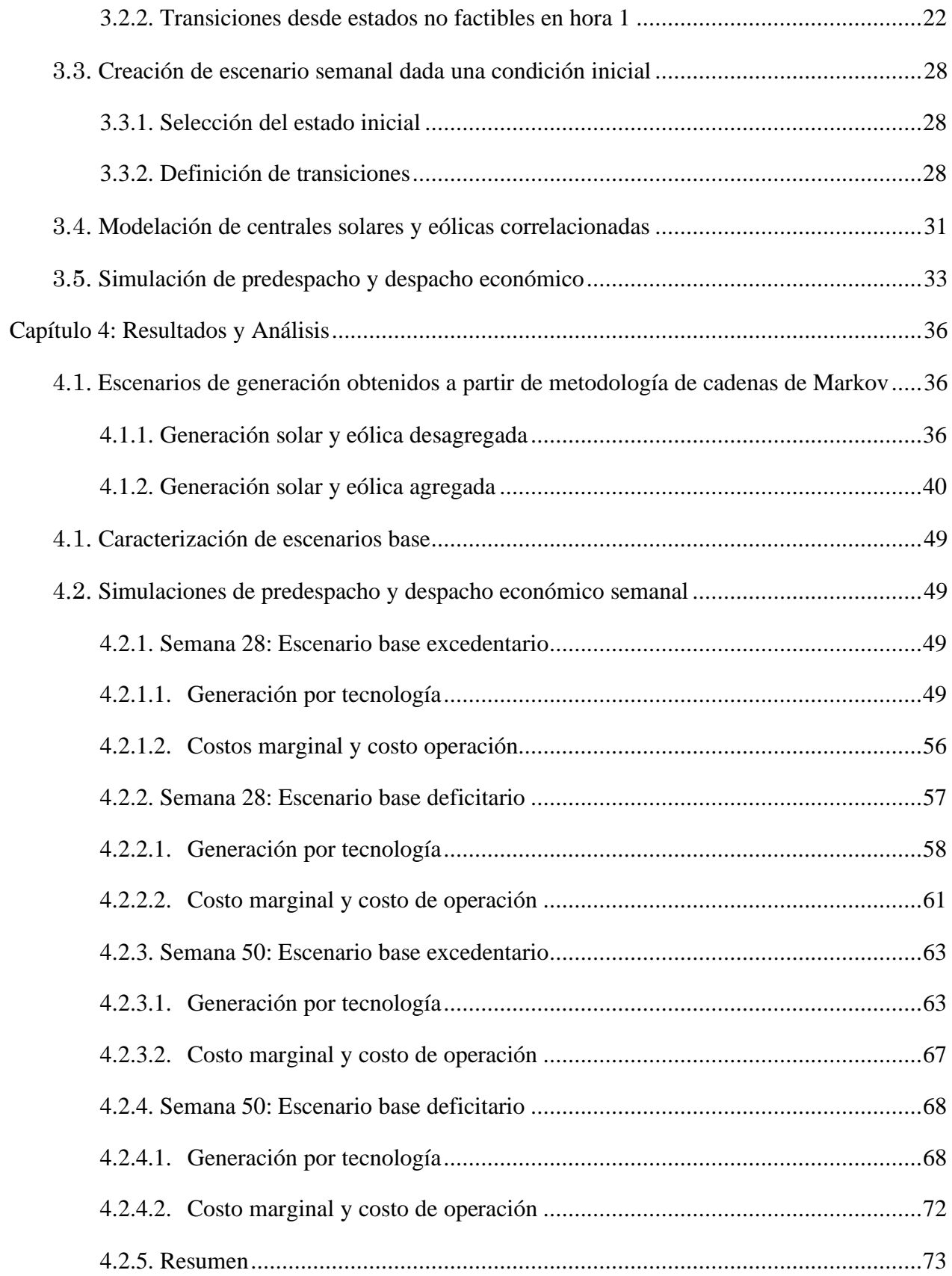

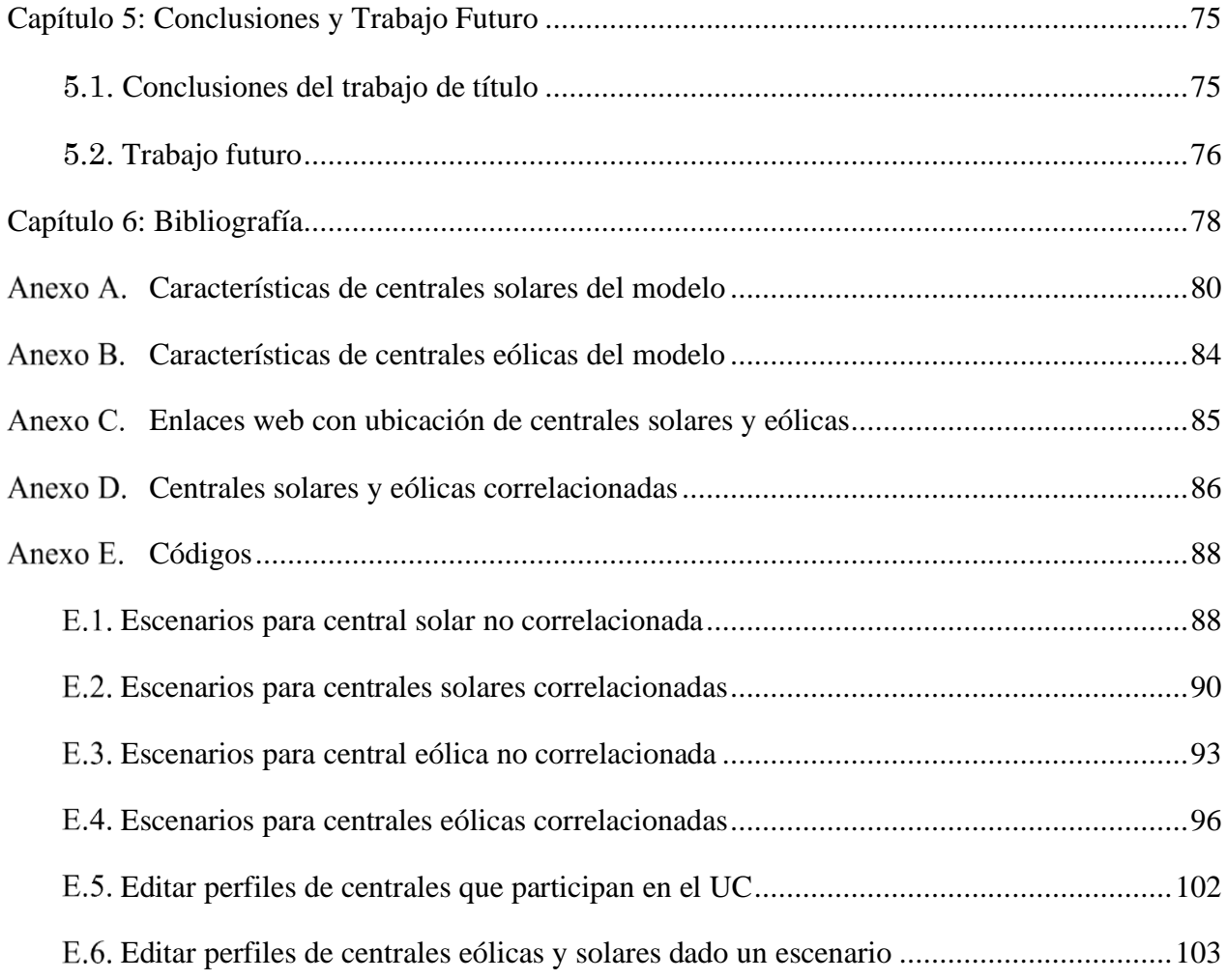

# **Índice de Tablas**

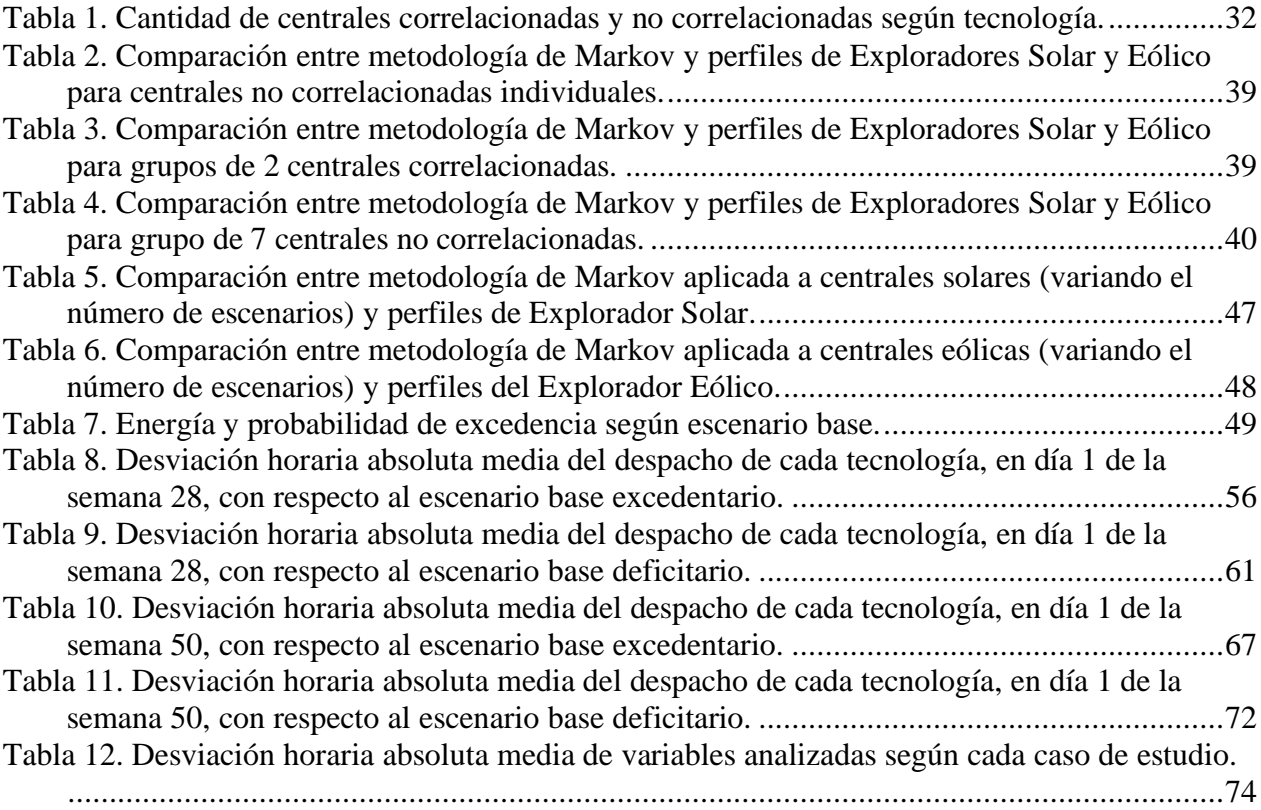

# **Índice de Figuras**

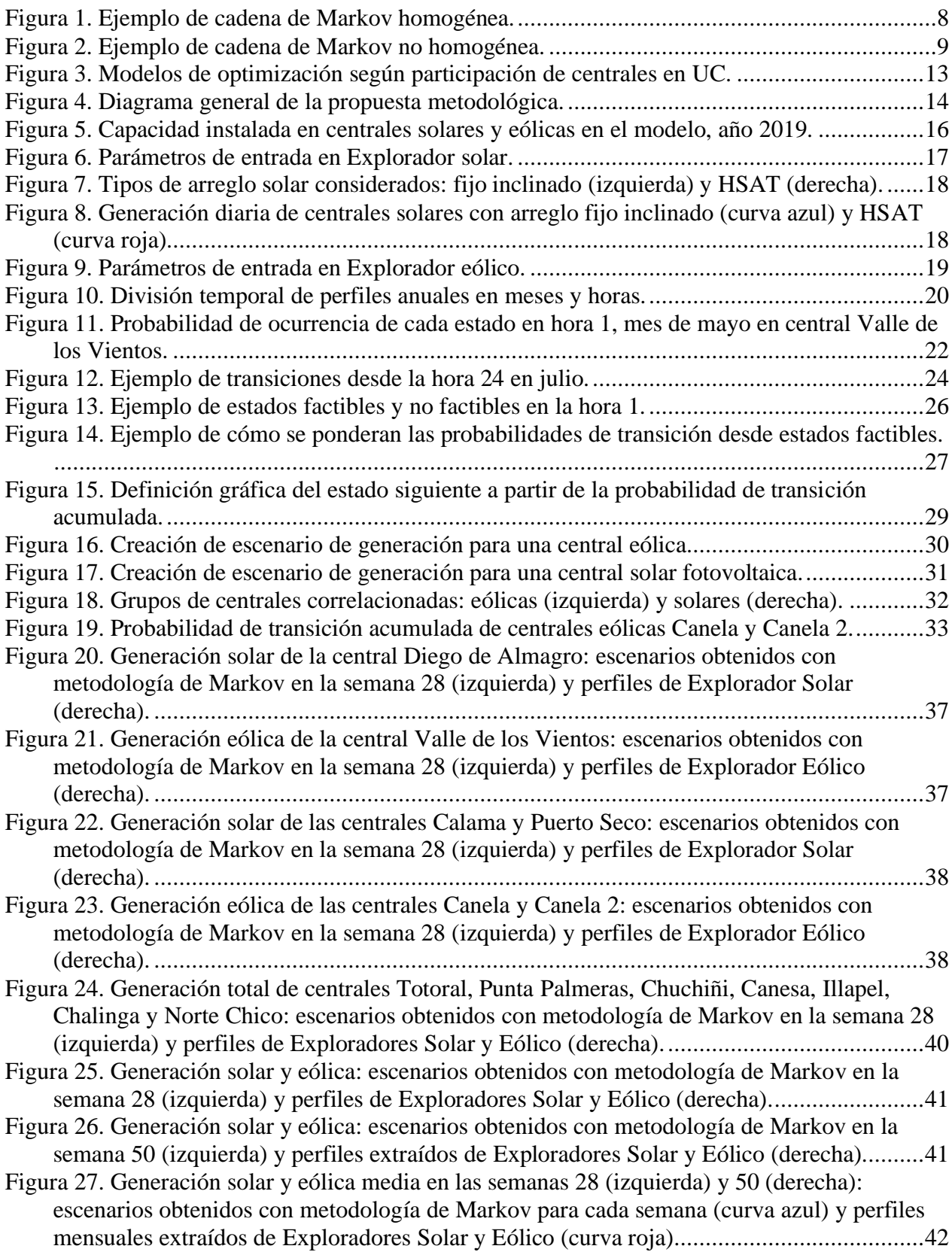

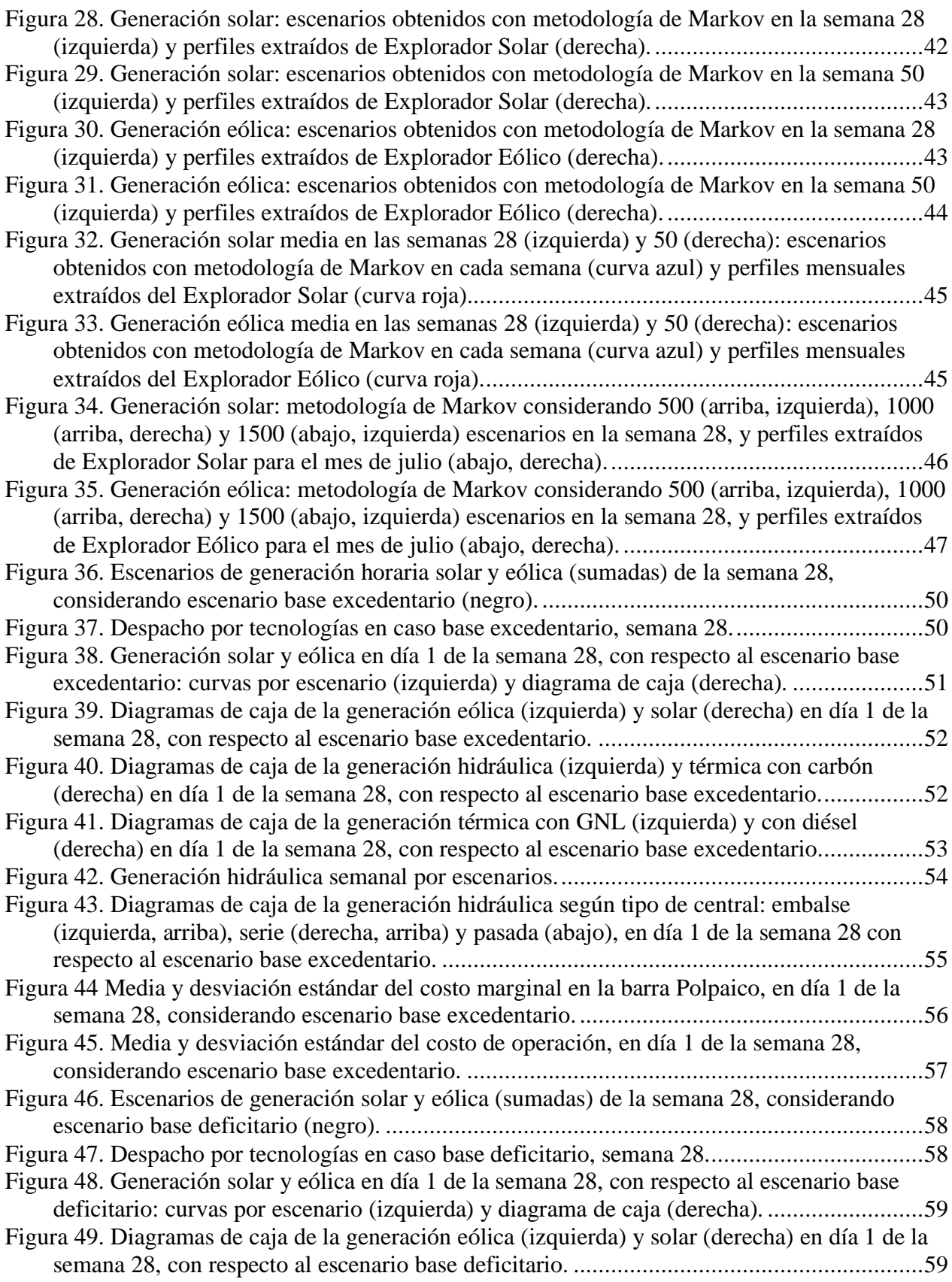

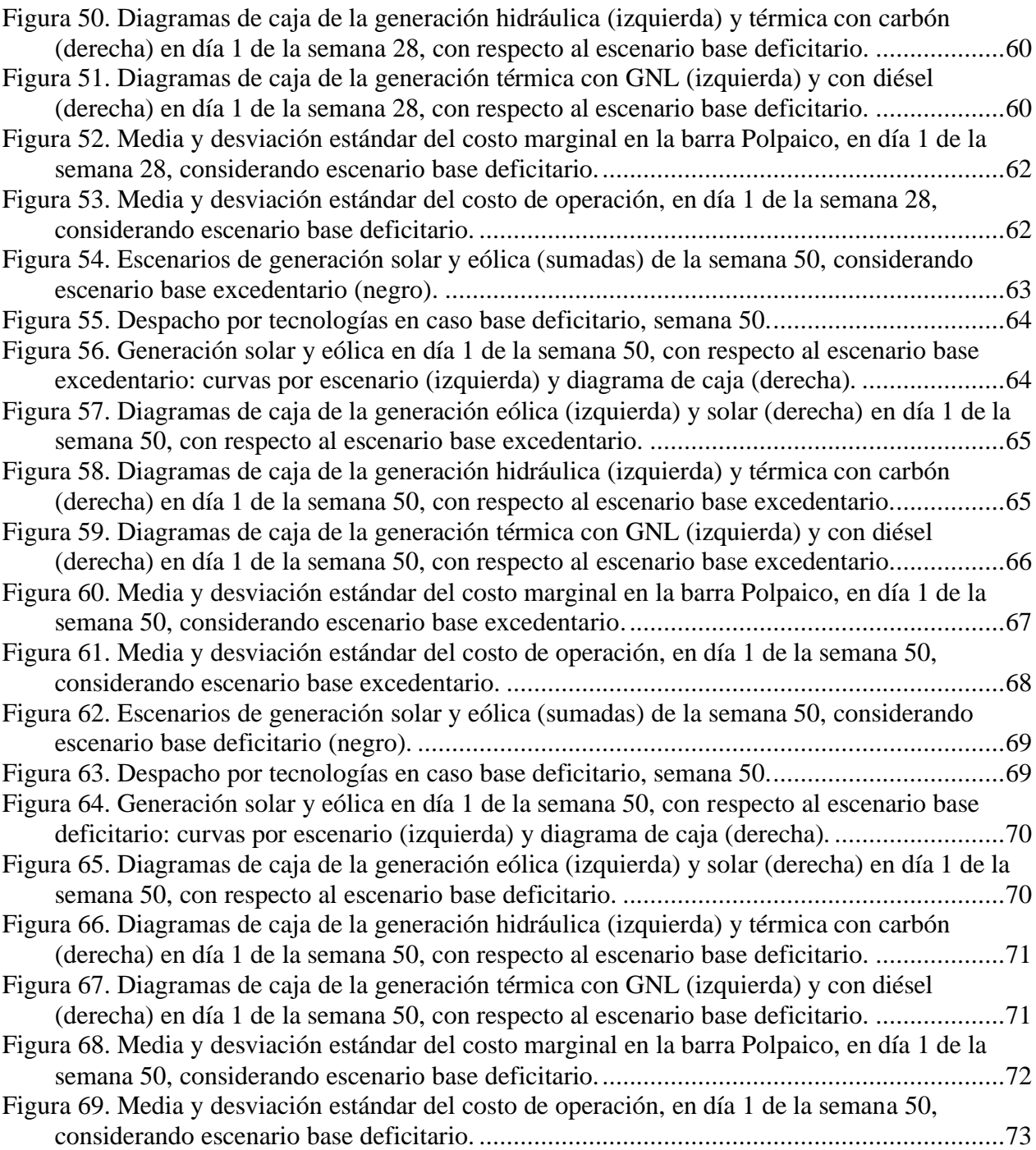

# <span id="page-11-1"></span><span id="page-11-0"></span>**Capítulo 1: Introducción**

## **1.1. Motivación**

Como resultado de la Revolución Industrial y actividades antropogénicas, se ha registrado un aumento sostenido de las emisiones de dióxido de carbono a nivel mundial. Como se indica en [1] este proceso se acelera año tras año, lo que, de acuerdo con evidencia científica exhaustiva y concluyente, es causado por el incremento de emisiones. De esta manera, en 2019 se registró un nuevo récord histórico con un promedio mensual que alcanzó 414,8 [ppm] de  $CO<sub>2</sub>$  en mayo [1].

Entre los sectores productivos de la economía, destaca el de energía como el principal responsable de las emisiones de gases de efecto invernadero. Esto se explica por el uso intensivo de combustibles fósiles para la obtención de energía. En Chile, de acuerdo al "Tercer Informe Bienal de Actualización sobre Cambio Climático", el sector energía representó el 78% de las emisiones totales de  $CO<sub>2</sub>$  en 2016 [2]. Esta cifra se justifica principalmente por las actividades de generación eléctrica y transporte, las que demandan carbón mineral y combustibles líquidos derivados del petróleo [2].

Así, de un tiempo a esta parte, múltiples países han suscrito compromisos que buscan disminuir la huella de carbono de cada uno, y mitigar los efectos nocivos del cambio climático. Debido a lo señalado en el párrafo anterior, el sector energético juega un rol clave en el éxito de estas medidas, y en particular, los sistemas eléctricos de potencia (SEP).

En el caso de Chile, el Ministerio de Energía definió un plan de descarbonización que busca el retiro total de las centrales a carbón actualmente operativas, con plazo hasta el año 2040 [3]. Además, se comprometieron metas en la "Política Energética de Chile", donde se busca que las energías renovables representen el 60% de la generación eléctrica hacia 2035, y al menos un 70% en el año 2050 [4].

Chile posee un importante potencial asociado a este tipo de energías, destacando el desierto de Atacama con los niveles de radiación solar más elevados a nivel mundial, además del recurso eólico en diferentes zonas de norte a sur. Junto con ello, se ha experimentado una reducción sostenida en el costo medio de desarrollo (LCOE, en inglés "levelized cost of energy") de las tecnologías solar fotovoltaica y eólica. En efecto, según afirma Lazard en [5], dichas tecnologías acumulan en los últimos 5 años una disminución de 56% y 40% en términos de LCOE, respectivamente.

En consecuencia, se anticipa una creciente participación de estas dos tecnologías en el Sistema Eléctrico Nacional (SEN), las que representan actualmente el 17,56% de la capacidad instalada [6]. Sin embargo, la alta incorporación de energías solar fotovoltaica y eólica implica una serie de desafíos en los SEP, debido a la variabilidad e incertidumbre asociada al pronóstico del recurso primario.

En diversas publicaciones se ha mostrado que, para conseguir una operación segura y confiable del sistema, se deben utilizar suficientes reservas de potencia [7]. Esto tiene por objetivo compensar errores de pronóstico de demanda y recursos renovables, así como eventuales pérdidas de unidades generadoras. Por ello, el aumento de penetración solar y eólica trae consigo que los SEP requieran mayores cantidades de reservas en su operación, lo que puede redundar en un aumento del costo de operación [8].

En este contexto, la motivación del presente trabajo es la búsqueda de una nueva metodología de predespacho y despacho económico aplicada al SEN. En este sentido, se necesita considerar el comportamiento estocástico de las centrales solares y eólicas, lo que origina múltiples escenarios factibles de generación para estas centrales. Por otro lado, variables como el costo marginal y el despacho por tecnologías no poseen una expresión analítica, como funciones de la generación solar y eólica. Entonces, los diferentes escenarios pueden ser evaluados a nivel del despacho, por medio de una simulación de Monte Carlo iterativa, para conocer cómo afectan en la operación del SEN.

## <span id="page-12-0"></span>**1.2. Descripción del Problema**

De acuerdo con la búsqueda realizada por el autor, y como reafirma también el Profesor Guía, no existen metodologías de simulación de despacho económico aplicadas al SEN, que consideren la creación y evaluación de múltiples escenarios factibles asociadas a la generación solar y eólica. En efecto, aun cuando el despacho económico estocástico ha sido abordado en la literatura, solo se ha empleado la variante determinística en los estudios disponibles de despacho aplicados al SEN. Esto sucede también en la programación diaria de la operación, llevada a cabo por el Coordinador Eléctrico Nacional (en adelante, el Coordinador).

Lo anterior significa que se emplea un solo escenario de generación por cada central (pronóstico), o en el mejor caso un conjunto limitado de escenarios, como parámetro de entrada al modelo de optimización. Luego, esto no permite evaluar otros perfiles de potencia solar y eólica que sean probables en la ventana temporal estudiada. De este modo, el predespacho o *Unit Commitment* entrega restricciones de encendido y apagado a ciertas centrales, al asumir un escenario particular de generación solar y eólica. Sin embargo, en la operación real el sistema puede enfrentar otras condiciones de operación.

Así, se advierte la falta de una metodología que construya sistemáticamente escenarios de potencia solar fotovoltaica y eólica, tantos como sea solicitado, para luego simular el despacho económico asociado a cada escenario. Con ello sería posible caracterizar estadísticamente variables tales como el costo marginal en ciertas barras y el costo de operación del sistema, además de la potencia despachada en centrales convencionales y no convencionales.

## <span id="page-12-1"></span>**1.3. Objetivos**

## <span id="page-12-2"></span>**1.3.1. Objetivo general**

El objetivo general es desarrollar una herramienta de simulación de Monte Carlo para despacho de centrales, bajo escenarios con alta penetración de generación solar y eólica.

## <span id="page-12-3"></span>**1.3.2. Objetivos específicos**

Los objetivos específicos son los siguientes:

- 1. Elaborar una metodología para crear escenarios de generación solar y eólica considerando la incertidumbre de estos recursos.
- 2. Desarrollar una metodología de simulación de despacho de centrales considerando la incertidumbre y variabilidad de la generación solar fotovoltaica y eólica.
- 3. Evaluar la metodología propuesta simulando la operación del Sistema Eléctrico Nacional para distintos casos de estudios.
- 4. Evaluar indicadores para cuantificar las desviaciones y variabilidad de recursos.

## <span id="page-13-0"></span>**1.4. Alcances**

Las simulaciones de predespacho y despacho económico son realizadas con el modelo de programación de corto plazo PCP. La implementación de dicho modelo no fue parte de este trabajo de título.

Se consideran de manera auxiliar los resultados del modelo de coordinación hidrotérmica PLP, escogiendo una determinada hidrología para las simulaciones. Estos modelos han sido facilitados por el Centro de Energía de la Universidad de Chile.

## <span id="page-13-1"></span>**1.5. Estructura de la Memoria de Título**

El presente informe de trabajo de título se reparte en 5 capítulos y su estructura se describe a continuación.

El capítulo 1 abarca la motivación y descripción del problema, elementos que impulsan el desarrollo del trabajo de título. Además, se enumeran los objetivos tanto general como específicos, junto con los alcances del trabajo.

El capítulo 2 entrega antecedentes teóricos asociados a la modelación estocástica de los recursos solar y eólico. Entre las metodologías encontradas se destacan aquellas basadas en cadenas de Markov no homogéneas en tiempo discreto. Acto seguido, se detallan sus propiedades matemáticas y se ejemplifica su utilización para modelar la generación solar y eólica, a través de diversas publicaciones afines.

En el capítulo 3 se expone la metodología propuesta con el fin de dar cumplimiento a los objetivos general y específicos. Esta comprende la creación de escenarios de generación solar y eólica, basados en cadenas de Markov no homogéneas en tiempo discreto. Además, considera la simulación del despacho económico por medio del método de Monte Carlo.

En el capítulo 4 se presentan los resultados obtenidos junto al análisis correspondiente, tanto para la metodología de creación de escenarios por medio de cadenas de Markov, como para la de simulaciones del despacho.

Por último, el capítulo 5 abarca las conclusiones más relevantes de cada uno de los capítulos anteriores, y también refiere al trabajo futuro que se deriva de esta memoria.

# <span id="page-14-1"></span><span id="page-14-0"></span>**Capítulo 2: Marco teórico y Estado del Arte**

### **2.1. Antecedentes**

En los últimos años, se ha observado un cambio en el paradigma tradicional de los SEP a nivel mundial. La creciente incorporación de las denominadas energías renovables no convencionales (ERNC) ha marcado la tónica, convirtiéndose paradójicamente en tecnologías cada vez "más convencionales". Este fenómeno ha sido impulsado gracias a los compromisos suscritos por diferentes países, que buscan incrementar la penetración de energías limpias en sus matrices eléctricas. También destaca la disminución del costo nivelado de la energía (LCOE) de estas tecnologías [5], lo que entrega incentivos económicos a los inversionistas.

Chile no ha quedado al margen de esta situación, y se suma a los factores antes mencionados, la disponibilidad de importantes recursos primarios de las ERNC dentro del territorio nacional. Así, destacan en el desierto de Atacama los mayores niveles de radiación solar en el mundo. Además, el país cuenta con recursos eólicos repartidos de norte a sur. Estos y otros factores han hecho posible que las ERNC representen, a la fecha, el 21,75% de la capacidad instalada en el SEN [6]. Además, se espera que esta cifra siga creciendo y permita alcanzar el 60% de la energía generada con fuentes renovables en el año 2035, y el 70% hacia 2050 [4].

Dentro del conjunto de las ERNC sobresalen dos tipos que han alcanzado un mayor grado de desarrollo y madurez de la tecnología, a saber, la solar fotovoltaica y la eólica. Ambas se diferencian del resto porque poseen una variabilidad en la escala de horas e incluso minutos [9]. Así, la creciente inserción de energías solar fotovoltaica y eólica constituye todo un desafío para el operador del sistema eléctrico, dada la variabilidad e incertidumbre inherentes al recurso energético primario. Esto puede afectar el balance entre demanda y generación, comprometiendo significativamente la confiabilidad del sistema [10].

Tradicionalmente cuando la participación de ERNC era baja o nula, la operación de los SEP debía enfrentar exclusivamente el error de pronóstico de la demanda, para lo cual se servía de reservas operacionales. Sin embargo, la incorporación de ERNC variables como la solar fotovoltaica y eólica introduce errores de pronóstico por el lado de la generación. Más aún, en [10] se afirma que la energía eólica es incluso más variable e impredecible que la demanda, por lo que, bajo grandes niveles de penetración, la generación eólica será el factor de incerteza dominante en el sistema.

En esta misma línea, al aumentar la penetración eólica en los SEP se requieren cantidades adicionales de reserva, como se indica en [7], [8] y [10], lo que tiene consecuencias en el costo de operación. A su vez, dado un nivel de penetración eólico, una mayor variabilidad del viento trae consigo un aumento de las reservas y el costo de operación [11].

En consecuencia, la alta penetración de energías solar fotovoltaica y eólica hacen necesario una modelación y optimización estocásticas [12]. Así, en múltiples publicaciones se han utilizado metodologías para modelar la correlación temporal de estas tecnologías, y obtener escenarios de generación de manera sistemática. Estas se basan en herramientas matemáticas tales como: modelo de mezcla gaussiana [13], construcciones par cópula [14], modelos ARMA [15] (en inglés, "autoregressive moving average"), cadenas de Markov, entre otros. En este trabajo se opta por estas últimas, ya que han sido utilizadas en diversas publicaciones orientadas a simulaciones de predespacho y despacho económico [7], [8], [10], [12], [16].

A continuación, se sintetiza el marco teórico relativo a las cadenas de Markov y sus propiedades matemáticas, para luego exponer sobre algunos trabajos en que ha sido utilizada esta herramienta.

#### <span id="page-15-1"></span><span id="page-15-0"></span>**2.2. Cadenas de Markov**

#### **2.2.1. Procesos estocásticos y procesos de Markov**

Como se indica en [17], un proceso estocástico corresponde a un conjunto de variables aleatorias  $\{X(t), t \in T\}$ , donde cada una se encuentra definida en un espacio de probabilidades. El parámetro  $t$  representa generalmente al tiempo, mientras que  $T$  se denomina conjunto de índices o espacio de parámetros. Por ello, un proceso estocástico puede ser entendido como una sucesión de variables aleatorias indexadas que evolucionan en el tiempo. Dependiendo de si el conjunto de índices  $T$  es discreto o continuo, se tendrán procesos estocásticos con parámetros en tiempo discreto o continuo, respectivamente.

A su vez, los valores que toma la variable aleatoria  $X(t)$  reciben el nombre de estados, y se denotan por letras minúsculas. El conjunto de todos los estados posibles se denomina espacio de estado, y de manera análoga a t, puede ser discreto o continuo. En el caso discreto, el proceso estocástico se conoce también con el nombre de cadena, y los estados son usualmente identificados con un subconjunto de los números naturales.

Por otro lado, existen procesos estocásticos cuya evolución depende del instante  $t$  en que estos inician, los que reciben el nombre de procesos no estacionarios. En cambio, en un proceso estocástico estacionario, sus propiedades estadísticas no varían frente a un cambio en el origen temporal del sistema, tomado como referencia. Lo anterior se expresa de manera matemática como que la distribución conjunta de probabilidades es invariante frente a cambios en el tiempo  $t$ , es decir, dada una constante  $\alpha > 0$ , se cumple que:

$$
P(X(t_1) \le x_1, X(t_2) \le x_2, ..., X(t_n) \le x_n) = P(X(t_1 + \alpha) \le x_1, X(t_2 + \alpha) \le x_2, ..., X(t_n + \alpha) \le x_n)
$$
  

$$
\forall n, \forall t_i, \forall x_i, i = 1, 2, ..., n
$$

Ahora bien, en [17] se explica que el carácter estacionario de un proceso no impide que la situación actual afecte su evolución futura, por lo que se hace necesario incorporar una nueva definición. En consecuencia, se dice que un proceso estocástico es homogéneo cuando sus transiciones no dependen del tiempo que ha transcurrido desde el instante inicial de referencia. Por el contrario, en un proceso no homogéneo sus transiciones entre estados quedan condicionadas al tiempo  $t$ .

En el contexto anterior, un proceso de Markov es un caso particular de proceso estocástico, cuya función de probabilidad condicional cumple la propiedad de Markov [17]. Este proceso recibe su nombre del matemático ruso Andrei Markov, quien lo formuló a inicios del siglo XX. Atendiendo a la naturaleza continua o discreta del tiempo, así como del espacio de estado, se pueden definir cuatro categorías de procesos de Markov. Sin embargo, para efectos del presente trabajo de título, se profundiza en las cadenas de Markov en tiempo discreto, donde tanto el conjunto de índices como el espacio de estado son discretos.

#### <span id="page-16-0"></span>**2.2.2. Cadenas de Markov en tiempo discreto**

De acuerdo a [17], en una cadena de Markov en tiempo discreto sus estados son observados en un conjunto discreto (aunque infinito) de instantes de tiempo. Por este motivo, y sin pérdida de generalidad, el conjunto de índices  $T$  puede ser representado por el conjunto de los números naturales  $\{0,1,2,...\}$ . Así, las observaciones definen las variables aleatorias  $X_0, X_1, ..., X_n, ...,$ realizadas en los instantes  $0,1, \ldots, n, \ldots$ , respectivamente.

La propiedad de Markov alude a que se necesita conocer tan solo cierta cantidad  $m$  de observaciones hacia el pasado, con el fin de predecir el próximo estado de la cadena. En tal caso, se habla de una cadena de Markov de orden  $m$ , y la propiedad de Markov se enuncia como:

$$
P(X_{n+1} = x_{n+1} | X_n = x_n, X_{n-1} = x_{n-1}, \dots X_0 = x_0)
$$
  
= 
$$
P(X_{n+1} = x_{n+1} | X_n = x_n, X_{n-1} = x_{n-1}, \dots X_{n-m+1} = x_{n-m+1}),
$$
  

$$
n \ge m - 1
$$

Lo anterior se entiende como que la variable aleatoria  $X_{n+1}$  tomará el estado  $x_{n+1}$ , condicionado a los estados observados en las  $m$  variables aleatorias anteriores  $(X_n, X_{n-1}, \ldots, X_{n-m+1})$ . En una cadena de Markov de orden  $m = 3$ , por ejemplo, para conocer el estado en el instante  $n + 1$  se requieren los valores tomados por las variables aleatorias  $X_n, X_{n-1}, X_{n-2}$ . Dicho lo anterior, en lo que sigue se profundiza exclusivamente en las cadenas de Markov de primer orden, debido a que son las más utilizadas por investigadores, obviándose el calificativo "de primer orden".

Así, se define formalmente una cadena de Markov (de primer orden) en tiempo discreto  $\{X_n, n = 0,1,2\}$  como un proceso estocástico (en tiempo y espacio de estado discretos) que cumple la propiedad de Markov, a saber:

$$
P(X_{n+1} = x_{n+1} | X_n = x_n, X_{n-1} = x_{n-1}, \dots X_0 = x_0) = P(X_{n+1} = x_{n+1} | X_n = x_n),
$$
  

$$
n = 0, 1, 2, \dots
$$

La ecuación anterior implica que el estado futuro en que se encuentre el sistema (en el instante n + 1) depende solo de su estado actual (en el instante n). En otras palabras, el estado presente concentra toda la información necesaria para describir la evolución futura del sistema. Como consecuencia, esta propiedad es también conocida como "propiedad de falta de memoria" (o en inglés, "memoryless property") , debido a que la historia pasada del sistema es irrelevante (instantes  $n-1, n-2, \ldots 1, 0$ .

Con el objetivo de simplificar la notación [17], los diferentes estados de la cadena de Markov  $x_n$  quedan representados por una sola letra, como  $x_n = i$  y  $x_{n+1} = j$ . Así, las probabilidades condicionales se pueden escribir como:

$$
P(X_{n+1} = x_{n+1} | X_n = x_n) = P(X_{n+1} = j | X_n = i) = p_{ij}(n)
$$

Estas se denominan probabilidades de transición a un paso, o simplemente probabilidades de transición de la cadena de Markov [17]. Además, indican la probabilidad de que el estado  $x_n = i$ en el instante *n* evolucione hasta el estado  $x_{n+1} = j$  en el instante  $n + 1$ .

Considerando todas las transiciones que existen entre los elementos del espacio de estado, se define la matriz de probabilidades de transición de la siguiente manera:

$$
P(n) = \left(\begin{array}{cccccc} p_{00}(n) & p_{01}(n) & p_{02}(n) & \dots & p_{0j}(n) & \dots & p_{0k}(n) \\ p_{10}(n) & p_{11}(n) & p_{12}(n) & \dots & p_{1j}(n) & \dots & p_{1k}(n) \\ p_{20}(n) & p_{21}(n) & p_{22}(n) & \dots & p_{2j}(n) & \dots & p_{2k}(n) \\ \vdots & \vdots & \vdots & \vdots & \vdots & \vdots & \vdots \\ p_{i0}(n) & p_{i1}(n) & p_{i2}(n) & \dots & p_{ij}(n) & \dots & p_{ik}(n) \\ \vdots & \vdots & \vdots & \vdots & \vdots & \vdots & \vdots \\ p_{k0}(n) & p_{k1}(n) & p_{k2}(n) & \dots & p_{kj}(n) & \dots & p_{kk}(n) \end{array}\right) \in M^{kxk}
$$

Esta matriz es cuadrada y de orden  $k$ , donde  $k$  es igual a la cardinalidad de espacio de estado. Adicionalmente, como los elementos de la matriz anterior son probabilidades, se satisface la siguiente propiedad:

$$
0\leq p_{ij}(n)\leq 1
$$

Además, se cumple para cualquier estado *i*:

$$
\sum_{j=0}^k p_{ij}(n)=1
$$

Lo anterior se traduce en que, para cada fila *i*-ésima de la matriz de probabilidades de transición, la suma de sus elementos es igual a la unidad. En otras palabras, la transición desde cada estado  $i$  a algún otro es un suceso seguro o cierto. Toda matriz que cumpla esta propiedad recibe el nombre de matriz de Markov o matriz estocástica [17].

#### <span id="page-17-0"></span>**2.2.3. Cadenas de Markov homogéneas y no homogéneas**

Como ya se anunció respecto de los procesos estocásticos, una cadena de Markov también puede ser homogénea o no homogénea en el tiempo. Así, se dice que una cadena de Markov es homogénea (en el tiempo), toda vez que cumple con:

$$
p_{ij}(n) = P(X_{n+1} = j | X_n = i) = P(X_{n+r+1} = j | X_{n+r} = i) = p_{ij}
$$
  

$$
\forall i, j = 0, 1, 2, ..., k; r \ge 0; n = 0, 1, 2, ...
$$

Como se observa en la ecuación anterior, las probabilidades de transición en una cadena homogénea son independientes del instante n, por lo que se ha reemplazado la notación  $p_{ij}(n)$  por  $p_{ij}$ . Asimismo, la matriz de probabilidades de transición  $P(n)$  se transforma simplemente en P [17]. En cambio, en una cadena de Markov no homogénea (en el tiempo), las probabilidades de transición sí dependen del tiempo.

Para estudiar cómo una cadena de Markov evoluciona en el tiempo se realizan ciertos supuestos  $[17]$ . Se asume un instante inicial 0 y que la cadena comienza en un estado inicial i, para después cambiar de estado en instantes discretos de tiempo. Así, la cadena evolucionará desde el estado *i* (en el instante 0) al estado *j* (en el instante 1) con cierta probabilidad  $p_{ij}(0)$ , definida en la matriz de probabilidades de transición  $P(0)$ . Luego, una vez producida la transición, se itera el algoritmo antes mencionado. Para ello será necesario conocer en cada instante  $n$  la matriz  $P(n)$ , en caso de que la cadena sea no homogénea. De lo contrario, bastará con emplear una sola matriz durante todo el horizonte temporal bajo estudio.

#### <span id="page-18-0"></span>**2.2.4. Representación gráfica**

Para comprender de mejor manera la evolución de una cadena de Markov, frecuentemente se ilustran de manera gráfica [17]. Los estados se representan por círculos u óvalos con letras minúsculas en su interior, mientras que las transiciones de un paso se ilustran con flechas, las que pueden etiquetarse con los valores de las probabilidades de transición. Así, la ausencia de una flecha implica que no es posible la transición de un paso, es decir, la probabilidad de transición es nula.

En la [Figura 1](#page-18-1) se muestra un ejemplo de cadena de Markov homogénea con dos estados  $a \, y \, b$ , asumiendo que inicia en el estado  $a$ .

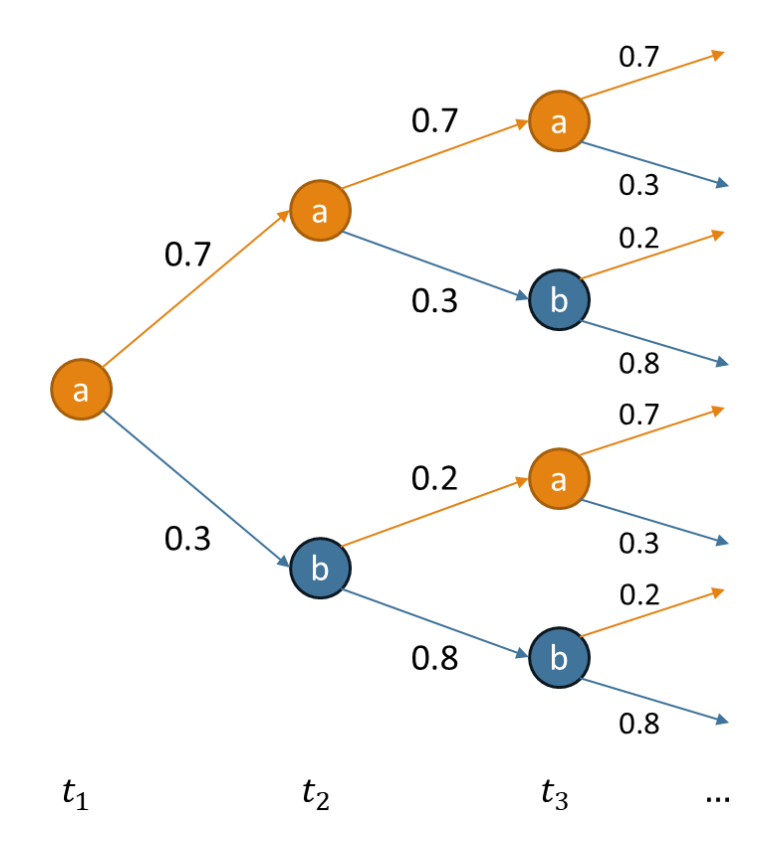

Figura 1. Ejemplo de cadena de Markov homogénea.

<span id="page-18-1"></span>Se aprecia que las probabilidades de transición no dependen del instante de tiempo, pero sí del estado en que se encuentre la cadena. Se deduce claramente que la matriz de probabilidades de transición viene dada por:

$$
P = \left(\begin{array}{cc} p_{aa} & p_{ab} \\ p_{ba} & p_{bb} \end{array}\right) = \left(\begin{array}{cc} 0.7 & 0.3 \\ 0.2 & 0.8 \end{array}\right)
$$

Mientras tanto, se observa un ejemplo de cadena de Markov no homogénea en la [Figura 2.](#page-19-1) En este ejemplo se da cuenta de que las probabilidades de transición varían en el tiempo, donde incluso en el instante  $t_3$  se tiene una transición segura del estado  $\alpha$  consigo mismo.

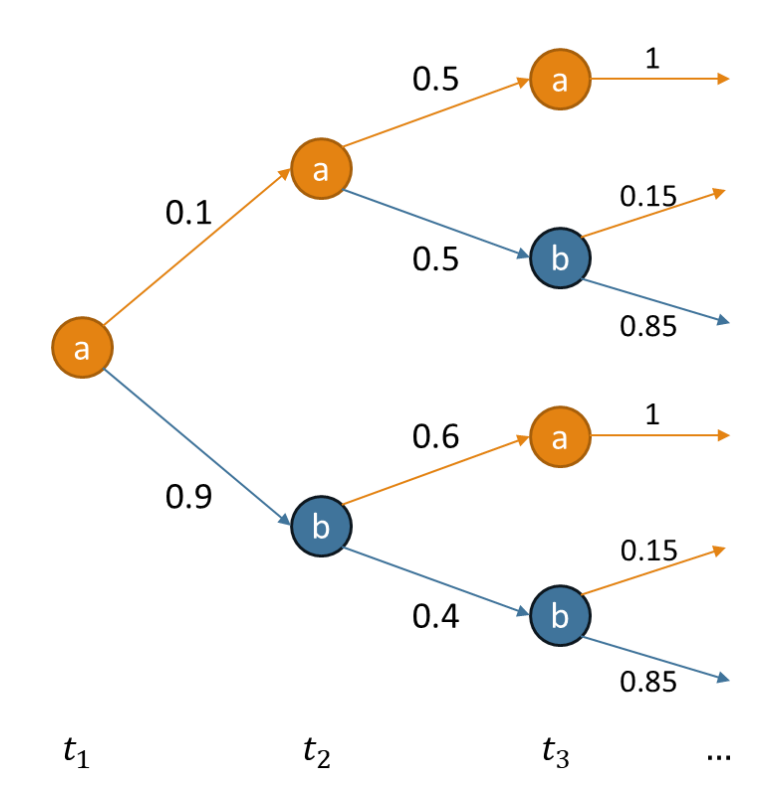

Figura 2. Ejemplo de cadena de Markov no homogénea.

<span id="page-19-1"></span>Se observa que las matrices de probabilidades de transición en este ejemplo vienen dadas por:

$$
P(2) = {p_{aa}(2) p_{ab}(2) p_{bb}(2) = (0.5 0.5 0.5 p_{ba}(2) p_{bb}(2) = (0.5 0.4 p_{ba}(3) p_{ab}(3) = (0.5 0.4 0.5 0.85 p_{ba}(3) p_{bb}(3) = (0.15 0.85 p_{bb}(3) p_{bb}(3) = (0.15 0.85 p_{bb}(3) = 0.85 p_{bb}(3) = 0.85 p
$$

#### <span id="page-19-0"></span>**2.3. Aplicaciones de cadenas de Markov**

Varios autores han desarrollado versiones probabilísticas o estocásticas de los problemas de predespacho en [12] (o *Unit Commitment*, UC) y despacho económico en [7], [8], [10] y [16]. Estos modelos se basan en la evaluación de escenarios probabilísticos, que corresponden a eventuales realizaciones de la potencia generada, y que tienen asociada una determinada probabilidad de ocurrencia [12].

Así, para la creación de estos escenarios en [7], [8], [10], [12] y [16], se realiza una aproximación de la potencia eólica por medio de cadenas de Markov en tiempo discreto. Luego, cada escenario queda expresado como un vector, lo que indica una realización particular de la potencia durante un día. El largo del vector guarda relación con la resolución temporal del problema a resolver.

En particular, en [8], [10] se propone un modelo de pronóstico basado en cadenas de Markov en tiempo discreto, utilizando información estadística obtenida desde datos históricos. Estos corresponden a la potencia de salida de turbinas eólicas pertenecientes a una central real, los que son tratados de manera agregada. Además, se seleccionan cadenas no homogéneas ya que, al tener probabilidades de transición dependientes del tiempo, permiten capturar la variabilidad diaria y la estacionalidad de la generación eólica. De esta manera, se definen matrices de probabilidades de transición para cada mes individual y por cada "época" de 3 h de duración.

Los autores señalan que el espacio de estados  $S$ , corresponde a un conjunto de intervalos de la forma  $S_k = [\Gamma_k, \Gamma_{k+1}), k \in 1, ..., N$ , donde N es el número de estados (finito). Los límites inferior y superior de dichos intervalos son:  $\Gamma_1 = 0$  y  $\Gamma_{N+1} = P_{max}$ . Luego, definiendo  $n_{ij}$  como el número de transiciones desde el estado  $S_i$  a  $S_j$  producidas en la data histórica, la probabilidad de transición de  $S_i$  a  $S_j$  puede ser estimada como:

$$
Q_{ij} = \frac{n_{ij}}{\sum_{k=1}^{N} n_{ik}}
$$

A partir de la definición anterior, se deduce que el denominador corresponde a la ocurrencia del estado  $S_i$  en la data histórica. Por otro lado, en [7] se utilizan cadenas de Markov no homogéneas para pronosticar la generación eólica, contemplando esta vez un horizonte de predicción de 10 minutos, es decir, 6 transiciones de estado en cada hora.

En [12] se trabaja con escenarios de potencia modelados como un vector de 24 componentes, representando la generación en las 24 horas del día, lo que permite resolver el problema de predespacho con resolución horaria. Además, en [12] los autores presentan un algoritmo para generar escenarios utilizando cadenas de Markov, e iterando con el método de Monte Carlo. Sin embargo, esta vez las cadenas de Markov son empleadas para modelar la evolución temporal del error de pronóstico, ya no la potencia eólica como tal. Los pasos se describen a continuación:

- Como parámetros de entrada, se requiere una base de datos histórica en cuanto a potencia pronosticada y generada de la central eólica. Utilizando estos datos, se define un espacio de estado (finito) en tiempo discreto  $\{S_i\}$  con  $i = 1, ..., m$ . Cada estado corresponde a un intervalo numérico (de ancho variable) donde puede caer el error de pronóstico, obtenido con los datos históricos. También, se debe conocer el número de escenarios a generar (*n*) y el día para el cual se obtendrán tales escenarios.
- Se calcula el error de pronóstico para cada hora, creando una serie de tiempo con dichos errores  $\varepsilon_k$  para cada hora k. Con ello, se clasifica cada error horario en su correspondiente estado para configurar una secuencia de estados  $S_k$ .
- Se construye la matriz de transición  $A \in [0,1]^{m \times m}$ , donde la componente  $A_{ij}$ representa la frecuencia con la que el estado  $S_j$  sigue a  $S_i$ , de acuerdo con la información histórica.
- Para  $i = 1, ..., n$  se construye el escenario  $S^{(i)}$  de la siguiente manera:
	- $\circ$  Se elige un estado factible de partida  $T_1$ , en base a la información histórica y el pronóstico para el día bajo estudio. También, se puede elegir entre los estados observados históricamente, ponderados según su tasa de ocurrencia.
	- o Para  $h = 2, ..., 24$  se escoge  $T_h$  entre los estados  $S_k$  con probabilidad  $A_{jk}$ , donde *j* es el índice del estado anterior  $(T_{h-1} = S_j)$ .
- $\circ$  Dada la secuencia de estados  $\{T_j\}$ , es necesario transformarlo en un vector en  $R^{24}$ . Para ello, se utiliza una distribución de probabilidad para cada estado, ajustándola a partir de ε . Con ello, la secuencia de estados se convierte en una secuencia de errores  $e_j$ .
- o Dados los valores pronosticados para cada hora del escenario diario  $(f_h)$ , el valor efectivo del escenario (potencia generada) es:

$$
S_h^{(i)} = \min(max(f_h + e_h, 0), P_{max})
$$

Así, se restringe la generación entre sus límites permitidos, a saber, potencia cero y máxima.

En este caso, la obtención de escenarios mediante cadenas de Markov hace posible la incorporación del error de pronóstico en cada etapa, con el fin de ajustar el escenario de generación para las horas siguientes.

En [18] se propone un modelo que incorpora cadenas de Markov multi variable, aplicándolo a centrales eólicas correlacionadas debido a su cercana ubicación. Luego, si se tienen K centrales, la probabilidad de que la central *i*-ésima transite al estado  $v_i^{t+1} = j$  depende del estado en que se encuentren cada una de las centrales, quedando definida como sigue:

$$
p_{e_1, e_2, \dots, e_K, j} = P(v_i^{t+1} = j | v_1^t = e_1, \dots, v_i^t = e_i, \dots, v_K^t = e_K)
$$

Donde la variable aleatoria  $v_i^t$  corresponde al estado de la central *i*-ésima en el instante t. Denotando por N al número de estados, existen  $N<sup>K</sup>$  combinaciones de estados para las K centrales eólicas. Luego, La definición de probabilidad anterior sugiere que la matriz de probabilidades de transición tiene dimensiones  $N^{K}xN$ . Por ejemplo, si el número de centrales y estados es 2, la matriz de probabilidades para la central 1 en el instante  $t + 1$ , queda como:

$$
v_1^{(t+1)} \n v_1^{(t)} v_2^{(t)} 1 2 \n1 1 [p_{1,1,1} p_{1,1,2}] \nP_{1,t+1} = \n1 2 [p_{1,2,1} p_{1,2,2}] \n2 1 [p_{2,1,1} p_{2,1,2}] \n2 2 [p_{2,2,1} p_{2,2,2}]
$$

Se aprecia que el orden de la matriz crece exponencialmente con el número de estados, aun cuando el número de centrales se mantiene en 2. En efecto, al trabajar con 30 estados la matriz de probabilidades tendría más de un billón de filas, mientras que con la definición tradicional serían tan solo 30. En consecuencia, el empleo de las cadenas de Markov multi variables encarece el costo computacional de manera exponencial, a medida que se agregan más estados y centrales correlacionadas. Luego, no es recomendable su uso si se prioriza un tiempo de cómputo bajo.

Sin embargo, cabe resaltar la metodología propuesta en [18] para generar escenarios de múltiples centrales eólicas que, a diferencia de aquel descrito en [12], formaliza matemáticamente ciertas etapas del algoritmo, a saber:

Se calcula el vector de estados iniciales de las  $K$  centrales:

$$
X^{(1)} = \left[ X_1^{(1)}, \dots, X_K^{(1)} \right]
$$

Se define la probabilidad de transición acumulada para la central  $i$ , conociendo el estado actual de las centrales en el instante  $t$ , mediante la ecuación:

$$
q_{X_1^t,\dots,X_i^t,\dots,X_K^t,l} = P(\nu_i^{t+1} \le l | \nu_1^t = X_1^t, \dots, \nu_i^t = X_i^t, \dots, \nu_K^t = X_K^t)
$$
  
= 
$$
\sum_{j=1}^l p_{X_1^t,\dots,X_i^t,\dots,X_K^t,j}
$$

Sea un número aleatorio uniforme  $u_{i,t} \in [0,1]$  (con  $i = 1, ..., K$ ), entonces el estado siguiente  $n$  para la central  $i$  será aquel que cumpla con:

$$
q_{X_1^t,\ldots,X_i^t,\ldots,X_K^t,n-1} < u_{i,t} < q_{X_1^t,\ldots,X_i^t,\ldots,X_K^t,n}
$$

Lo anterior se entiende como que la probabilidad acumulada del estado siguiente  $n$  es mayor al número aleatorio  $u_{i,t}$ , el que a su vez es mayor a la probabilidad acumulada del estado  $n - 1$ .

• Generando un nuevo número aleatorio uniforme  $v_{i,t} \in [0,1]$  la potencia eólica se calcula como:

$$
P_i^{(t+1)} = F_{n,min} + v_{i,t}(F_{n,max} - F_{n,min})
$$

Donde  $F_{n,min}$  y  $F_{n,max}$  son los límites mínimo y máximo del estado n, respectivamente.

Por otro lado, como la generación solar comparte su naturaleza incierta con la generación eólica, también puede ser modelada con cadenas de Markov en tiempo discreto. En [19], los autores las utilizan para simular el despacho económico en una red de distribución que posee cambiadores de tap en los transformadores. De esta manera, buscan resolver el problema estocástico que supone la intermitencia solar. Mientras tanto, en [20] se utilizan cadenas de Markov en tiempo discreto con el fin de caracterizar la variabilidad de la generación solar, y así calcular requerimientos de rampa para generadores convencionales.

#### <span id="page-22-0"></span>**2.4. Modelos de predespacho y despacho económico**

Los modelos de predespacho y despacho económico, que se utilizan en la metodología, están integrados en el programa PCP (Programación de Corto Plazo). Este programa fue desarrollado por el CDEC-SIC (ahora Coordinador), y actualizado por el Centro de Energía de la Universidad de Chile en varias oportunidades. El Centro de Energía mantiene datos de entrada al programa, que cuentan con información detallada de la operación del SEN, en términos de la cantidad de barras, estimación de demanda, líneas y centrales que se consideran, así como sus parámetros técnicos.

El programa PCP posee un horizonte de análisis semanal y resolución horaria, por lo que sus variables de entrada y salida están en dicho formato. En particular, recibe los perfiles de generación mínima y máxima horaria por cada central en las diferentes semanas del año. Entonces, las diferencias entre ambos modelos estriban en que el predespacho resuelve una optimización lineal entera mixta, mientras que el despacho económico trabaja con una optimización lineal. Así, en el primero se decide respecto al beneficio económico de encender o apagar ciertas centrales (variables binarias), además de optimizar cuánto genera cada una (utilizando variables continuas). En cambio, en el segundo modelo se optimiza de manera lineal la generación de cada una de las centrales, conociendo de antemano cuáles se encuentran encendidas y apagadas (resultados del predespacho).

De este modo, existe un grupo de centrales hidráulicas y térmicas en base a carbón, GNL y diésel, a las que se les puede configurar si participan o no del *Unit Commitment*. De esta manera, si no existen centrales que participen del *Unit Commitment*, se está frente al modelo de despacho económico. En otras palabras, se puede transitar de un modelo a otro simplemente modificando la participación de las centrales en el *Unit Commitment*, como se resume en la [Figura 3.](#page-23-0)

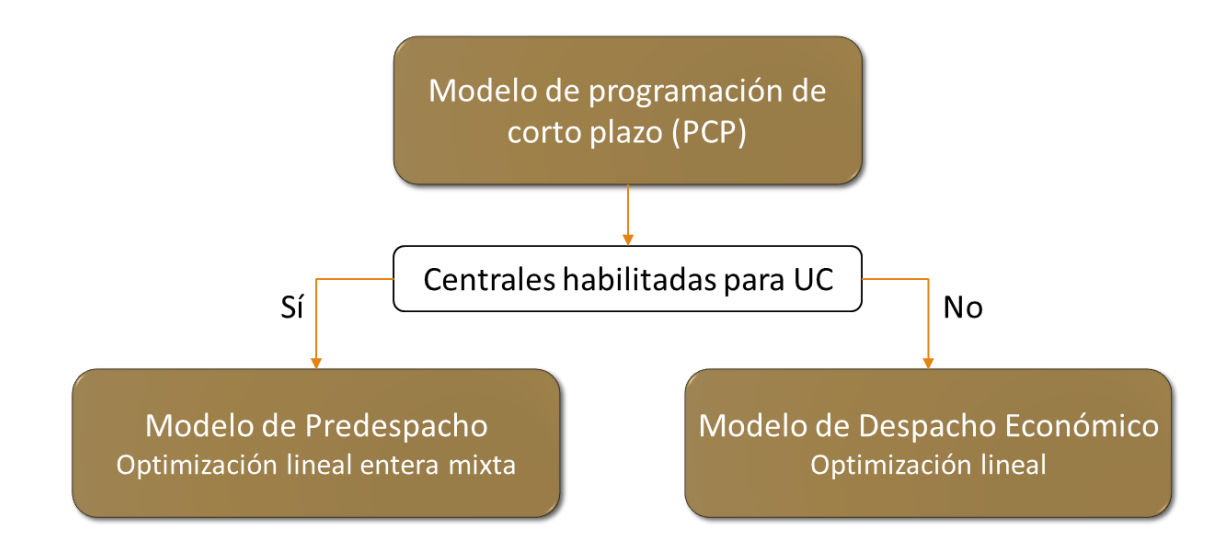

Figura 3. Modelos de optimización según participación de centrales en UC.

<span id="page-23-0"></span>Ahora bien, los modelos de predespacho PCP y despacho económico PCP pueden utilizar de manera auxiliar los resultados del modelo de coordinación hidrotérmica PLP. Estos resultados contienen la información de las cotas operativas de los embalses, con resolución mensual y en un horizonte superior al del modelo de corto plazo, para un conjunto de escenarios hidrológicos dado. Para cada uno de estos escenarios, llamados hidrologías, se calcula la probabilidad de excedencia del monto de energía generada por centrales hidráulicas en un año específico. En el caso del presente estudio se utiliza una hidrología medía seca. Esta hidrología se caracteriza por una probabilidad de excedencia del 80%, la cual es una aproximación de la situación hídrica actual en el SEN, condicionada por la sequía.

# <span id="page-24-0"></span>**Capítulo 3: Metodología**

En esta sección se presenta la metodología asociada a la creación de escenarios de generación solar y eólica y la simulación del despacho económico, considerando la incertidumbre y variabilidad de las centrales solares y eólicas. Para una mejor comprensión, se observa en la [Figura](#page-24-1)  [4](#page-24-1) un diagrama general de la propuesta metodológica, destacando sus elementos más relevantes.

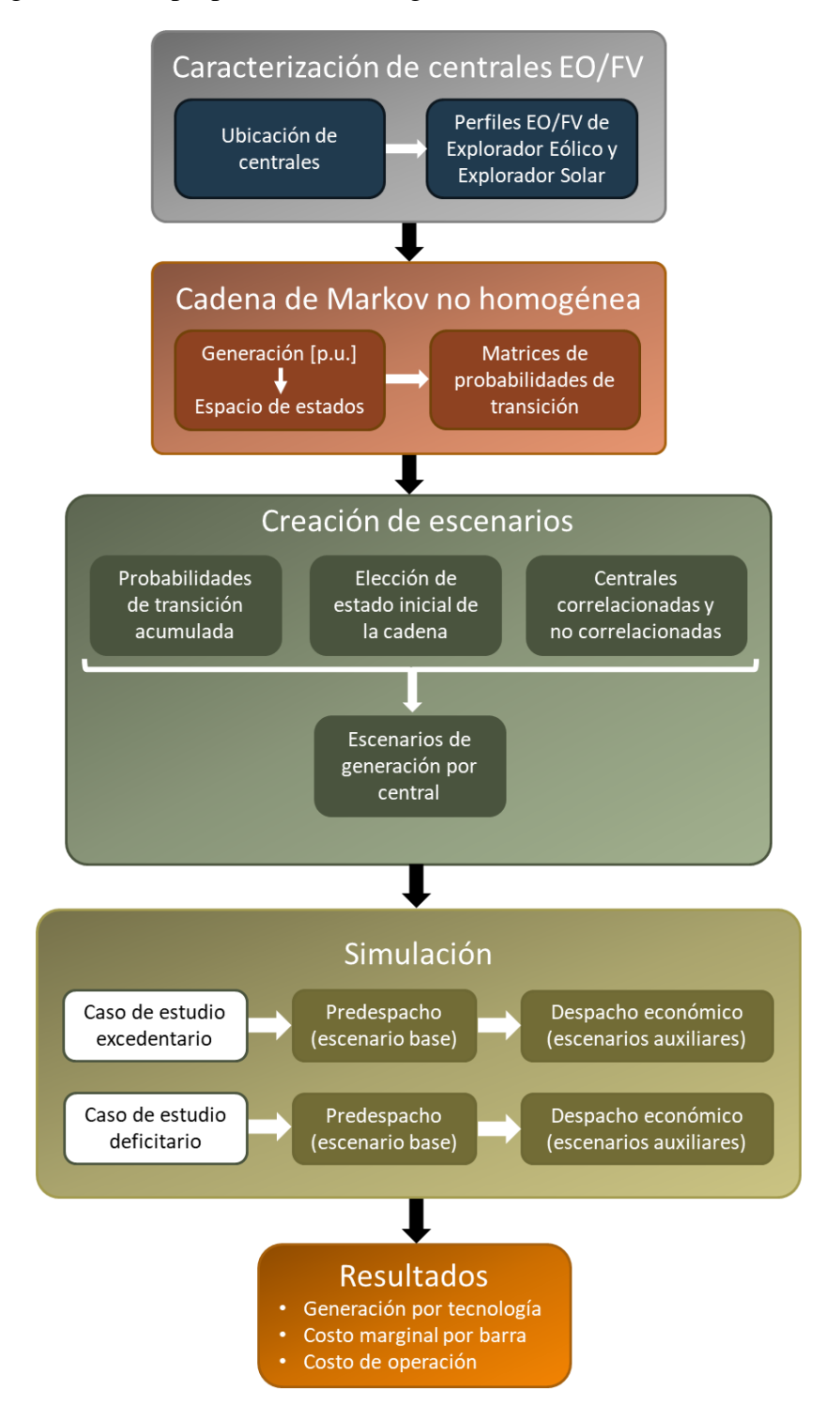

<span id="page-24-1"></span>Figura 4. Diagrama general de la propuesta metodológica.

La primera parte comprende la caracterización de centrales solares y eólicas por medio de perfiles referenciales de generación, para lo cual se requiere la ubicación de las centrales. Estos perfiles fueron obtenidos por medio del Explorador Solar [21] y el Explorador Eólico [22] (en adelante, los Exploradores), ambos desarrollados por el Departamento de Geofísica de la Universidad de Chile. Acto seguido, se modela la generación solar fotovoltaica y eólica mediante cadenas de Markov no homogéneas en tiempo discreto, gracias a una transformación desde valores de potencia generada en p.u. a un espacio de estado.

La tercera etapa consiste en la creación de escenarios de generación solar y eólica, donde se ponen en práctica los antecedentes recopilados en el Capítulo 2. Cabe destacar que se modela la correlación existente entre centrales solares y eólicas cercanas.

Luego, habiendo creado 50 escenarios, se hace un análisis de sensibilidad respecto de la potencia generada por centrales solares y eólicas. Para ello, se simula el predespacho eligiendo uno de los 50 escenarios, el cual se denomina escenario base. Luego, se utilizan los otros 49 escenarios (apodados como auxiliares) para simular el despacho económico, utilizando el método de Monte Carlo.

Por último, los resultados obtenidos para cada escenario son comparados en términos del costo marginal, costo de operación y potencia generada, tanto por centrales convencionales como no convencionales. Este análisis permite evaluar el desempeño del SEN frente a diferentes escenarios, y en particular, concluir en cuanto al rol que tienen las centrales convencionales ante variaciones en la generación solar fotovoltaica y eólica. A su vez, permite estudiar el efecto concomitante en variables económicas tales como el costo marginal y el costo de operación.

A continuación, se profundiza en cada una de las etapas de la metodología y se detallan los supuestos y procedimientos utilizados, así como las limitaciones existentes.

#### <span id="page-25-1"></span><span id="page-25-0"></span>**3.1. Caracterización de la generación solar fotovoltaica y eólica**

#### **3.1.1. Fuentes de información**

Como punto de partida, se debe conocer el conjunto de centrales solares y eólicas que serán consideradas en la metodología. Se trabajó a partir de una base de datos desarrollada por el Centro de Energía en un estudio previo. En esta base de datos se identificaron 209 centrales de las tecnologías antes mencionadas: 171 solares y 38 eólicas. La capacidad instalada de centrales solares y eólicas para el año 2019, según lo descrito en la base de datos de los modelos utilizados, se muestra en la [Figura 5.](#page-26-0) En efecto, hacia finales del año 2019 se cuenta con 2.631,4 MW en centrales solares y 2.145,6 MW en centrales eólicas.

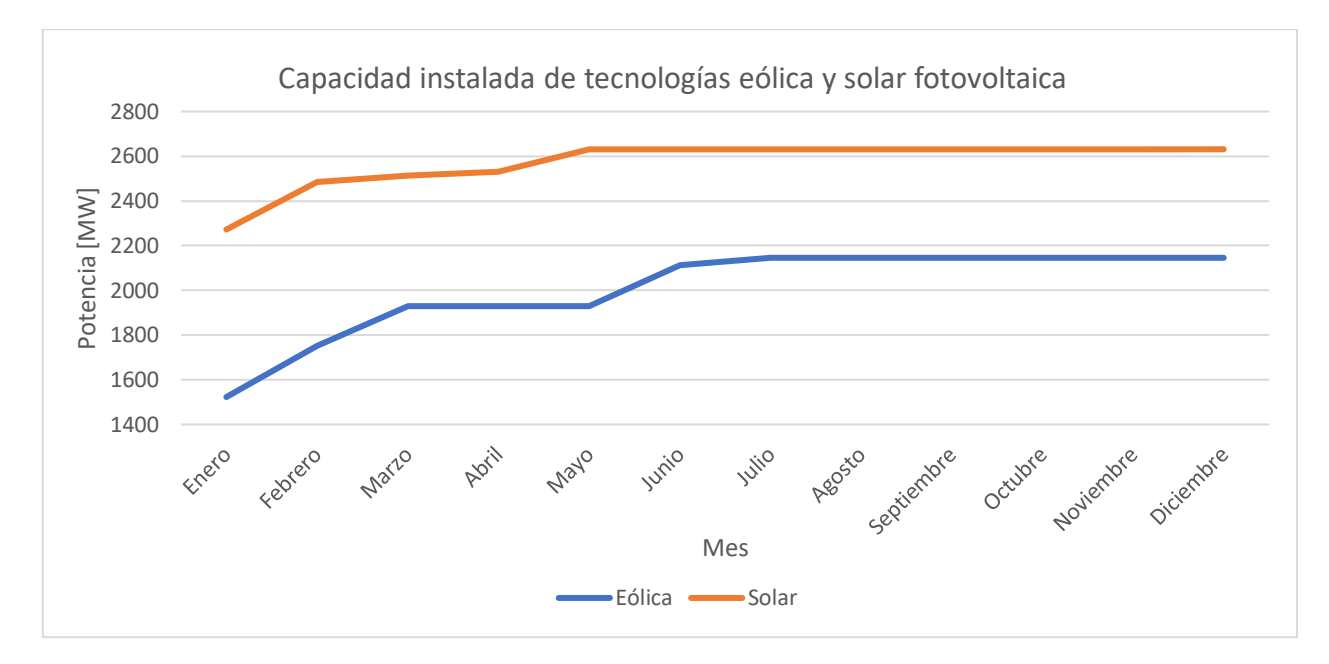

Figura 5. Capacidad instalada en centrales solares y eólicas en el modelo, año 2019.

<span id="page-26-0"></span>En virtud de lo mencionado en el Capítulo 2, para modelar centrales solares y eólicas a través de cadenas de Markov se requieren datos históricos de potencia generada. Esto se utiliza para definir las matrices de probabilidades de transición. Más aún, como en el presente trabajo se opta por cadenas no homogéneas, es imprescindible contar con datos de generación para años completos, de tal forma que se represente la variabilidad anual de los recursos. En Chile esta información es facilitada públicamente por el Coordinador en su página web. Sin embargo, al consultar su sistema de información se encontraron los siguientes problemas:

- No posee información de todas las centrales solares y eólicas consideradas en los modelos (209), algunas debido a su baja potencia como los PMGD y otras debido a que aún no entran en operación.
- Los perfiles disponibles se encontraban incompletos en algunos casos, por ejemplo, había ciertas semanas sin información, o tenían pocos datos en el caso de centrales recientemente conectadas al SEN.

Así, los datos disponibles en la página web del Coordinador eran insuficientes para realizar un estudio más completo, en cuanto al número de centrales y la cantidad de datos disponibles por cada una. Acto seguido, se consideraron los datos suministrados por los Exploradores Solar y Eólico. Estas aplicaciones están elaboradas a partir de modelos climáticos y han sido validadas con mediciones en terreno, entregando una estimación de la potencia generada por una central solar y eólica virtual, respectivamente.

A diferencia de la información del Coordinador, los exploradores permiten estimar la potencia generada por una central eléctrica en cualquier punto geográfico del país. Por lo tanto, se puede utilizar para obtener perfiles de centrales que el Coordinador no comunica en su página web, por ejemplo, las que aún no entran en operación. Además, permite evaluar la generación durante varios años, lo que se traduce en mayor cantidad de información para cada punto de interés.

### <span id="page-27-0"></span>**3.1.2. Obtención de perfiles en Explorador Solar**

En el caso particular del Explorador Solar, los parámetros de entrada para evaluar el perfil de una central se muestran en la [Figura 6,](#page-27-1) donde se escogió un modelo básico de generación. Dicho modelo recibe como parámetros de entrada las características del arreglo fotovoltaico, la instalación y el inversor. La ubicación geográfica fue obtenida a partir de la información técnica de centrales, según lo reportado por el Coordinador en su página web. En caso de no ser encontrado ahí, se utilizó la información de los proyectos solares presente en la página web del Servicio de Evaluación de Impacto Ambiental (en adelante, SEIA). De no ser encontrada en este segundo medio, se tomó la ubicación de la subestación donde está conectada la central solar.

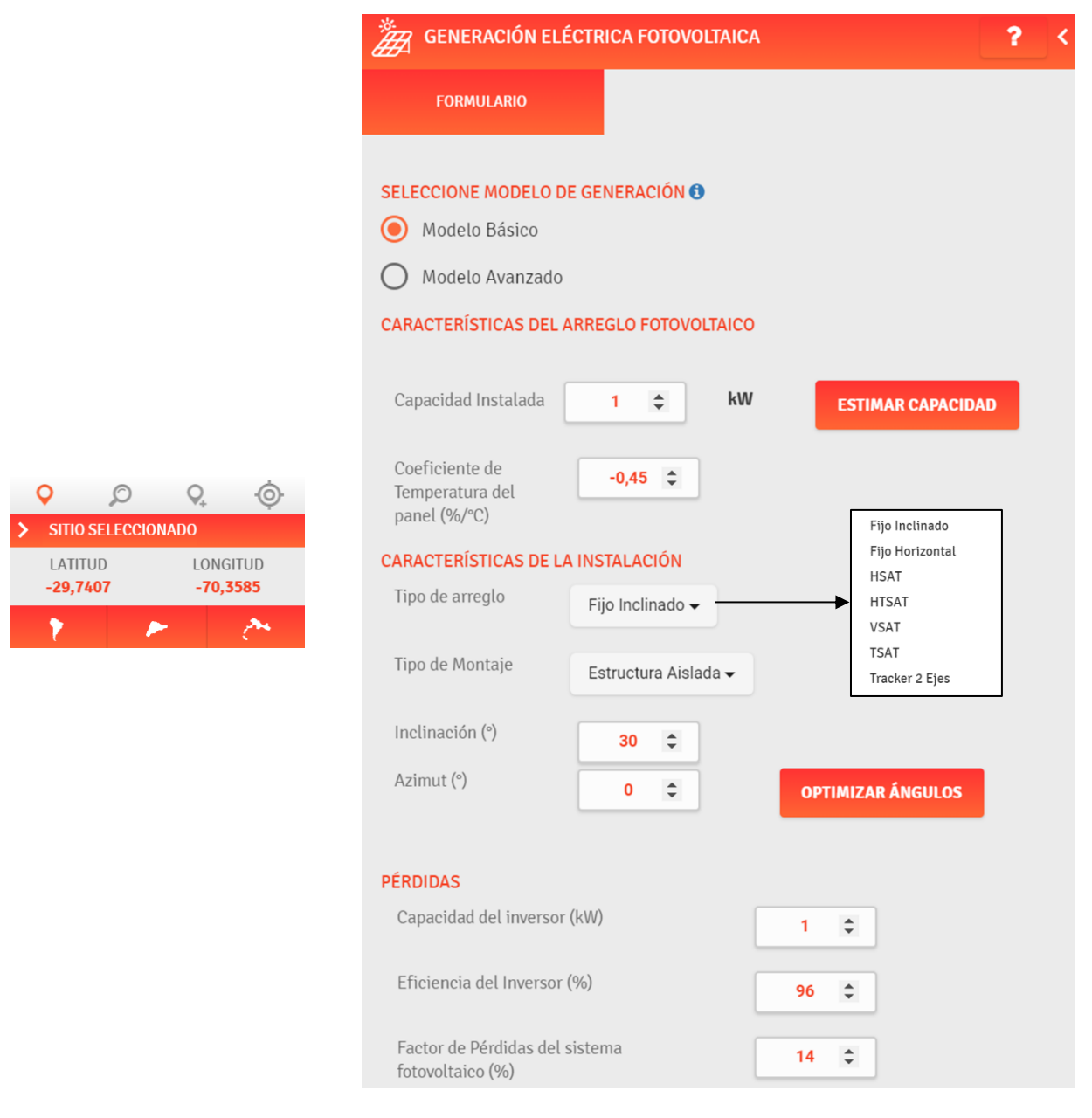

<span id="page-27-1"></span>Figura 6. Parámetros de entrada en Explorador solar.

En relación con las características del arreglo fotovoltaico, la capacidad de la central se definió en 1.000 kW, siendo irrelevante dado que los datos obtenidos fueron convertidos posteriormente a p.u. Además, en el coeficiente de temperatura del panel se mantuvo el valor predeterminado.

Luego, entre las opciones para el tipo de arreglo en la [Figura 6](#page-27-1) se consideraron el fijo inclinado y uno con estructura de seguimiento. Por simplicidad, para este último se eligió el horizontal con seguimiento en eje horizontal (HSAT, en inglés "horizontal single axis trackers"). Las dos opciones se ilustran en la [Figura 7.](#page-28-0)

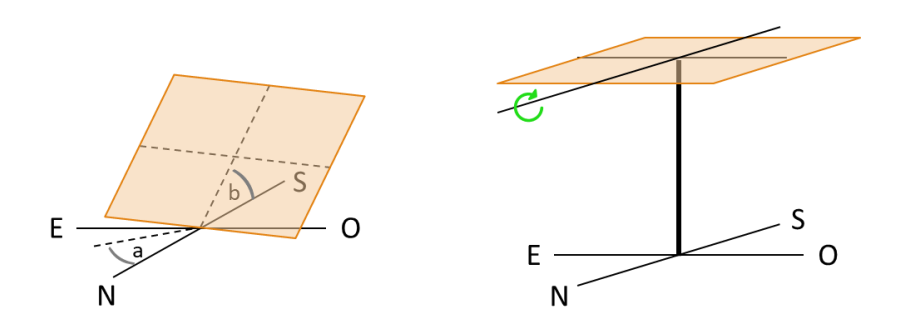

<span id="page-28-0"></span>Figura 7. Tipos de arreglo solar considerados: fijo inclinado (izquierda) y HSAT (derecha).

Posteriormente, para aquellas centrales reportadas en el Coordinador, el tipo de arreglo se determinó por inspección en los datos reales de potencia generada. En este sentido, si el perfil de potencia en p.u. tenía forma más aplanada en horas de alta radiación, se concluyó que la central presentaba un sistema de seguimiento en eje horizontal. En caso contrario, si el perfil era más bien puntiagudo se determinó que la central poseía estructura fija inclinada. A modo de ejemplo, se presentan en la [Figura 8](#page-28-1) las curvas de potencia generada en p.u. de las centrales El Romero (fijo inclinado) y Carrera Pinto (HSAT), según lo indicado por el Coordinador para el día 1 de mayo de 2019.

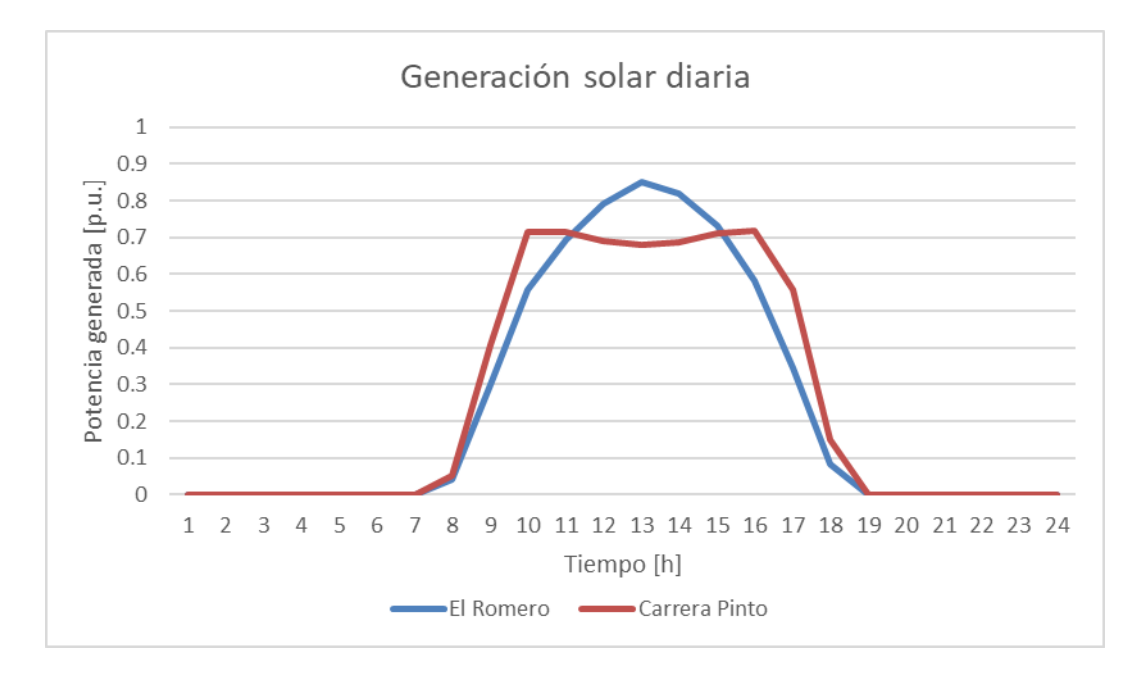

<span id="page-28-1"></span>Figura 8. Generación diaria de centrales solares con arreglo fijo inclinado (curva azul) y HSAT (curva roja).

En caso de corresponder a un arreglo fijo inclinado, se escogió la opción para optimizar los ángulos solares de inclinación y azimut, denotados como  $a \, y \, b$  en la [Figura 7.](#page-28-0) Al realizar esto, se asume tácitamente que las centrales reales incorporan dicha optimización en la instalación de sus paneles solares. En cambio, si el arreglo es de tipo HSAT tales ángulos no necesitaron ser optimizados.

Para aquellas centrales cuya generación no estaba reportada en el Coordinador, se investigó acerca del seguimiento solar en la página web del SEIA. En caso de no encontrarse información oficial alguna, se asumió seguimiento horizontal para las centrales con potencia superior o igual a 3 MW, y arreglo fijo para aquellas menores a 3 MW. En la sección A de los Anexos se presenta el resumen con las centrales solares y sus características (capacidad, tipo de arreglo y ubicación).

#### <span id="page-29-0"></span>**3.1.3. Obtención de perfiles en Explorador Eólico**

En el Explorador Eólico los parámetros de entrada, para evaluar la generación de una central eólica, son los que se muestran en la [Figura 9.](#page-29-1) Así, se debe especificar la ubicación de la central y el tipo de turbina para conseguir la estimación de potencia generada. Nuevamente, la ubicación de la central fue obtenida desde la página web del Coordinador o el SEIA. En cuanto a la turbina, se utilizó el modelo "Vestas V90 2000 kW 50 Hz". Luego, la generación obtenida del explorador fue normalizada por 2.000 kW para obtener valores en por unidad (p.u.). En la sección B de los Anexos se muestra el resumen con las centrales eólicas y sus características (capacidad y ubicación).

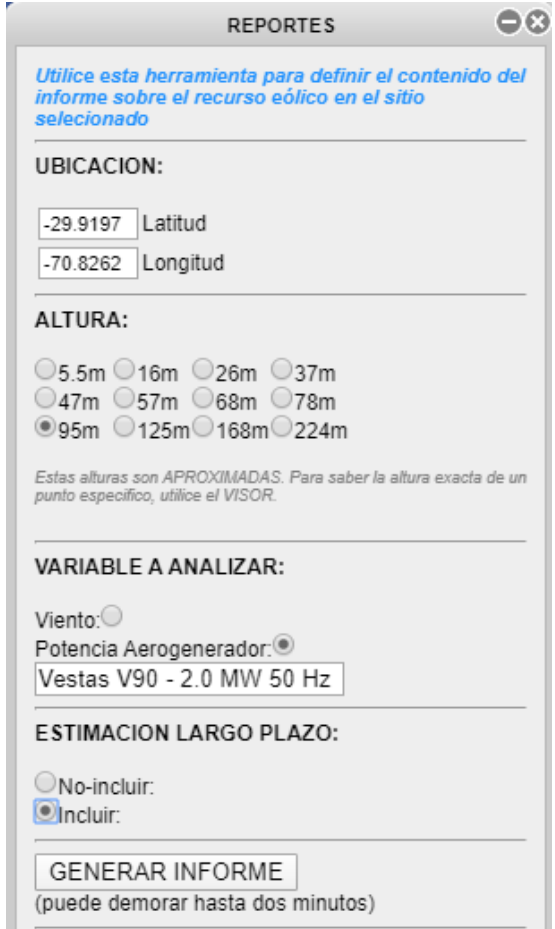

<span id="page-29-1"></span>Figura 9. Parámetros de entrada en Explorador eólico.

Dicho lo anterior, se recogieron 12 años de datos de generación horaria para cada central solar y eólica. Para facilitar el manejo de la información, se eliminaron aquellos datos asociados al día 29 de febrero, resultando 12 perfiles anuales de 8.760 valores cada uno. Cabe señalar que, sin perjuicio de la fuente de datos y los supuestos utilizados, los procedimientos que siguen a continuación son igualmente consistentes y realizables.

#### <span id="page-30-1"></span><span id="page-30-0"></span>**3.2. Definición de cadena de Markov no homogénea**

#### **3.2.1. Cálculo preliminar de matriz de probabilidades**

En función de los antecedentes recopilados en el Capítulo 2, se utilizaron cadenas de Markov no homogéneas en tiempo discreto para modelar la generación de cada central solar y eólica. En la cadena se consideraron 100 estados, donde cada uno es un intervalo numérico de potencia en p.u. (con largo constante  $1/100 = 0.01$ ) de la forma:

$$
[a_1, b_1), [a_2, b_2), [a_3, b_3), \dots, [a_{100}, b_{100}]
$$

Los valores límite son  $a_1 = 0$  y  $b_{100} = 1$ , por lo tanto, los estados constituyen una partición del intervalo de valores posibles de potencia de una central ([0,1] p.u.). Dicho esto, los perfiles de potencia en p.u. obtenidos desde los Exploradores se transforman al espacio de estado, asignando a cada valor en p.u. un estado según el intervalo numérico al que pertenece.

La naturaleza no homogénea de las cadenas de Markov permite modelar la dependencia de la generación solar y eólica con los meses (estacionalidad) y las horas del día (variabilidad intra diaria). Entonces, se definirá una matriz de probabilidades de transición que será función tanto del mes ( $m = 1, ..., 12$ ) como de la hora del día ( $t = 1, ..., 24$ ). En otras palabras, los datos contenidos en los perfiles de una determinada central son divididos en los 12 meses del año, como se observa en la [Figura 10.](#page-30-2) Luego, en cada mes se calculan 24 matrices asociadas a las transiciones ocurridas durante las 24 horas del día, como se indica también en la [Figura 10.](#page-30-2)

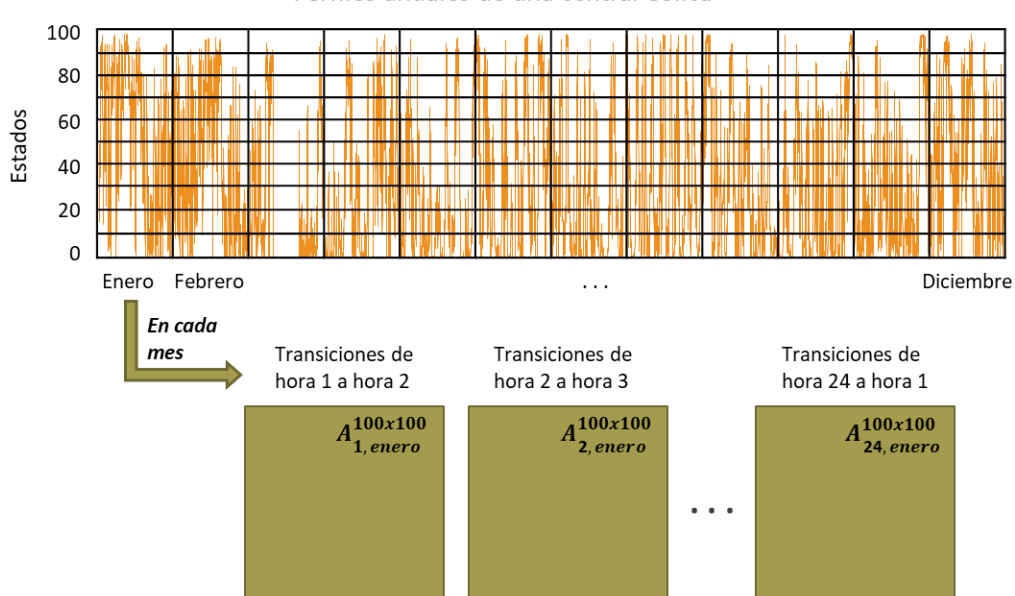

Perfiles anuales de una central eólica

<span id="page-30-2"></span>Figura 10. División temporal de perfiles anuales en meses y horas.

Dicho lo anterior, para cada central se calculan los elementos de su matriz de probabilidades de transición  $M_{t,m}^{100x100}$ , en la hora t y el mes m como sigue:

$$
p_{ij}(t,m) = P(e_{t+1,m} = j | e_{t,m} = i) = \frac{\text{transiciones del estado } i \text{ en } (t, m) \text{ al } j \text{ en } (t+1, m)}{\text{occurrencia del estado } i \text{ en } (t, m)}
$$

$$
t = 1, \dots, 24
$$

$$
m = 1, \dots, 12
$$

$$
i, j = 1, \dots, 100
$$

Por ejemplo, para calcular la matriz  $M_{5,mayo}^{100x100}$  de una central, se utilizan solo las transiciones entre la hora 5 y la hora 6 del mes de mayo, y se define cada elemento de la matriz utilizando la ecuación anterior. La cantidad de transiciones consideradas para el cálculo de cada matriz depende del número de perfiles anuales (en este caso son 12 años de datos) y el número de días que tenga cada mes en particular. Así, para calcular los elementos de la matriz  $M_{5,mayo}^{100x100}$  se utilizan 12 \* 31 = 372 datos de transiciones, ocurridas entre la hora 5 y la hora 6 en el mes de mayo.

Cabe destacar que para calcular la matriz de probabilidades en la hora  $t = 24$ , la hora siguiente corresponde a  $t + 1 = 1$  (no 25), es decir, la matriz se calcula a partir de las transiciones entre la hora 24 y la hora 1. Dado lo anterior, la matriz de probabilidades de transición resume la información de las transiciones presentes en los perfiles de generación solar fotovoltaica y eólica. Así, en cada hora ocurre que para cada estado factible (presente en dichos perfiles), las transiciones más probables a partir de él quedan representadas en la matriz con un mayor peso, en comparación con aquellas transiciones menos probables. En particular, aquellas transiciones que no sean factibles se traducen en la matriz como elementos nulos.

Ahora bien, para cada central puede haber uno o más estados no factibles en la hora  $t$  y mes  $m$ , es decir, cuya ocurrencia es nula (no existen en el perfil de generación respectivo en la hora  $t$  y mes  $m$ ). Recordando la notación introducida en el capítulo 2, si el estado  $w$  es no factible en la hora  $t$  y mes  $m$ , se puede escribir matemáticamente:

$$
P(e_{t,m}=w)=0
$$

En otras palabras, la probabilidad de que la variable aleatoria  $e_{t,m}$  (generación de la central en el espacio de estado, en la hora  $t y$  mes  $m$ ) tome el valor  $w$  es nula. Esto se debe a que el recurso natural (viento o sol) está disponible en ciertos valores para cada hora, por lo tanto, su perfil de potencia toma solamente los estados respectivos. Como ejemplo, se considera la generación de la central eólica "Valle de los Vientos" en la hora 1 del mes de mayo, donde en la [Figura 11](#page-32-1) se grafica la probabilidad de ocurrencia de cada estado. Esta ha sido calculada a partir del perfil obtenido con el Explorador Eólico.

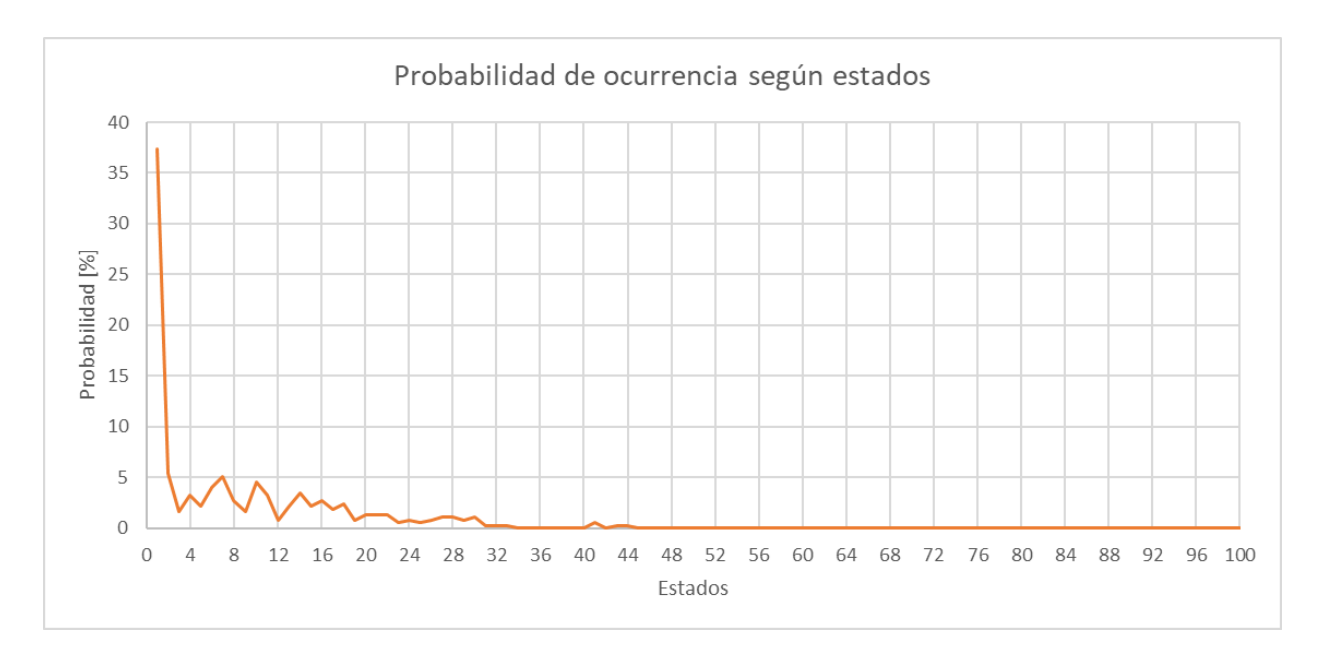

<span id="page-32-1"></span>Figura 11. Probabilidad de ocurrencia de cada estado en hora 1, mes de mayo en central Valle de los Vientos.

Se observa que la generación de esta central en la hora 1 se concentra en los estados menores, condicionado a la disponibilidad del recurso eólico en dicha hora. En cambio, los estados mayores al 44 tienen probabilidad de ocurrencia cero, es decir, son no factibles en la hora 1 del mes de mayo para la central mencionada. De igual manera, la existencia de estados no factibles se hace extensiva al resto de las centrales solares y eólicas, en los 12 meses del año y las 24 horas del día. En las centrales solares es más evidente verlo ya que en horas de noche la generación es 0, lo que se asocia al estado 1 (intervalo [0; 0,01)), por ende, los demás estados no son factibles en esas horas.

Luego, si un perfil "no pasa" por cierto estado no factible  $e_{tm} = w$  (en la hora t y mes m), tampoco hay transiciones desde él hacia los demás estados (en la hora  $t + 1$  y mes  $m$ ). Sin embargo, dada la definición matemática anterior, los elementos de la matriz de la forma  $p_{wi}(t, m)$ se indefinen para todo *i*, puesto que se obtiene una división de la forma  $0/0$ :

$$
p_{wj}(t, m) = \frac{\text{transiciones del estado } w \text{ en } (t, m) \text{ al } j \text{ en } (t + 1, m)}{\text{occurrenceia del estado } w \text{ en } (t, m)} = \frac{0}{0}
$$

En tal caso, se propone que estos elementos de la matriz se definan nulos (fila  $w$ -ésima de la matriz es igual a cero). Entonces, la definición más completa de los elementos de la matriz de probabilidades de transición es:

$$
p_{ij}(t,m) = \begin{cases} \frac{\text{transiciones del estado } i \text{ en } (t, m) \text{ al } j \text{ en } (t+1, m)}{\text{occurrencia del estado } i \text{ en } (t, m)} & \text{si estado } i \text{ es factible} \\ 0 & \text{si estado } i \text{ no es factible} \end{cases}
$$

#### <span id="page-32-0"></span>**3.2.2. Transiciones desde estados no factibles en hora 1**

Al analizar los perfiles de generación para cada mes (obtenidos con los Exploradores Solar y Eólico), cabe distinguir dos tipos de transiciones entre horas consecutivas. En primer lugar, se encuentran aquellas transiciones que están completamente contenidas en un mes particular, es decir, todas inician y terminan en horas de dicho mes. En este tipo se encuentran las transiciones entre la hora 1 y la hora 2, entre la hora 2 y la hora 3, y así sucesivamente, hasta las transiciones entre la hora 23 y la hora 24. En segundo lugar, se encuentran aquellas transiciones entre horas consecutivas que no están contenidas totalmente en cierto mes. Estas corresponden a las transiciones entre la hora 24 y la hora 1, donde todas están contenidas en dicho mes excepto una. Esta excepción corresponde a la transición que va desde la hora 24 del último día del mes y llega a la hora 1 del día 1 del mes siguiente, por ende, no está contenida en un único mes.

Por ejemplo, el mes de abril contiene 30 días y posee 30 transiciones desde la hora 1 a la hora 2, todas definidas dentro del mismo mes. De igual manera, existen 30 transiciones entre la hora 2 y la hora 3, 30 transiciones entre la hora 3 y la hora 4 y así hasta 30 transiciones entre la hora 23 y la hora 24, donde todas ellas están contenidas en abril. Sin embargo, de las 30 transiciones que parten en la hora 24 de cada día de abril, solo 29 de ellas llegan a la hora 1 dentro del mismo mes, debido a que existe una que llega a la hora 1 del primer día del mes de mayo. Esta transición, entre la hora 24 y la hora 1 de dos meses consecutivos, ocurre mes a mes en los perfiles de generación de cada central solar y eólica. En el caso de las centrales solares, estas transiciones van siempre desde el estado 1 en la hora 24 al mismo estado en la hora 1 (estado que corresponde a la generación nula), por lo que carece de interés. En cambio, en las centrales eólicas estas transiciones pueden ir entre diferentes estados (no necesariamente el estado 1).

Dicho lo anterior, cabe recordar que en la presente metodología se propone el uso de cadenas de Markov no homogéneas. En ellas se distinguen las transiciones de los perfiles de los Exploradores Solar y Eólico, según el mes al que pertenecen y se calcula la matriz de probabilidades de cada hora. Entonces, si se desea calcular la matriz de la hora 1 en el mes de abril, es claro que se utilizan (de cada perfil anual) las 30 transiciones que van de la hora 1 a la hora 2 de dicho mes. Lo mismo ocurre análogamente para las matrices de las horas 2, 3 y así hasta la hora 23, ya que se calculan considerando transiciones contenidas completamente en el mes de abril. En cambio, si se quiere definir la matriz de probabilidades de la hora 24, salta a la vista que solo existen 29 transiciones contenidas en abril y la que falta es la que conecta el último día de abril con el primer día de mayo. Respecto de esta transición, hasta ahora no se ha indicado si debiese considerarse para definir la matriz de probabilidades de la hora 24 en abril o en mayo.

Generalizando lo anterior, es necesario analizar qué ocurre con la transición producida, en las centrales eólicas, entre la hora 24 del último día de cierto mes y la hora 1 del primer día del mes siguiente. Como ya se indicó anteriormente, esta transición no está contenida en un único mes, sino que en dos meses consecutivos. Por lo tanto, esta transición (entre las horas 24 y 1 de dos meses consecutivos) podría sería considerada en el cálculo de la matriz de probabilidades de la hora 24, ya sea del primer o segundo mes. Por ello, en esta sección de la metodología se propone que dicha transición sea considerada en el primero de los dos meses consecutivos (mes asociado a la hora 24 del día 30, 31 o 28 según corresponda). Así, la matriz de probabilidades de transición en la hora 24 de dicho mes queda bien definida.

Para entender esto último, se muestra en la [Figura 12](#page-34-0) un ejemplo con las 31 transiciones posibles para una central eólica, desde la hora 24 del mes de julio en un año particular. En el gráfico de la figura se indican con línea continua las 30 transiciones que parten en la hora 24 del mes de julio y llegan a la hora 1 del mismo mes. Por ejemplo, la línea amarilla que conecta los estados 26 y 1 podría corresponder a la transición entre la hora 24 del día 1 de julio y la hora 1 del día 2 de

julio. Se indica en el gráfico con una línea segmentada de color negro, la transición entre la hora 24 del día 31 de julio y la primera hora del día 1 de agosto, que va del estado 54 al 15.

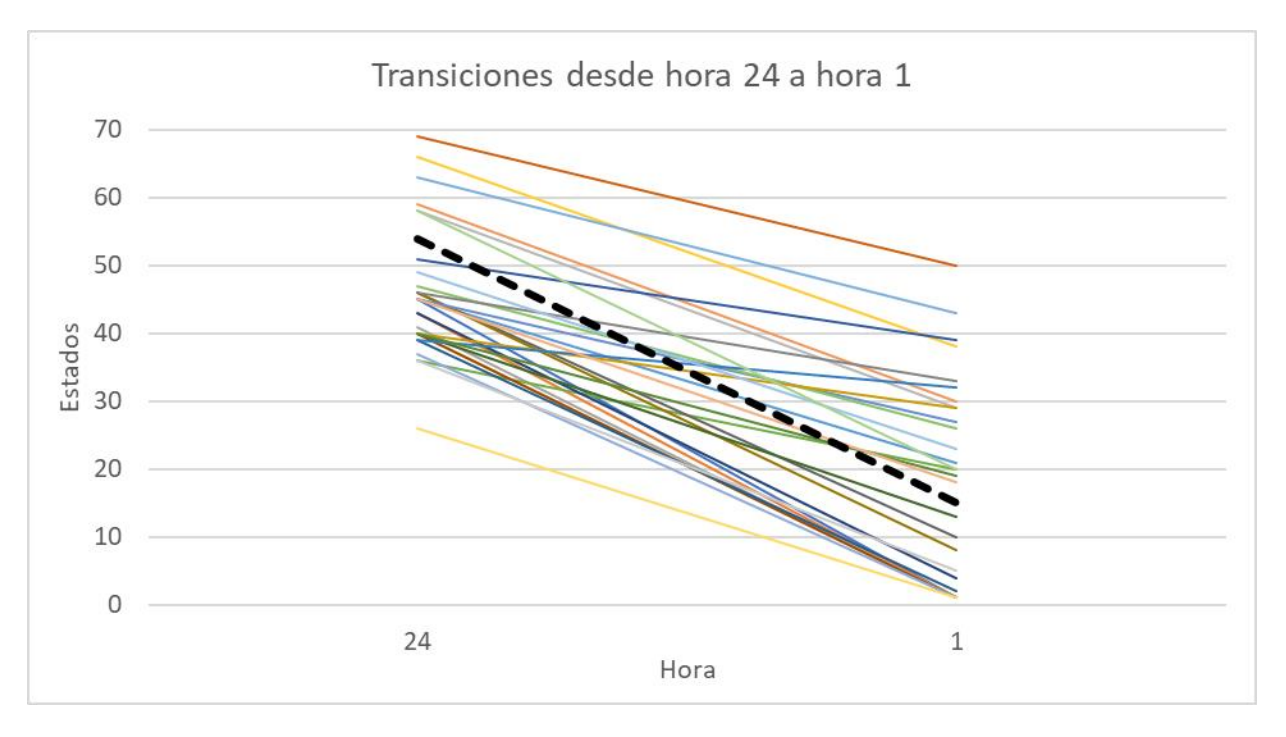

Figura 12. Ejemplo de transiciones desde la hora 24 en julio.

<span id="page-34-0"></span>Bajo las definiciones anteriores, el estado 54 sí es factible en la hora 24 del mes de julio, dado que el perfil del día 31 de julio llega al estado 54 en la hora 24 desde algún estado en la hora 23, por ejemplo, desde el estado 1. Esto significa que la matriz de probabilidades de la hora 23 tendrá en su componente  $p_{1,54}(23, juli)$  un valor no nulo, que corresponde a la probabilidad de transitar desde el estado 1 en la hora 23 al estado 54 en la hora 24 (en el mes de julio).

Sin embargo, si no se cuenta la transición que va hacia la hora 1 de agosto, no habría transiciones posibles desde el estado 54 en la hora 24 (de julio) a ningún estado en la hora 1. Esto se corrobora en la [Figura 12](#page-34-0) ya que la única transición que "sale" del estado 54 es precisamente la que va hacia la hora 1 de agosto. Entonces, al no contabilizar dicha transición como parte del mes de julio, toda la fila 54 de la matriz de probabilidades de la hora 24 (en el mes de julio) sería nula, es decir, no habría transiciones posibles desde el estado 54 a ningún estado de la hora 1. Ello incurriría en una contradicción:

- Por un lado, el perfil de julio pasaría por el estado 54 en la hora 24, llegando a él desde algún estado en la hora 23, es decir, la matriz de probabilidades de la hora 23 indicaría que sí es posible transitar al estado 54 en la hora 24.
- Por otro lado, la matriz de probabilidades de la hora 24 indicaría que desde el estado 54 no es posible la transición alguna a otro estado en la hora 1.

En resumen, para el mes de julio se podría llegar al estado 54 en la hora 24 pero no salir de él a ningún otro estado en la hora 1. Es por este motivo que se justifica incorporar aquella transición (entre las horas 24 y 1 de dos meses consecutivos) en el mes correspondiente a la hora 24, que en este caso es julio. Con ello se evitan errores durante la programación de la metodología.

Ahora bien, se observa en la Figura 12 que aun cuando el estado 15 es factible en la hora 1 del mes de agosto, no lo es en la hora 1 del mes de julio. Esto se debe a que la única transición que llega al estado 15 es la que va de la hora 24 del 31 de julio a la hora 1 del día 1 de agosto (línea segmentada). Por ello, es necesario redefinir la probabilidad de transición para los estados no factibles en la hora 1 de julio (como por ejemplo el estado 15), obtenidos al incorporar las transiciones que van de la hora 24 de dicho mes a la hora 1 del mes de agosto. Si no se redefine esta probabilidad (es decir, se mantiene con probabilidad nula), se produciría una nueva contradicción:

- Por un lado, se podría transitar al estado 15 en la hora 1 desde el estado 54 en la hora 24, ya que dicha transición fue considerada como parte del mes de julio.
- Por otro lado, al ser el estado 15 no factible en la hora 1 de julio, no se podría transitar a ningún otro estado en la hora 2.

En síntesis, la cadena de Markov para el mes de julio podría transitar al estado 15 en la hora 1 pero no sería posible salir de él a ningún estado en la hora 2. Por lo tanto, para que la metodología sea consistente, deben definirse probabilidades de transición desde el estado 15 en la hora 1, es decir, desde un estado no factible en la hora 1. Los problemas que se acaban de presentar, por medio de un ejemplo particular en una central eólica, son extensibles a cualquier par de meses consecutivos de todas las centrales eólicas, estableciéndose lo siguiente:

- Las transiciones que conectan 2 meses consecutivos deben ser consideradas en el primero de estos meses, para el cálculo de la matriz de probabilidades en la hora 24.
- Es necesario redefinir la probabilidad de transición desde estados no factibles en la hora 1 de cada mes, que en la sección anterior fue definida como nula.

Así, en todas las centrales eólicas, las probabilidades de transición desde un estado no factible en la hora 1 de cada mes, se redefinen conociendo las probabilidades de transición desde estados factibles. Esto es posible ya que, si en la hora 1 se ordenan los 100 estados en una recta numérica, todo estado no factible estará rodeado por uno o más estados factibles. Esto puede ejemplificarse a través de la [Figura 13,](#page-36-0) donde se consideran cadenas de Markov con 10 estados, y aquellos que son factibles en la hora 1 se marcan con círculos sobre una recta numérica. Así, los estados no factibles 4, 5 y 7 se caracterizan por estar antecedidos y seguidos por uno o más estadosfactibles. En cambio, el estado no factible 1 solo es sucedido por otros estados factibles, mientras que los estados no factibles 9 y 10 solo son antecedidos por estados factibles.
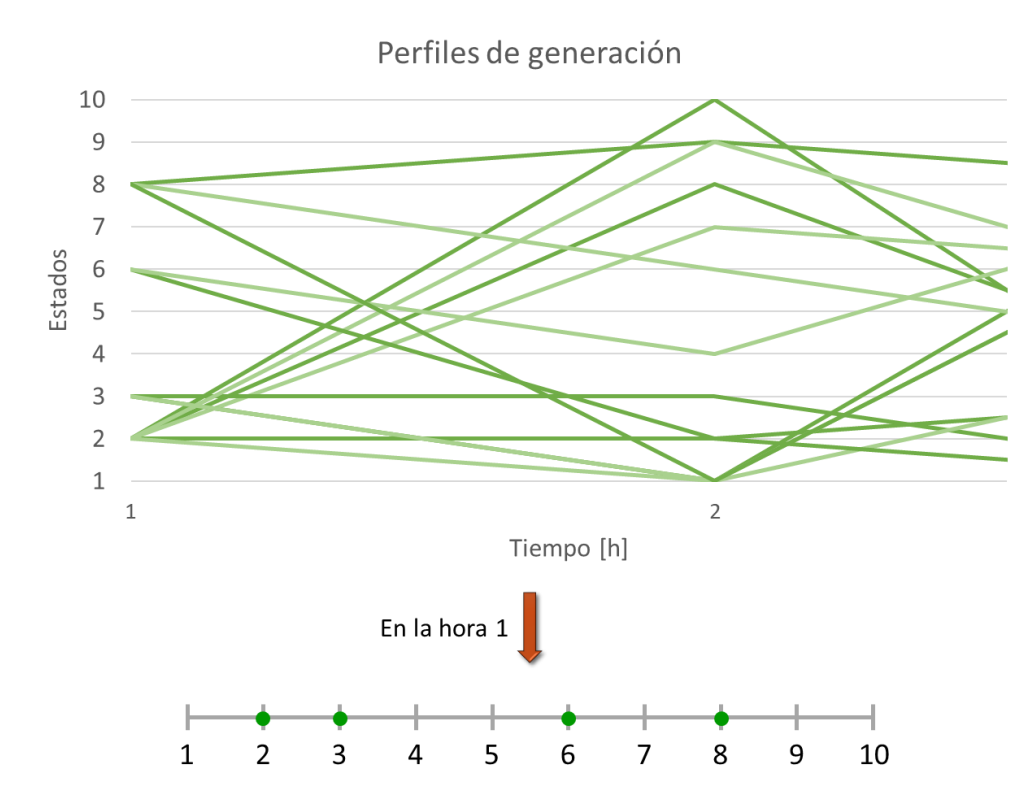

Figura 13. Ejemplo de estados factibles y no factibles en la hora 1.

<span id="page-36-0"></span>Dado lo anterior, pueden definirse las probabilidades de transición desde un estado no factible en la hora 1, utilizando reglas de lógica difusa y distinguiendo dos casos:

1. El estado  $\alpha$  es no factible en la hora 1, siendo  $\nu$  y  $w$  los estados factibles más próximos a él (tales que, ordenados sobre una recta numérica,  $\nu$  antecede a  $a \vee w$  sigue a  $a$ ). Se define la probabilidad de transición desde  $\alpha$  a cualquier estado  $j$  en la hora 1, conociendo las probabilidades de transición desde  $v \, y \, w$ , de manera ponderada como:

$$
p_{aj}(1,m) = P(e_{2,m} = j|e_{1,m} = a) = \alpha_v p_{vj}(1,m) + \alpha_w p_{wj}(1,m)
$$

Los ponderadores  $\alpha_v$  y  $\alpha_w$  dependen a su vez de los estados factibles  $v$  y w, y su proximidad relativa al estado no factible  $a$ , como sigue:

$$
\alpha_v = \frac{w - a}{w - v} \qquad \alpha_w = \frac{a - v}{w - v}
$$

Así, mientras a esté más cerca de v en relación con w, se tendrá que  $\alpha_v > \alpha_w$  y se ponderará en mayor medida la probabilidad  $p_{vj}(1, m)$ . A su vez, resulta evidente que los ponderadores satisfacen la identidad:

$$
\alpha_v + \alpha_w = 1
$$

Con ello, la definición propuesta para  $p_{ai}(1, m)$  permite cumplir con la propiedad de que la suma de las probabilidades de transición desde el estado  $\alpha$  es igual a la unidad.

Esto es equivalente a que la fila *a*-ésima de la matriz de probabilidades en la hora 1 suma exactamente 1. En efecto, se tiene que:

$$
\sum_{j=1}^{100} p_{aj}(1,m) = \sum_{j=1}^{100} \alpha_{v} p_{vj}(1,m) + \alpha_{w} p_{wj}(1,m)
$$
  
=  $\alpha_{v} \sum_{j=1}^{100} p_{vj}(1,m) + \alpha_{w} \sum_{j=1}^{100} p_{wj}(1,m) = \alpha_{v} \cdot 1 + \alpha_{w} \cdot 1 = 1$ 

Donde el último paso se justifica dado que tanto  $p_{vi}(1, m)$  como  $p_{wi}(1, m)$  cumplen la propiedad aludida, al ser  $\nu$  y  $\nu$  estados factibles.

2. El estado  $\alpha$  es no factible en la hora 1, siendo  $\alpha$  el estado factible más próximo a él (ya sea que, ordenados sobre una recta numérica, u antecede a  $a$  o bien  $u$  sigue a  $a$ ). En este caso, se tiene que:

$$
p_{aj}(1,m) = P(e_{2,m} = j|e_{1,m} = a) = p_{uj}(1,m)
$$

Este caso es análogo al anterior, pero considerando un solo ponderador  $\alpha_u = 1$ . Por lo tanto, se cumple también que en la fila  $a$ -ésima de la matriz de probabilidades en la hora 1, sus elementos suman 1.

Aplicando al ejemplo de la [Figura 13](#page-36-0) estas definiciones, se muestra en la [Figura 14](#page-37-0) cómo se ponderan las probabilidades de transición desde estados factibles, con el fin de calcular aquellas asociadas a estados no factibles. Cada una de estas probabilidades se concibe como una regla difusa, cuya ponderación depende de cómo se distribuyen alrededor los estados no factibles. En este caso, para el estado no factible 4 se pondera con 2/3 la probabilidad  $p_{3j}(1,m)$  asociada al estado 3, y 1/3 la probabilidad  $p_{6j}(1,m)$ . En cambio, en el estado no factible 9 se pondera el 100% de  $p_{8j}(1, m)$ .

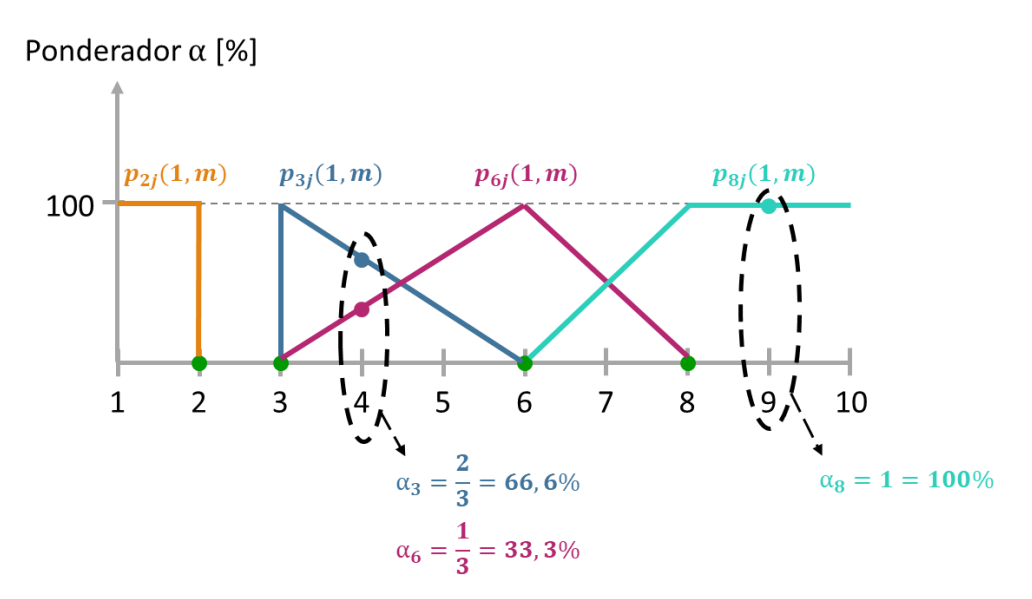

<span id="page-37-0"></span>Figura 14. Ejemplo de cómo se ponderan las probabilidades de transición desde estados factibles.

# **3.3. Creación de escenario semanal dada una condición inicial**

Los modelos de predespacho y despacho PCP contemplan un período de optimización semanal. En virtud de lo anterior se debe indicar, como parámetro de entrada del modelo, el escenario semanal con resolución horaria de generación por cada central solar y eólica. Esto implica que los escenarios poseen 168 componentes, las que representan la generación en las 168 horas de la semana. Esto resulta de utilidad para efectos de la metodología, ya que es posible editar los perfiles existentes utilizando un escenario diferente de generación solar y eólica. Así, en este trabajo se propone crear cada escenario de cada central utilizando cadenas de Markov no homogéneas en tiempo discreto, cuyas matrices de probabilidades se calcularon en la sección anterior. A continuación, se describe el procedimiento para crear cada escenario de 168 componentes, partiendo con la elección del estado inicial de la cadena por cada central. Luego, se definen las transiciones para obtener los estados siguientes hasta completar el escenario.

#### **3.3.1. Selección del estado inicial**

El instante inicial corresponde a la hora 1 del escenario semanal, según el mes analizado. En el caso particular de las centrales solares, cuya potencia generada en las primeras horas del día es nula, el estado inicial de la cadena de Markov correspondiente es siempre el estado número 1. En efecto, dicho estado incluye la generación 0 p.u.:  $e_{1,m} = [0, 0.01)$ . Por el contrario, las centrales eólicas sí pueden generar durante las primeras horas del día. Así, el estado inicial que toma la variable  $e_{1,m}$  para estas centrales, se elige aleatoriamente entre los estados factibles en la hora 1 del perfil de generación, según el mes  $m$  correspondiente. Esta elección considera de manera ponderada las probabilidades de ocurrencia de cada estado factible, en cada central particular.

En este sentido, para cada central eólica se define  $F$  como el conjunto de estados factibles en la hora 1 del mes  $m$ . Luego, se calcula  $P_i$  como la probabilidad de ocurrencia del estado factible i, en la hora 1 de los perfiles de generación del mes  $m$  (obtenidos con el Explorador Eólico). Entonces, el estado inicial  $e_{1,m} = i$  para la cadena de Markov asociada a una central eólica, dado un número aleatorio  $f$  en el intervalo [0,1], es tal que:

$$
\sum_{\substack{k < i \\ k \in F}} P_k < f \le \sum_{\substack{k \le i \\ k \in F}} P_k
$$

Esto se entiende como que el estado inicial  $e_{1,m} = i$  posee una probabilidad acumulada mayor o igual al número aleatorio  $f$ , el que además es mayor a la probabilidad acumulada de los estados factibles menores a *i*. Cabe señalar que se utiliza un solo estado inicial para construir los escenarios de cada central, bajo el supuesto de que existe certidumbre en el pronóstico de la hora 1.

## **3.3.2. Definición de transiciones**

Acto seguido, conociendo el estado inicial  $e_{t,m} = i$  en el instante  $t = 1$ , se obtiene el estado siguiente  $e_{t+1,m}$  para cada central. Para ello, en cada una se calculan las probabilidades acumuladas del estado actual  $e_{t,m} = i$ , conociendo la matriz de probabilidades de transición de la hora  $t = 1$  y el mes  $m$  (tomando solo la fila  $i$ -ésima de la matriz de cada central), como sigue:

$$
q_{ij}(t,m) = P(e_{t+1,m} \le j | e_{t,m} = i) = \sum_{k=1}^{j} p_{ik}(t,m)
$$

Después, dado un número aleatorio  $x_t$  con distribución uniforme en el intervalo [0,1], es decir,  $x_t \sim U(0,1)$ , el estado siguiente  $e_{t+1} = n$  en el instante  $t + 1 = 2$  es aquel que satisface:

$$
q_{i,n-1}(t,m) < x_t \le q_{in}(t,m)
$$

En otros términos, el estado siguiente  $n$  cumple con tener una probabilidad acumulada mayor o igual al número aleatorio  $x_t$ , pero este a su vez debe ser mayor a la probabilidad acumulada del estado  $n - 1$ . Esto puede verse gráficamente en la [Figura 15,](#page-39-0) donde la curva de probabilidad de transición acumulada intercepta con la recta de ordenada  $x_t$ , entre las abscisas  $(n - 1)$  y n. Cabe recordar que como se trata de probabilidades de transición acumulada, el recorrido de la curva será el intervalo  $[0,1]$ .

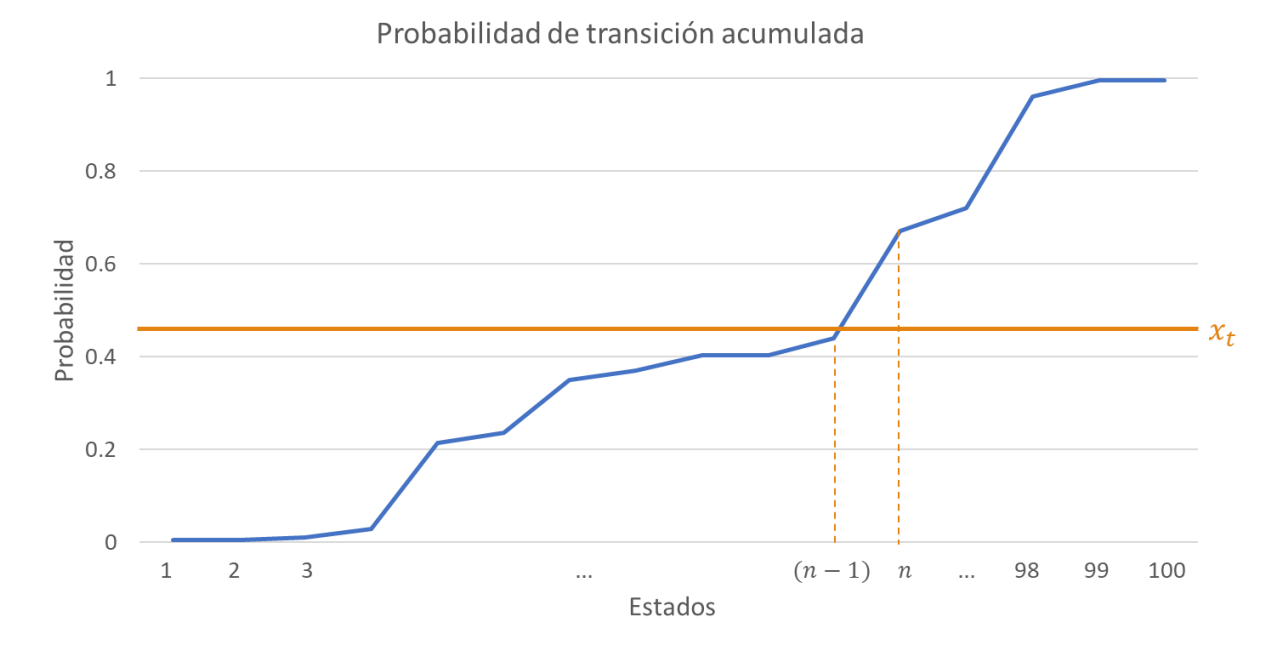

<span id="page-39-0"></span>Figura 15. Definición gráfica del estado siguiente a partir de la probabilidad de transición acumulada.

El subíndice  $t$  del número aleatorio indica que depende del tiempo. Luego, repitiendo el algoritmo 22 veces ( $t = 2, ..., 23$ ) se consigue una sucesión de 24 estados, es decir, el primer día del escenario semanal para cada central solar y eólica. Acto seguido, realizando el algoritmo para la hora 24 se consigue el estado en la hora 1 del segundo día, lo que permite concatenar los dos primeros días. Luego, iterando lo anterior se completan los 6 días que restan y se consigue el escenario con 168 estados para cada central (asociados a las 168 horas de la semana). En particular, la transición desde la hora 24 de cada día a la hora 1 del día siguiente permite concatenar los días consecutivos y así obtener escenarios semanales consistentes.

Hasta ahora los escenarios de generación creados, ya sean solares o eólicos, están descritos en el espacio de estado. A partir de él se obtiene, para cada central, el escenario de generación en el espacio físico (MW). Para ello, cabe recordar que todo estado es esencialmente un intervalo

numérico de la forma  $i = [a_i, b_i]$ . Luego, siendo  $e_{t,m} = i$  el estado en la hora t y dado un número aleatorio  $y_t$ , con distribución uniforme en el intervalo  $[a_i, b_i]$  ( $y_t \sim U(a_i, b_i)$ ), la potencia generada en la hora  $t$  del mes  $m$  será:

$$
E_{t,m}=P_{max}y_t
$$

Donde el parámetro  $P_{max}$  corresponde a la capacidad instalada de la central. Luego, como se cumple que  $0 \le y_t \le 1$  entonces  $0 \le E_{t,m} \le P_{max}$ , y así la potencia generada queda restringida según la capacidad instalada. A continuación, se resume en la [Figura 16](#page-40-0) la creación de un escenario de generación para una central eólica genérica, el que parte por la selección del estado inicial.

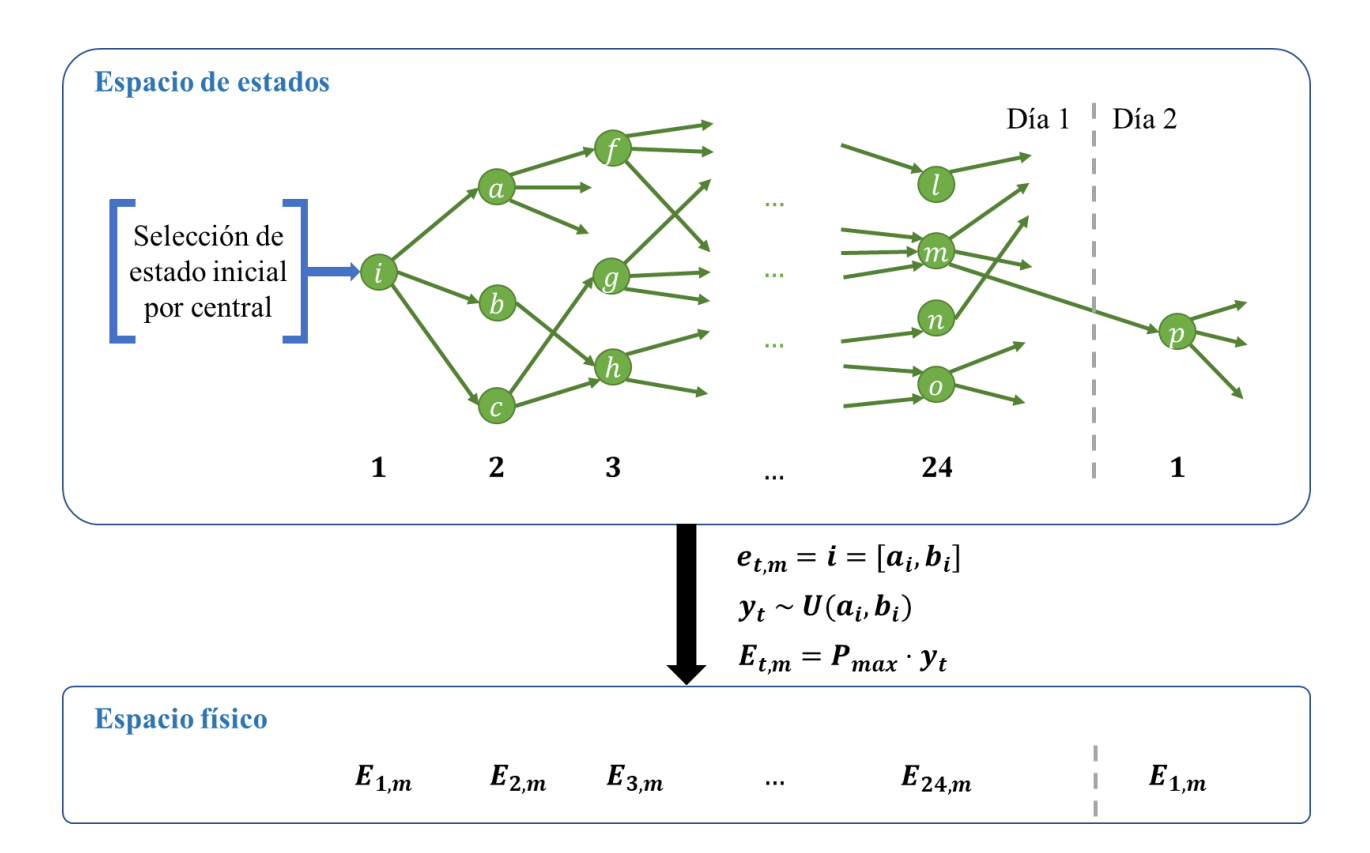

Figura 16. Creación de escenario de generación para una central eólica.

<span id="page-40-0"></span>En la última figura se grafican en verde las transiciones posibles, según lo que establezca la matriz de probabilidades en cada hora, de las cuales el algoritmo elegirá una y sola una para crear un escenario particular. Tras ello, bastará con transformar el resultado obtenido desde el espacio de estado al espacio físico por medio de la ecuación anterior.

A continuación, en la [Figura 17](#page-41-0) se muestra la creación de un escenario de generación para una central solar fotovoltaica. El primer elemento diferenciador es que no se elige el estado inicial, dado que siempre se empieza por el estado 1.

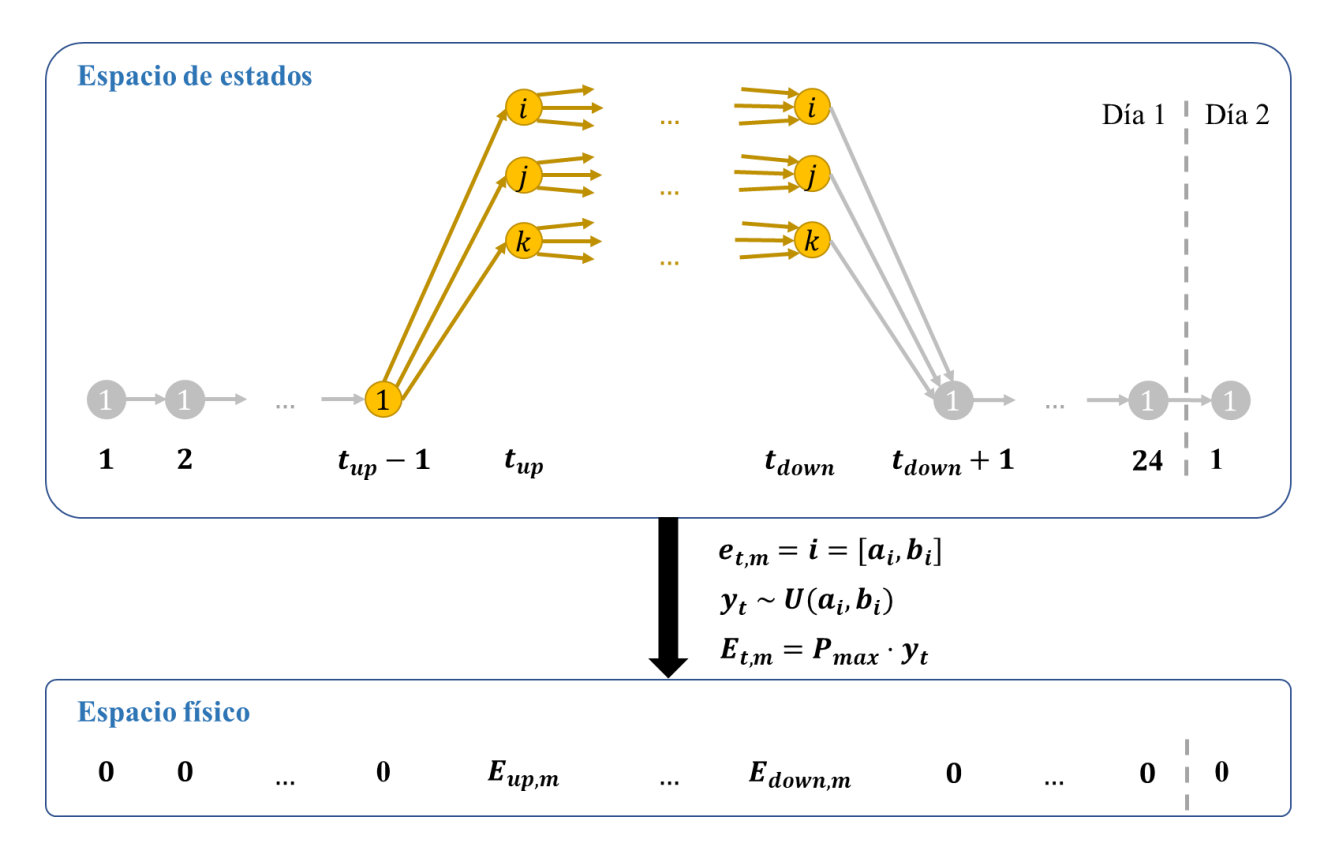

Figura 17. Creación de escenario de generación para una central solar fotovoltaica.

<span id="page-41-0"></span>Además, como se dijo anteriormente, las centrales solares al no generar durante la noche tienen asociado el estado 1 en aquellas horas entre el ocaso y el alba. Entonces, utilizando la definición  $E_{t,m} = P_{max} y_t$  se tiene que la generación en dichas horas podría ser hasta un 1% de su potencia máxima, cuando en realidad debería ser nula. Para solucionar esto en las centrales solares, se acota la aplicación del algoritmo a las horas comprendidas entre el alba y el ocaso, lo que se muestra con flechas anaranjadas en la [Figura 17.](#page-41-0) A su vez, se impone que la generación en el espacio físico sea cero durante las demás horas.

Así, se observa que el algoritmo decide la generación en la hora  $t_{up}$ , a partir de las transiciones desde la hora anterior  $t_{up} - 1$ . La hora  $t_{up}$  se define en función de los perfiles obtenidos con el Explorador Solar, siendo la primera hora del día en que la central genera. Después, las transiciones ocurren hasta llegar a la hora  $t_{down}$ , entendida como la última hora del día en que se registra generación, en los perfiles de la central solar respectiva. En cambio, en las demás horas las transiciones se mantienen en el estado 1.

# **3.4. Modelación de centrales solares y eólicas correlacionadas**

En el procedimiento anterior se ha asumido que la creación de un escenario de generación por cada central es independiente de las demás centrales. Sin embargo, es importante modelar la correlación existente entre centrales geográficamente cercanas. Para ello, se utilizaron las ubicaciones de las centrales que fueron consultadas en la sección 3.2, clasificándolas en 2 grupos: centrales correlacionadas y centrales no correlacionadas. El detalle de la cantidad de centrales en cada categoría se muestra en la tabla 1.

Tabla 1. Cantidad de centrales correlacionadas y no correlacionadas según tecnología.

| Tecnología         | Centrales correlacionadas   Centrales no correlacionadas | <sup>1</sup> Total |
|--------------------|----------------------------------------------------------|--------------------|
| Solar fotovoltaica | 100                                                      |                    |
| Eólica             |                                                          |                    |

Las centrales correlacionadas corresponden a grupos de 2 o 3 que se encuentran próximas, como se observa en la [Figura 18,](#page-42-0) donde cada óvalo anaranjado indica centrales correlacionadas entre sí. En la sección D de los Anexos se precisan los grupos y las centrales que los conforman.

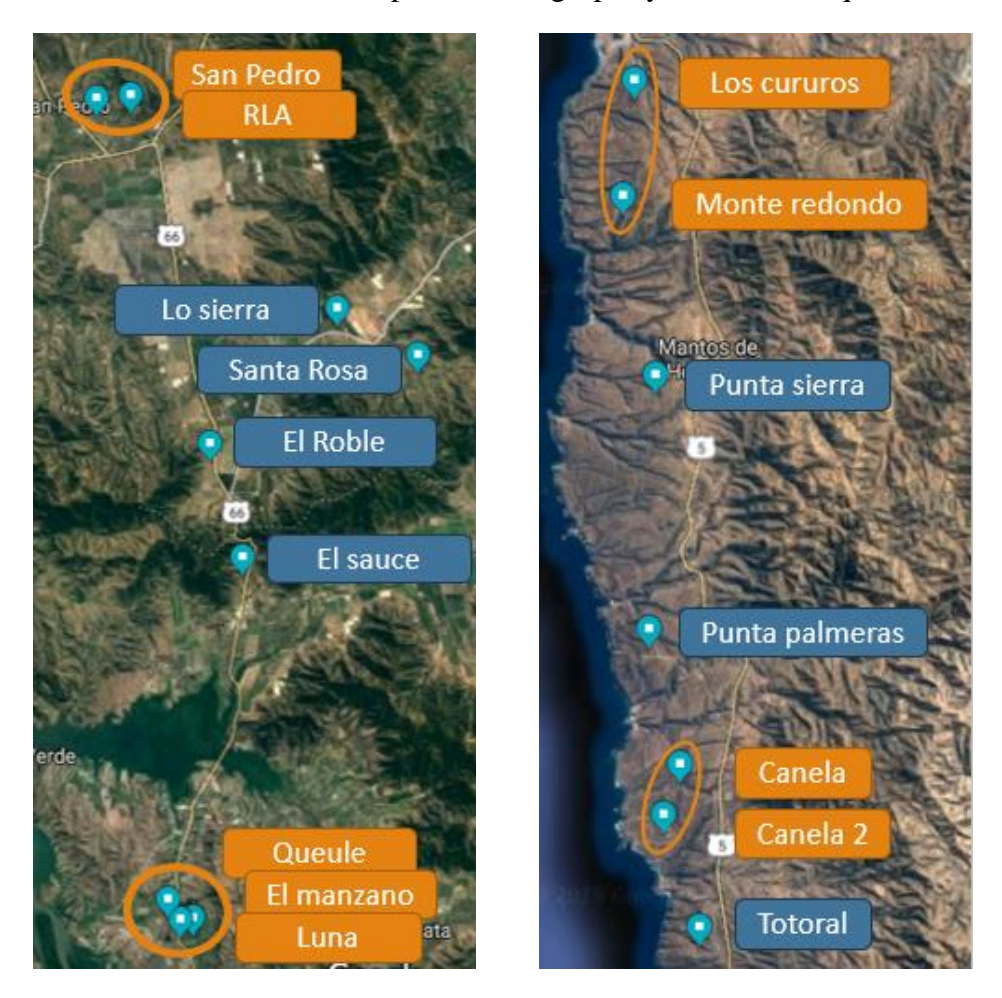

Figura 18. Grupos de centrales correlacionadas: eólicas (izquierda) y solares (derecha).

<span id="page-42-0"></span>Con la finalidad de modelar la correlación se propone que, en aquellas centrales pertenecientes al mismo grupo, la síntesis de sus escenarios considere iguales estado inicial y número aleatorio  $x_t \sim U(0,1)$  (en cada instante t). Como las centrales correlacionadas poseen similares curvas de probabilidad de transición acumuladas, la variable  $x_t$  definirá transiciones a estados cercanos en dichas centrales.

Por ejemplo, en la [Figura 19](#page-43-0) se muestran las probabilidades de transición acumuladas para 2 centrales eólicas correlacionadas, a saber, Canela y Canela 2. Para calcular dichas probabilidades, se consideraron las transiciones desde el estado 1 en la hora 8 del mes de julio, de acuerdo con los perfiles obtenidos del Explorador Eólico. Así, para diferentes valores de x<sub>t</sub> (curvas de color verde), se tienen transiciones a estados inferiores y superiores en ambas centrales.

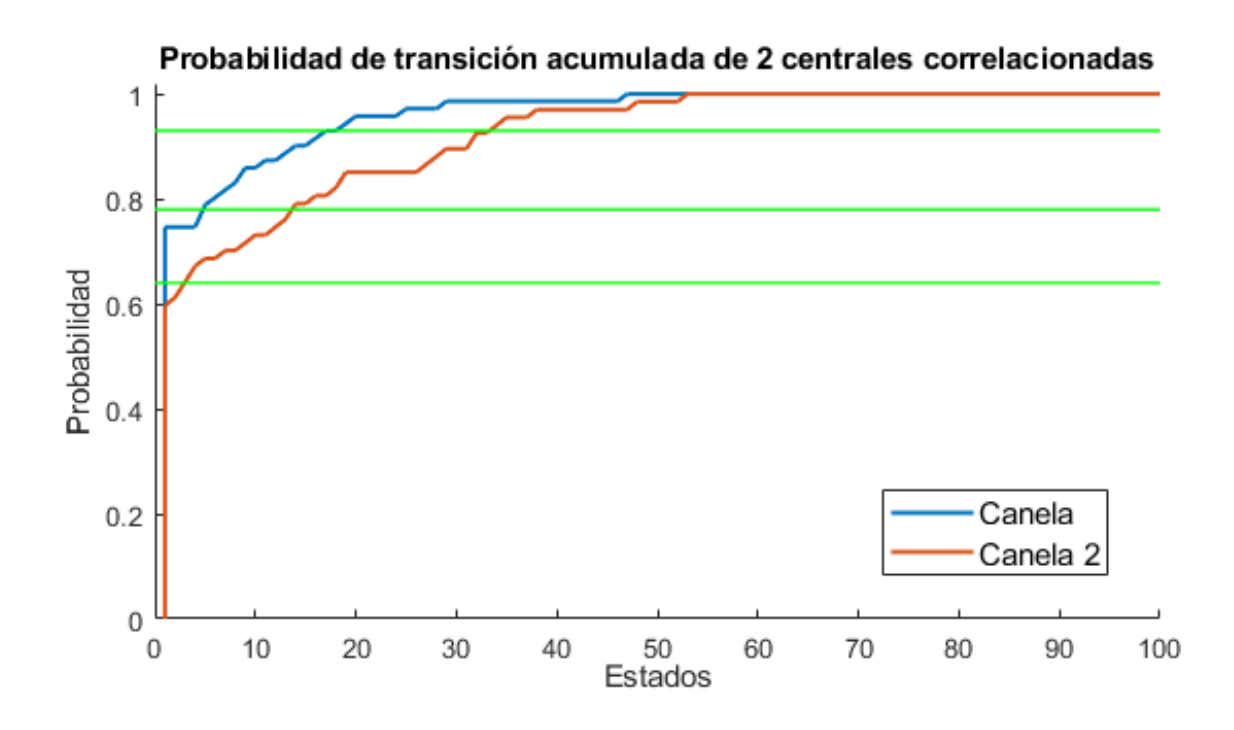

<span id="page-43-0"></span>Figura 19. Probabilidad de transición acumulada de centrales eólicas Canela y Canela 2.

Iterando los procedimientos antes descritos se pueden crear múltiples escenarios de generación, tantos como sea requerido, siguiendo las particularidades del algoritmo en caso de centrales solares y eólicas, así como de centrales correlacionadas y no correlacionadas.

Cabe señalar que, a nivel de las centrales solares no correlacionadas, se encontró un grupo de 14 unidades que tenían una capacidad instalada individual menor a 2 MW. Esto da una potencia neta de 9,4 MW, que es un aporte ínfimo en relación con los 2.622 MW del resto de las centrales solares. En consecuencia, tal grupo de 14 centrales no son consideradas para efectos de la creación de escenarios de generación. Así, el número de centrales que son de interés para el presente trabajo se reduce de 209 a 195 unidades.

Los códigos utilizados en la creación de estos escenarios fueron programados en MATLAB y se detallan en la sección E de los Anexos.

### **3.5. Simulación de predespacho y despacho económico**

En esta metodología se busca emular el procedimiento que el Coordinador desarrolla de manera diaria. En efecto, actualmente el Coordinador realiza el predespacho de las centrales con un día de anticipación, lo que constituye el denominado programa diario. Para esto recibe pronósticos de generación solar y eólica, informados por los operadores de dichas centrales. Luego, al día siguiente el Coordinador realiza hora a hora el despacho económico, para ajustar la generación y con ello mantener el balance energético.

Dicho lo anterior, en esta metodología se propone elegir un escenario de generación solar y eólica, entre los 50 que fueron creados, para simular el predespacho. El escenario utilizado para tales propósitos se denomina escenario base, por cuanto la operación que se desprende del predespacho sirve de referencia para la operación del sistema. Así, el escenario base se incorpora al modelo de predespacho PCP, editando el archivo que contiene el perfil semanal de generación correspondiente a las centrales solares y eólicas. Esta acción debe ser compatible con los mantenimientos programados para las centrales, así como también con aquellas centrales que aún no entran en operación. Por ejemplo, si una central solar o eólica está conectada al sistema, pero se encuentra en mantenimiento un día de la semana, solo se deben editar los demás días con el escenario base. Así también, si una central solar o eólica entra en operación en septiembre, tendrá en el modelo de predespacho un perfil de generación nulo para la semana 28. En cambio, para la semana 50 sí se utilizará el escenario creado con cadenas de Markov.

Realizado esto, se procede a simular el predespacho para el escenario base de generación solar y eólica. Acto seguido, se revisan los resultados de potencia generada por cada central que participa del *Unit Commitment*, las que corresponden a centrales hidráulicas y térmicas. Entonces, por cada una de estas centrales se edita su perfil de generación en el modelo PCP. Se fijan los límites de operación  $P_{min} = P_{max} = 0$ , para aquellas horas en que los resultados indicaron que la central estuvo apagada (generación nula). Además, se desactiva la participación de estas centrales en el *Unit Commitment.* Estas modificaciones permiten cambiar el modelo PCP desde modo predespacho a modo despacho económico, donde la variable de decisión es continua. Los códigos para ejecutar estas tareas fueron programados en el lenguaje Python y se detallan en la sección E de los Anexos.

 Luego, quedan disponibles otros 49 escenarios de generación, apodados como auxiliares, que se emplean para simular el despacho sujeto a las restricciones de operación impuestas por el predespacho. Para ello, se edita nuevamente el perfil de generación de las centrales solares y eólicas, pero esta vez eligiendo uno de los escenarios auxiliares. También es importante respetar los mantenimientos programados, así como aquellas centrales que aún no se conectan al SEN en la semana respectiva. Se continua con la simulación del despacho económico, obteniendo los resultados de generación por central, costo de operación y costo marginal por barra del SEN. Este proceso se lleva a cabo de manera iterativa eligiendo uno a uno los demás escenarios auxiliares. Cabe señalar que, a diferencia de lo que realiza el Coordinador, en esta metodología no se simula el redespacho horario producto de las desviaciones horarias observadas durante la operación.

Asumiendo que los 50 escenarios creados son igualmente probables, en principio, todos son candidatos para elegir escenario base. No obstante, se proponen 2 casos de estudio por semana, denominados caso de estudio excedentario y caso de estudio deficitario. En cada uno se define sistemáticamente el escenario base, apodados con el calificativo excedentario y deficitario, respectivamente.

El escenario base excedentario se define como aquel cuya energía total del día 1 tiene una probabilidad de excedencia de 26%. Por su parte, el escenario base deficitario corresponde a aquel cuya energía neta del día 1 tiene una probabilidad de excedencia de 76%. La probabilidad de excedencia se calcula tomando en cuenta los 50 escenarios creados con la metodología de cadenas de Markov, como sigue:

$$
P_{exc,S_i} = \frac{Scen_{exc,S_i}}{50}
$$

Donde  $\mathit{Scen}_{exc,S_i}$  es el número de escenarios con mayor energía que el escenario  $S_i$  en el día 1, cantidad que se divide entre el total de escenarios (50). Esta definición implica que en el día 1

hay 13 escenarios con más energía que el escenario base excedentario. Análogamente, existen 38 escenarios con mayor energía que el escenario base deficitario.

Debido a las definiciones anteriores, el escenario base excedentario cuenta con mayor energía total en el día 1, en relación con la energía media de los escenarios. En cambio, el escenario base deficitario posee menor energía neta en el primer día respecto a la media. Esto permite comparar 2 situaciones antagónicas, para así concluir sobre el efecto que tiene asumir un escenario base optimista (excedentario) o pesimista (deficitario), en relación con la media de los escenarios plausibles.

# **Capítulo 4: Resultados y Análisis**

En virtud de las limitaciones temporales del presente trabajo de título, la metodología propuesta se aplica en 2 semanas del año 2019, y el método de Monte Carlo contempla 50 escenarios de generación solar y eólica. Un mayor número de semanas y escenarios podría ser evaluado en futuros estudios. De esta manera, en el presente capítulo se reportan los resultados y análisis del estudio realizado para las semanas 28 y 50 del año 2019, que corresponden a los meses de julio y diciembre, respectivamente (estaciones de invierno y verano). Por cada semana se construyen 50 escenarios de generación en cada una de las 195 centrales solares y eólicas.

Luego, se comparan los 50 escenarios semanales obtenidos por medio de la metodología de cadenas de Markov, con los perfiles mensuales extraídos desde los Exploradores Solar y Eólico. Esto se realiza en primer lugar a nivel desagregado, considerando ejemplos particulares de centrales solares y eólicas correlacionadas y no correlacionadas. Así, la comparación se hace para centrales no correlacionadas individuales, luego para grupos conformados por 2 centrales correlacionadas y por último para un grupo reducido de centrales no correlacionadas. En segundo lugar, se muestra la comparación para la generación solar y eólica neta, es decir, agregando la generación de todas las centrales solares y eólicas. Luego, se analiza el efecto de aumentar el número de escenarios de generación solar y eólica, comparando la generación neta obtenida en la semana 28 con los perfiles de los Exploradores Solar y Eólico.

Acto seguido, se caracterizan los escenarios base excedentario y deficitario, escogidos para la simulación del predespacho en cada semana. Por último, se presentan los resultados de la simulación del despacho económico para cada caso de estudio. Se grafica la generación para centrales de tecnologías tanto convencionales como no convencionales, medida en relación con lo generado en el escenario base. A su vez, se proporcionan los resultados vinculados al costo marginal de la barra Polpaico, además del costo de operación sistémico.

# **4.1. Escenarios de generación obtenidos a partir de metodología de cadenas de Markov**

# **4.1.1. Generación solar y eólica desagregada**

A continuación, se realiza una comparación entre los escenarios de generación, simulados con la metodología de cadenas de Markov, y aquellos perfiles obtenidos a partir de los Exploradores. La comparación se realiza para un número reducido de centrales y exclusivamente para la semana 28, por motivos de tiempo, comenzando con centrales individuales que se definen como no correlacionadas en la sección 3.5. Por el lado de las centrales solares, se escoge a la central Diego de Almagro. Así, en la imagen de la izquierda de la [Figura 20](#page-47-0) se muestra el "diagrama de caja" de los escenarios de generación solar para la semana 28, que se obtienen utilizando la metodología de Markov en esta central. En tanto, la imagen de la derecha muestra el diagrama de caja de los perfiles obtenidos del Explorador Solar para dicha central, correspondientes al mes de julio.

En el diagrama de caja, el rectángulo azul o "caja" concentra los resultados comprendidos entre los percentiles 25 y 75. También, dentro de cada caja se representa la mediana y la media con líneas de color rojo y verde, respectivamente. Adicionalmente, las cruces rojas dan cuenta de valores ubicados fuera de rango, es decir, que son superiores o inferiores a 1,5 veces la diferencia entre los percentiles 75 y 25.

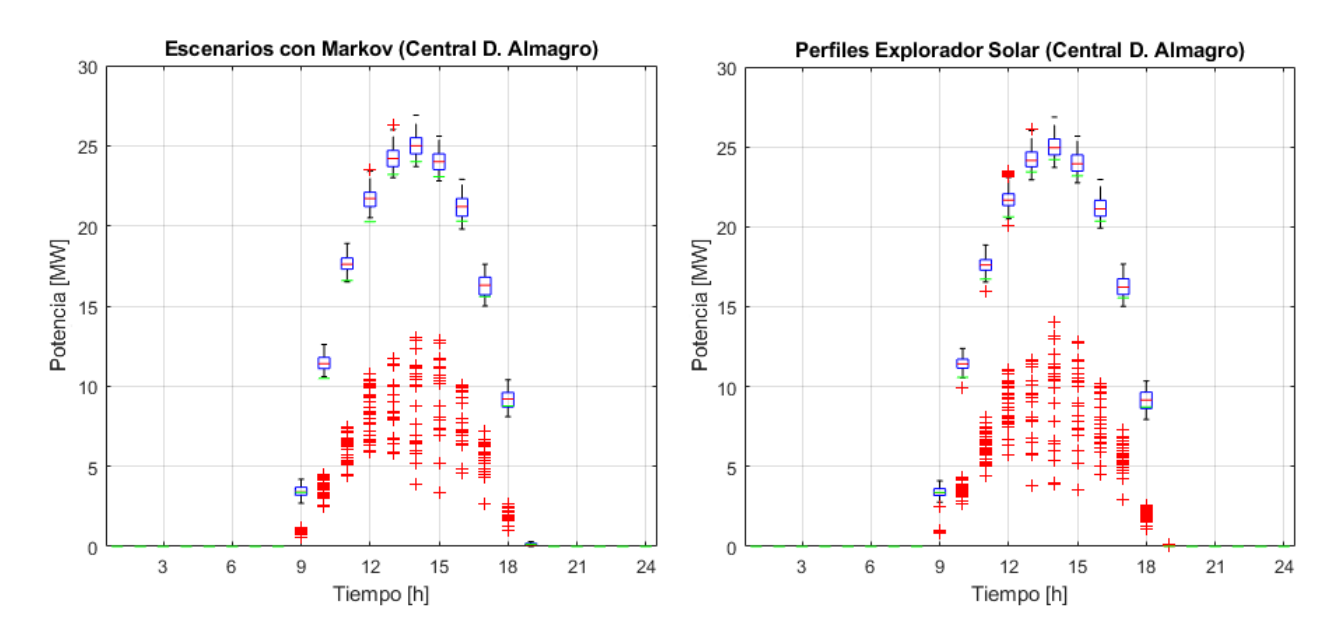

<span id="page-47-0"></span>Figura 20. Generación solar de la central Diego de Almagro: escenarios obtenidos con metodología de Markov en la semana 28 (izquierda) y perfiles de Explorador Solar (derecha).

Ahora, se elige a la central Valle de los Vientos como ejemplo de central eólica no correlacionada. En la imagen de la izquierda de la [Figura 21](#page-47-1) se muestra el diagrama de caja de los escenarios de generación para la semana 28, obtenidos con la metodología de Markov en dicha central eólica. Luego, la imagen de la derecha muestra el diagrama de caja de los perfiles obtenidos del Explorador Eólico para esta central, correspondientes al mes de julio.

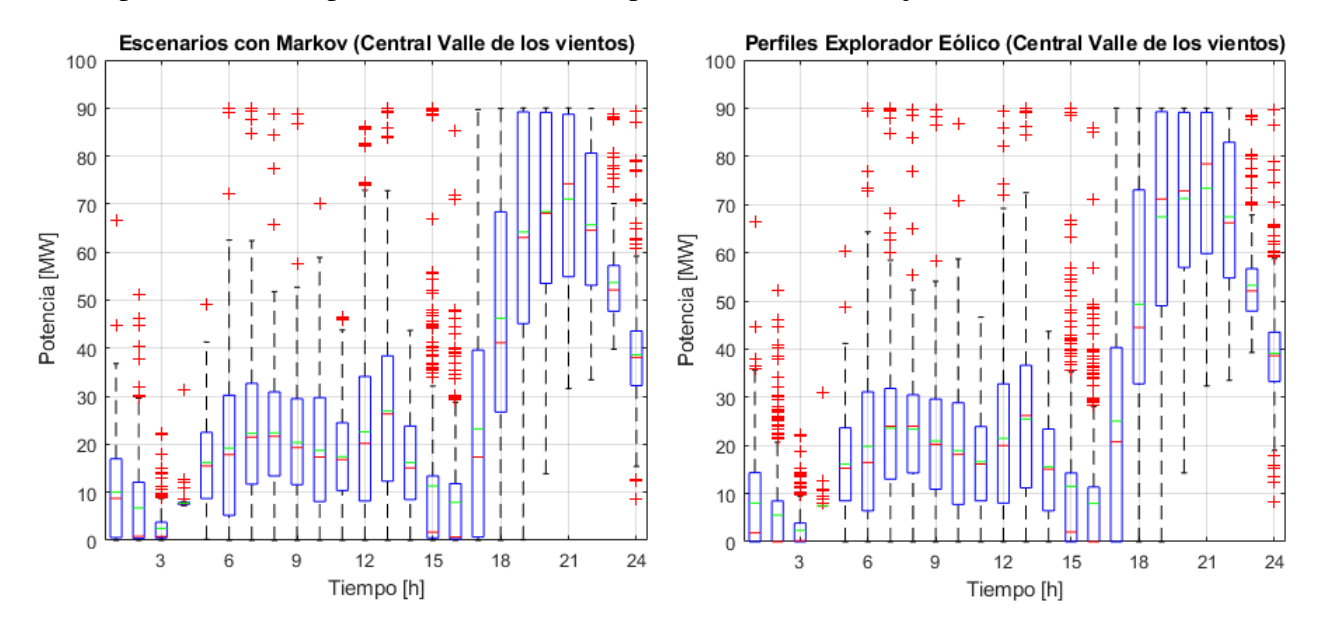

<span id="page-47-1"></span>Figura 21. Generación eólica de la central Valle de los Vientos: escenarios obtenidos con metodología de Markov en la semana 28 (izquierda) y perfiles de Explorador Eólico (derecha).

Siguiendo con grupos de 2 centrales identificadas como correlacionadas en la sección 3, se eligen las centrales Calama y Puerto Seco como ejemplos de centrales solares correlacionadas. En la imagen de la izquierda de la [Figura 22](#page-48-0) se presenta el diagrama de caja de los escenarios de generación neta de estas centrales, creados para la semana 28 con la metodología de Markov. En

cambio, la imagen de la derecha muestra el diagrama de caja de la suma de perfiles obtenidos del Explorador Solar para estas centrales, según el mes de julio.

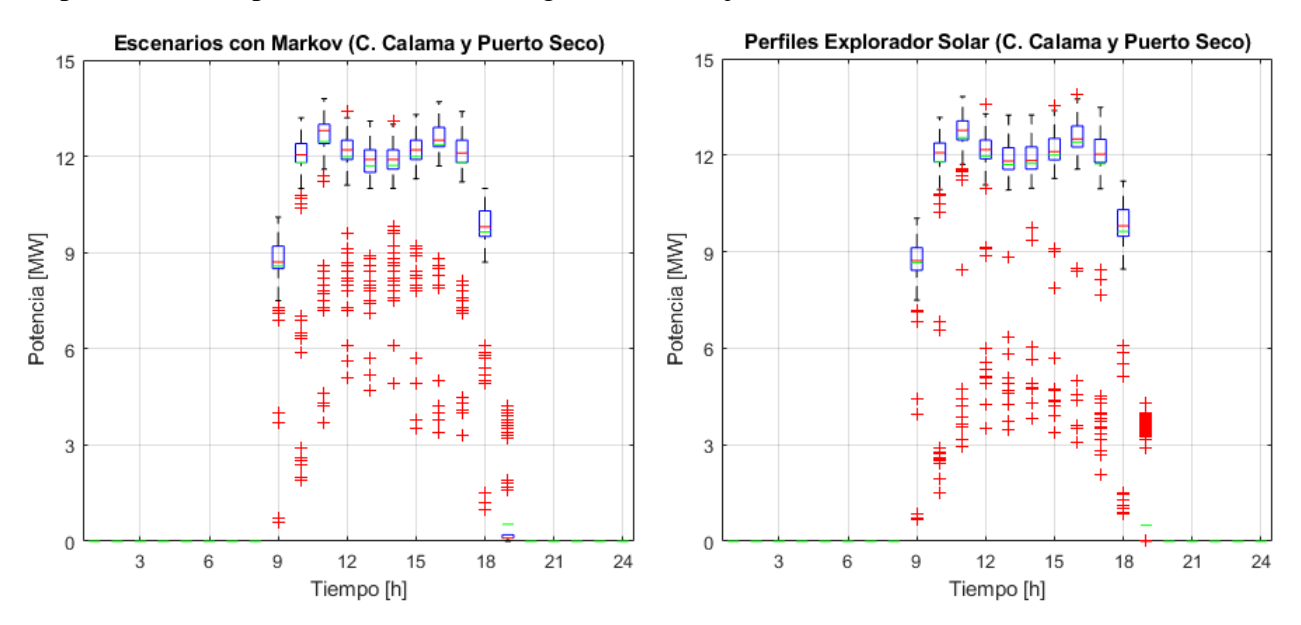

<span id="page-48-0"></span>Figura 22. Generación solar de las centrales Calama y Puerto Seco: escenarios obtenidos con metodología de Markov en la semana 28 (izquierda) y perfiles de Explorador Solar (derecha).

Acto seguido, se realiza la comparación para dos centrales eólicas correlacionadas, tomando como ejemplo a las centrales Canela y Canela 2. En la imagen de la izquierda de la [Figura 23](#page-48-1) se observa el diagrama de caja de los escenarios de generación neta de estas centrales, creados para la semana 28 con la metodología de Markov. En tanto, la imagen de la derecha muestra el diagrama de caja de la suma de perfiles obtenidos del Explorador Eólico para estas centrales, según el mes de julio.

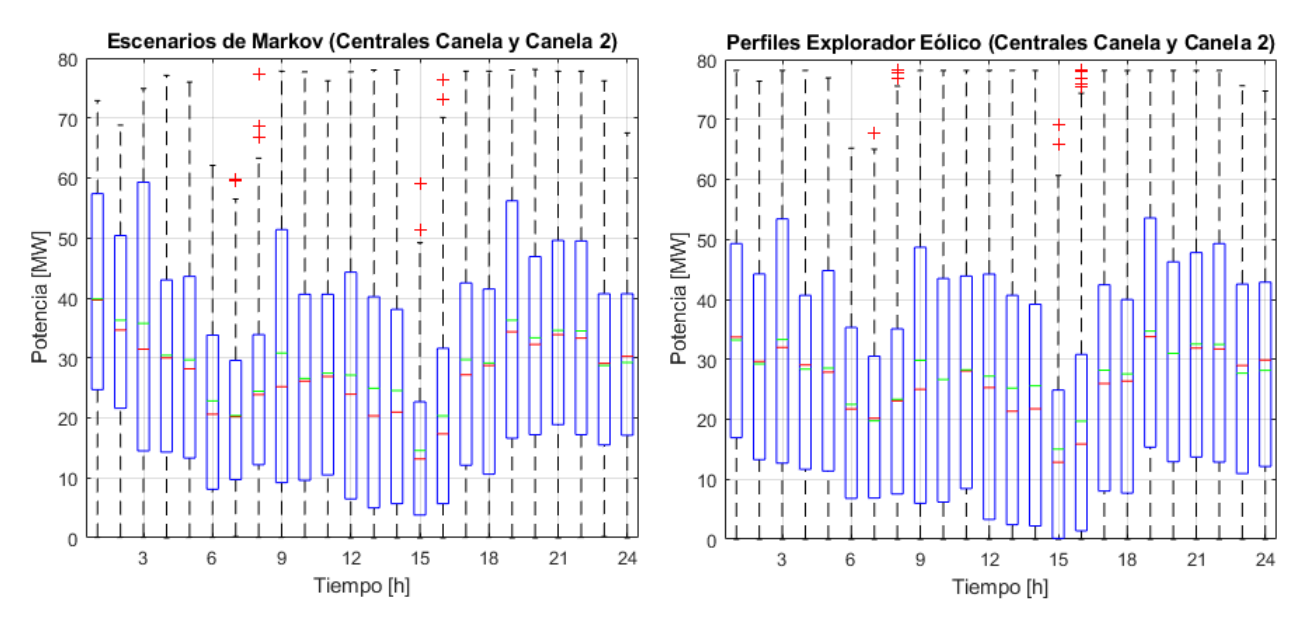

<span id="page-48-1"></span>Figura 23. Generación eólica de las centrales Canela y Canela 2: escenarios obtenidos con metodología de Markov en la semana 28 (izquierda) y perfiles de Explorador Eólico (derecha).

Se observa en las Figuras 20 y 21 que la metodología basada en cadenas de Markov permite representar los perfiles de los Exploradores Solar y Eólico, a nivel de centrales no correlacionadas individuales. Esto puede verse claramente en las dimensiones de las cajas, así como en los puntos fuera de rango. En efecto, como se indica en la [Tabla 2,](#page-49-0) los escenarios de Markov capturan los valores medios de la generación, ancho de las cajas y desviación estándar, con errores bajo 1,6%, 6,6% y 8%, respectivamente.

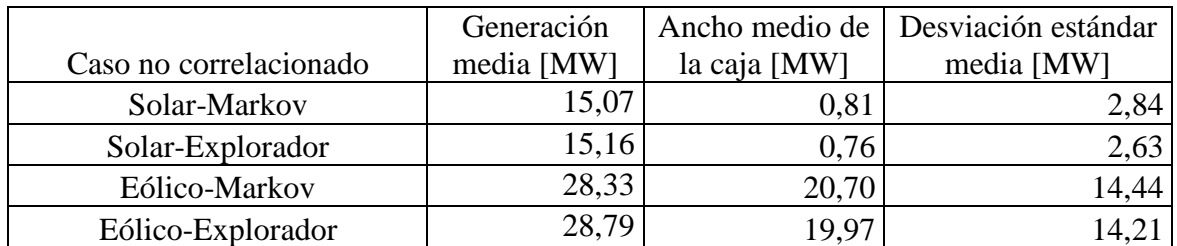

<span id="page-49-0"></span>Tabla 2. Comparación entre metodología de Markov y perfiles de Exploradores Solar y Eólico para centrales no correlacionadas individuales.

Asimismo, se aprecia en las Figuras 22 y 23 que la metodología basada en cadenas de Markov también funciona para grupos de centrales correlacionadas, logrando reproducir los perfiles de generación de los Exploradores Solar y Eólico. Como se muestra en la [Tabla 3,](#page-49-1) los escenarios creados con la metodología de Markov reflejan los valores medios de la generación, ancho de las cajas y desviación estándar, con errores bajo 5%, 9,3% y 7,2%, respectivamente. Si bien estos errores son mayores que para el caso de centrales no correlacionadas individuales, se consideran razonables dados los supuestos realizados para modelar la correlación entre las centrales.

<span id="page-49-1"></span>Tabla 3. Comparación entre metodología de Markov y perfiles de Exploradores Solar y Eólico para grupos de 2 centrales correlacionadas.

| Caso correlacionado | Generación<br>media [MW] | la caja [MW] | Ancho medio de   Desviación estándar<br>media [MW] |
|---------------------|--------------------------|--------------|----------------------------------------------------|
| Solar-Markov        | 10,41                    | 0,60         | 1,26                                               |
| Solar-Explorador    | 10,43                    | 0,61         | 1,35                                               |
| Eólico-Markov       | 28,81                    | 30,35        | 19,33                                              |
| Eólico-Explorador   | 27,42                    | 33,45        | 20,83                                              |

A continuación, se lleva a cabo la comparación para un grupo centrales no correlacionadas, escogiendo a 7 centrales que se ubican en la Provincia de Choapa en la Región de Coquimbo. Estas corresponden a 2 centrales eólicas (Totoral y Punta Palmeras) y 5 centrales solares (Chuchiñi, Canesa, Illapel, Chalinga y Norte Chico). En la imagen de la izquierda de la [Figura 24](#page-50-0) se presenta el diagrama de caja de los escenarios de generación neta de estas 7 centrales, elaborados para la semana 28 con la metodología de Markov. Mientras tanto, en la imagen de la derecha se muestra el diagrama de caja de la suma de perfiles obtenidos de los Exploradores Solar y Eólico para estas 7 centrales, según el mes de julio.

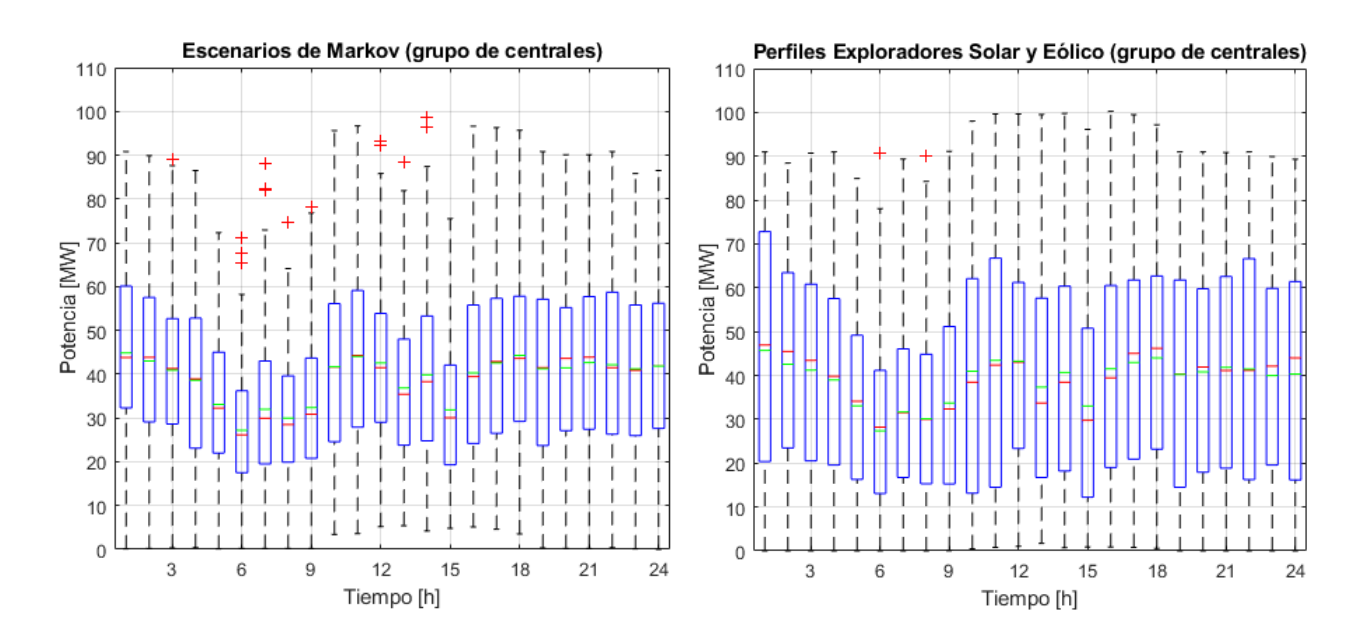

<span id="page-50-0"></span>Figura 24. Generación total de centrales Totoral, Punta Palmeras, Chuchiñi, Canesa, Illapel, Chalinga y Norte Chico: escenarios obtenidos con metodología de Markov en la semana 28 (izquierda) y perfiles de Exploradores Solar y Eólico (derecha).

Se observa en la figura anterior, que la metodología basada en cadenas de Markov permite representar ciertos atributos de los perfiles de los Exploradores Solar y Eólico, en el caso de un grupo dado de centrales no correlacionadas. Si bien el valor medio de generación es similar a simple vista, se observa una reducción en el ancho de las cajas en comparación con los casos anteriores. Esto se verifica en la [Tabla 4,](#page-50-1) donde se indica que los escenarios de Markov representan los valores medios de la generación, ancho de las cajas y desviación estándar, con errores de 0,03%, 33,1% y 23,8%, respectivamente.

<span id="page-50-1"></span>Tabla 4. Comparación entre metodología de Markov y perfiles de Exploradores Solar y Eólico para grupo de 7 centrales no correlacionadas.

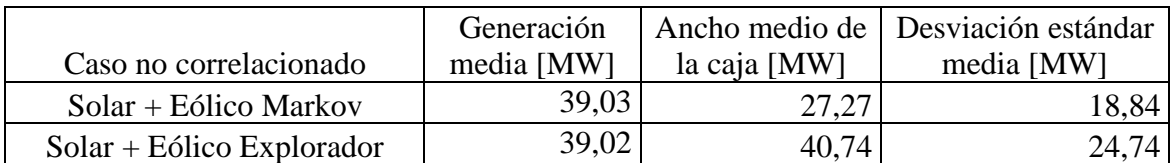

#### **4.1.2. Generación solar y eólica agregada**

Ahora, se presentan los resultados de generación considerando de manera agregada todas las centrales solares y eólicas, tanto correlacionadas como no correlacionadas, en las semanas 28 y 50. La imagen de la izquierda de la [Figura 25](#page-51-0) muestra el diagrama de caja de los escenarios de generación solar y eólica para la semana 28, que se obtienen utilizando la metodología de Markov. En tanto, la imagen de la derecha muestra el diagrama de caja de los perfiles obtenidos de los Exploradores Solar y Eólico, correspondientes al mes de julio.

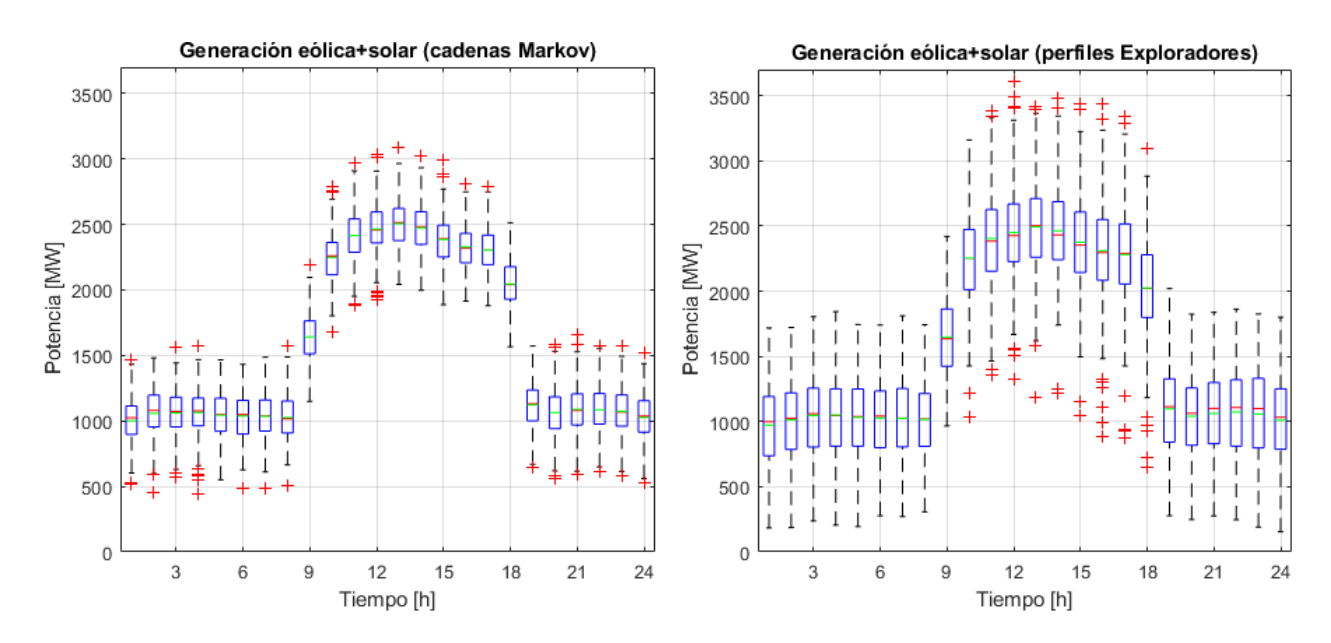

<span id="page-51-0"></span>Figura 25. Generación solar y eólica: escenarios obtenidos con metodología de Markov en la semana 28 (izquierda) y perfiles de Exploradores Solar y Eólico (derecha).

Luego, en la imagen de la izquierda de la [Figura 26](#page-51-1) se presenta el diagrama de caja para los escenarios correspondientes a la semana 50, construidos con la metodología de Markov. A la derecha se muestran los perfiles de los Exploradores relativos al mes de diciembre.

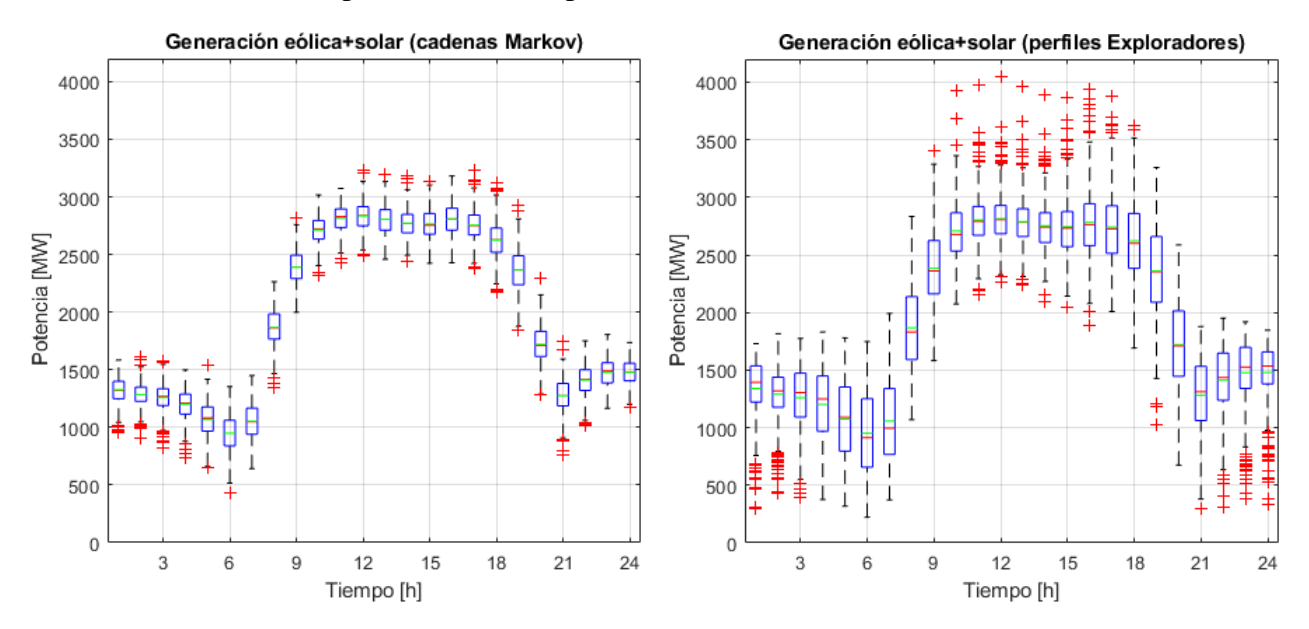

<span id="page-51-1"></span>Figura 26. Generación solar y eólica: escenarios obtenidos con metodología de Markov en la semana 50 (izquierda) y perfiles extraídos de Exploradores Solar y Eólico (derecha).

Luego, se grafica en la [Figura 27](#page-52-0) la generación media, tanto para los escenarios creados con la metodología de Markov, como para los perfiles mensuales de los Exploradores Solar y Eólico, en las semanas 28 (imagen de la izquierda) y 50 (imagen de la derecha). Se observa que, en general, las curvas de generación media de los escenarios semanales siguen a la media de los perfiles mensuales de los Exploradores. En efecto, el error absoluto medio alcanza 1,3% y 0,4% en las semanas 28 y 50, respectivamente.

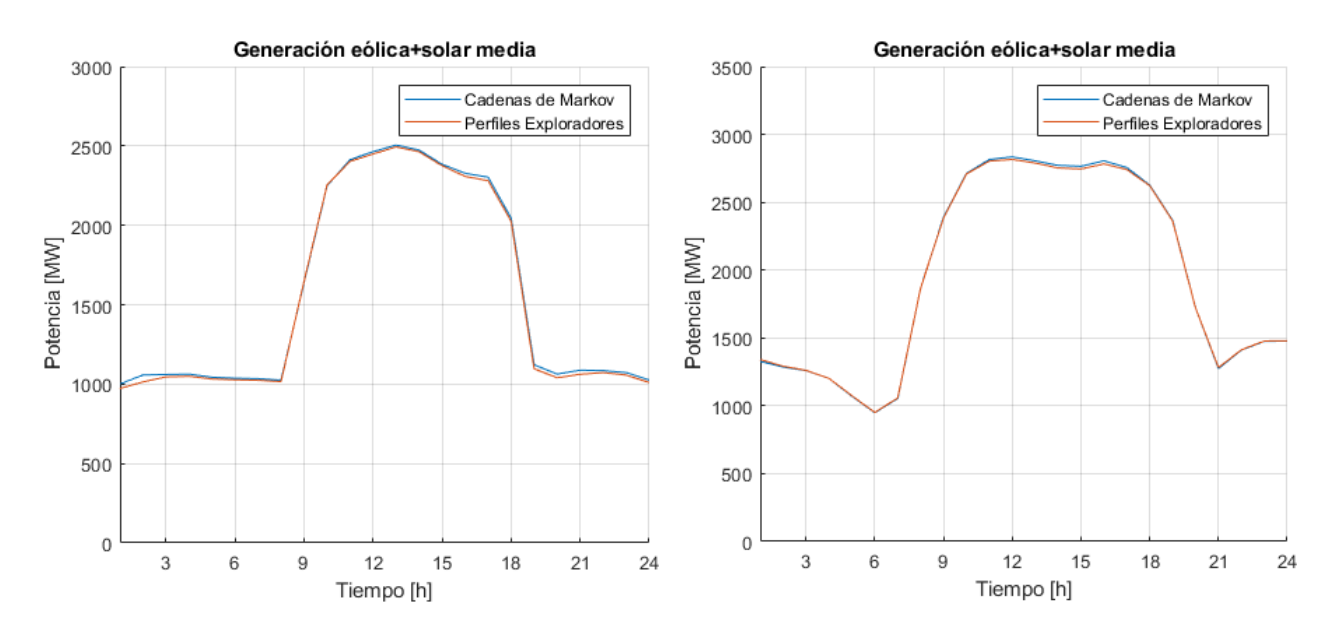

<span id="page-52-0"></span>Figura 27. Generación solar y eólica media en las semanas 28 (izquierda) y 50 (derecha): escenarios obtenidos con metodología de Markov para cada semana (curva azul) y perfiles mensuales extraídos de Exploradores Solar y Eólico (curva roja).

Sin embargo, los escenarios conseguidos con la metodología de Markov solo cubren una parte de los valores presentes en los perfiles de los Exploradores. Así, no logra capturar la totalidad de los puntos fuera de las cajas, entre ellos los puntos fuera de rango indicados con cruces rojas.

Ahora, en la imagen de la izquierda de la [Figura 28](#page-52-1) se muestra el diagrama de caja de los escenarios de generación solar, creados con cadenas de Markov para la semana 28. Mientras tanto, en la imagen de la derecha se presenta el diagrama de caja de los perfiles del Explorador Solar, relativos al mes de julio.

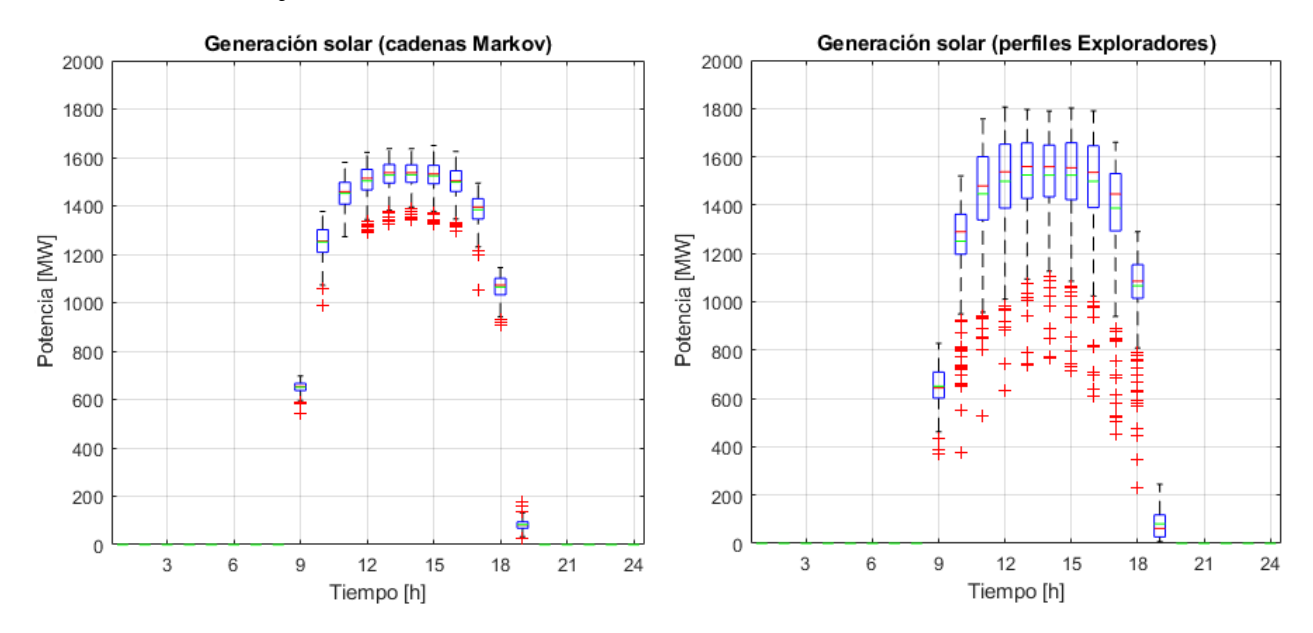

<span id="page-52-1"></span>Figura 28. Generación solar: escenarios obtenidos con metodología de Markov en la semana 28 (izquierda) y perfiles extraídos de Explorador Solar (derecha).

Acto seguido, se realiza en la [Figura 29](#page-53-0) la comparación a nivel de la semana 50. Se observa el diagrama de caja de los escenarios de generación solar en la imagen de la izquierda, obtenidos con la metodología de Markov. Luego en la imagen de la derecha se aprecia el diagrama de caja de los perfiles del Explorador Solar, según el mes de diciembre.

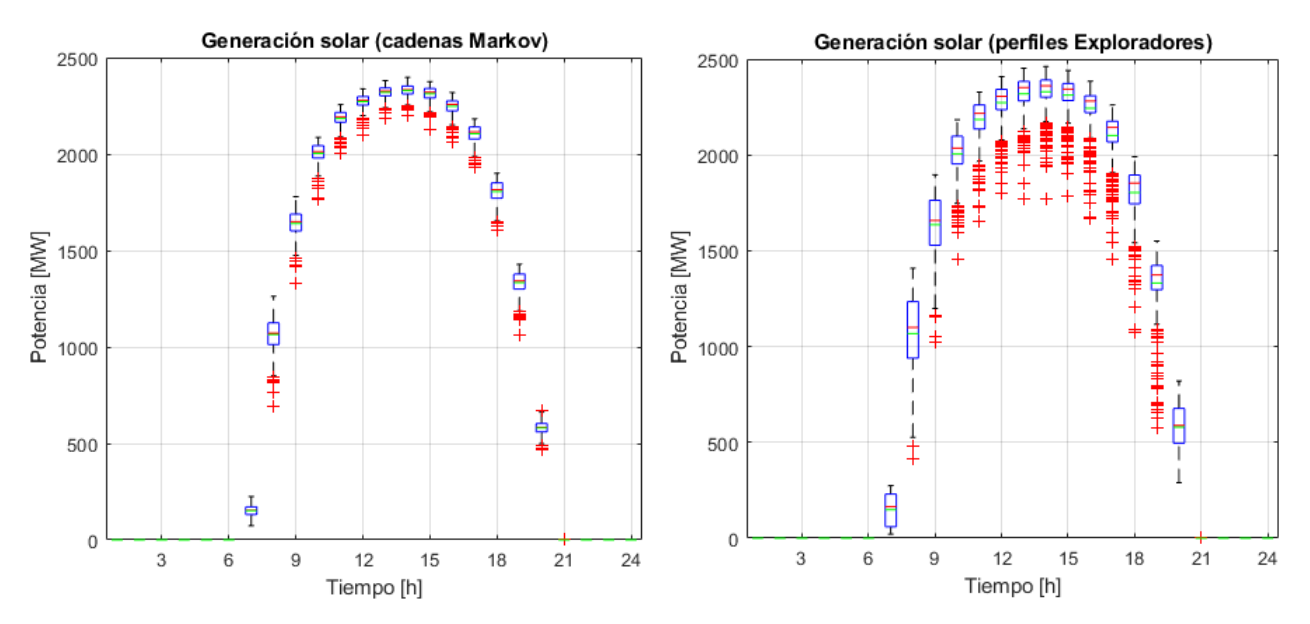

<span id="page-53-0"></span>Figura 29. Generación solar: escenarios obtenidos con metodología de Markov en la semana 50 (izquierda) y perfiles extraídos de Explorador Solar (derecha).

A continuación, se presenta en la imagen de la izquierda de la [Figura 30](#page-53-1) el diagrama de caja de los escenarios de generación eólica para la semana 28, obtenidos con la metodología de Markov. En tanto, la imagen de la derecha muestra el diagrama de caja de los perfiles obtenidos del Explorador Eólico, correspondientes al mes de julio.

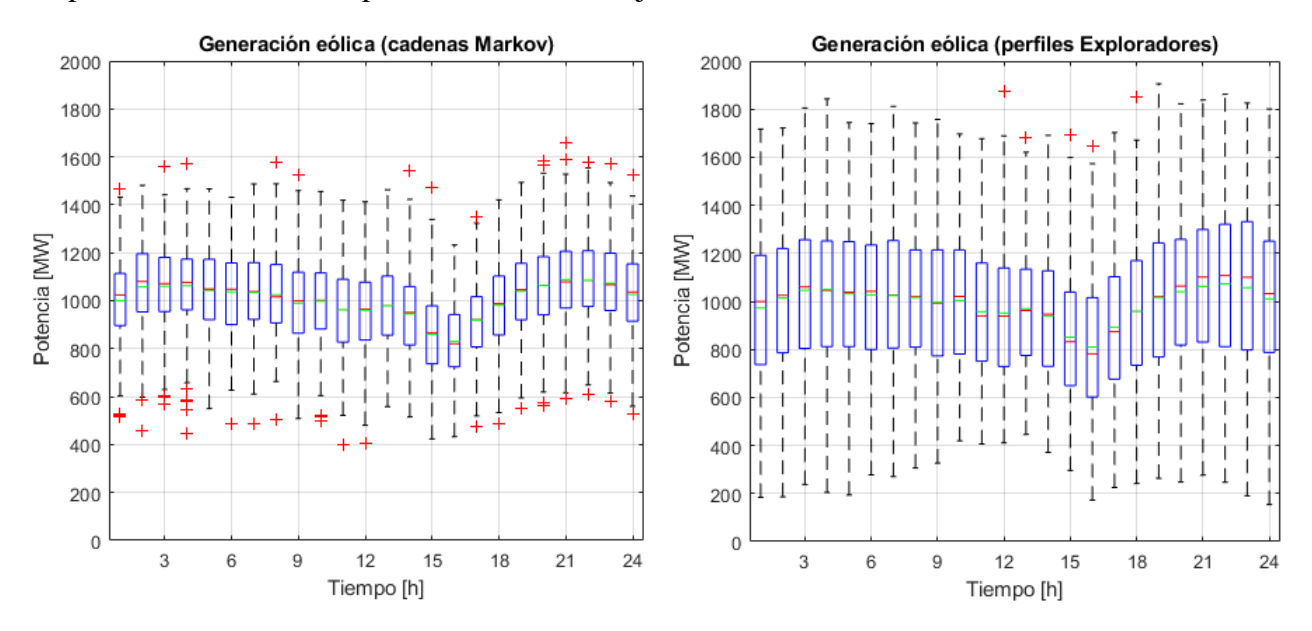

<span id="page-53-1"></span>Figura 30. Generación eólica: escenarios obtenidos con metodología de Markov en la semana 28 (izquierda) y perfiles extraídos de Explorador Eólico (derecha).

Después, en la imagen de la izquierda de la [Figura 31](#page-54-0) se presenta el diagrama de caja para los escenarios de generación eólica, construidos con la metodología de Markov para la semana 50. A su derecha se muestra el diagrama de caja de los perfiles del Explorador Eólico, según el mes de diciembre.

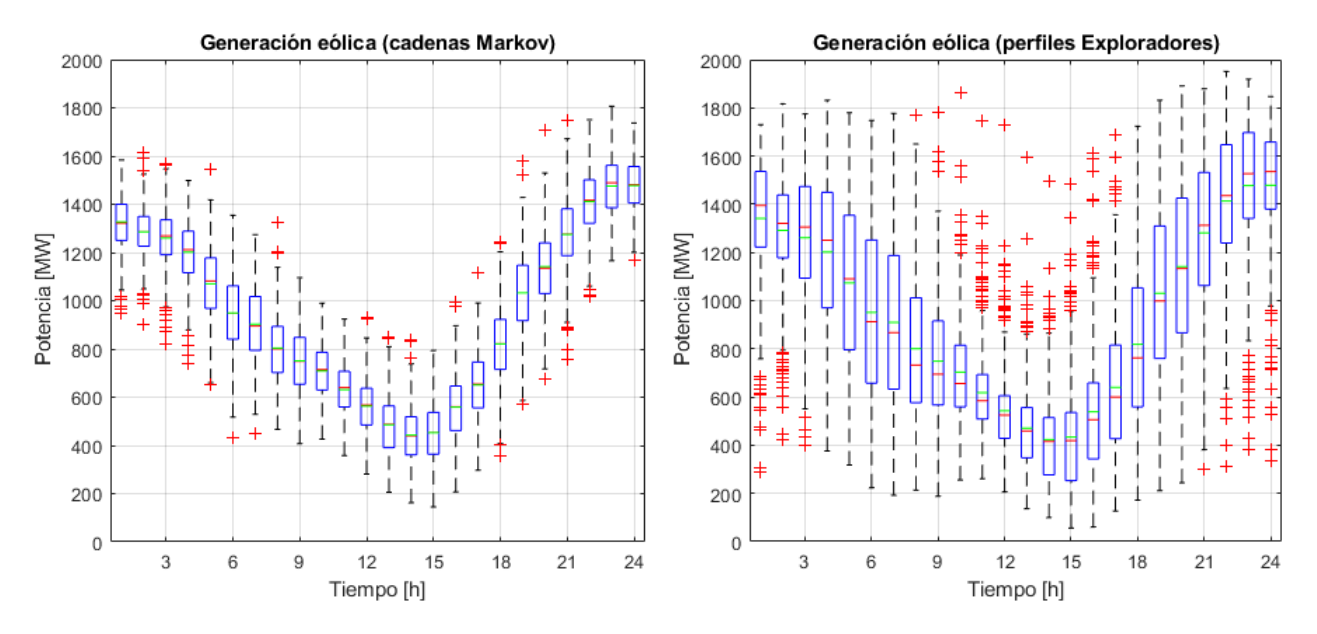

<span id="page-54-0"></span>Figura 31. Generación eólica: escenarios obtenidos con metodología de Markov en la semana 50 (izquierda) y perfiles extraídos de Explorador Eólico (derecha).

A partir de las figuras anteriores, se observa que las cadenas de Markov logran representar separadamente las variaciones diarias particulares de la potencia solar y eólica. En efecto, las primeras tienen su máxima generación en el día mientras que para las segundas es durante la noche. Se observa nuevamente que con 50 escenarios se capturan solamente ciertas variaciones de los perfiles, no así los puntos fuera de rango.

En la [Figura 32](#page-55-0) se grafica en la imagen de la izquierda la generación solar media de la semana 28 para los escenarios obtenidos con la metodología de Markov, así como para los perfiles mensuales del Explorador Solar. Luego en la imagen de la derecha se compara la generación solar media de la semana 50, calculada para los escenarios creados con la metodología de Markov, con la media de los perfiles del Explorador Solar.

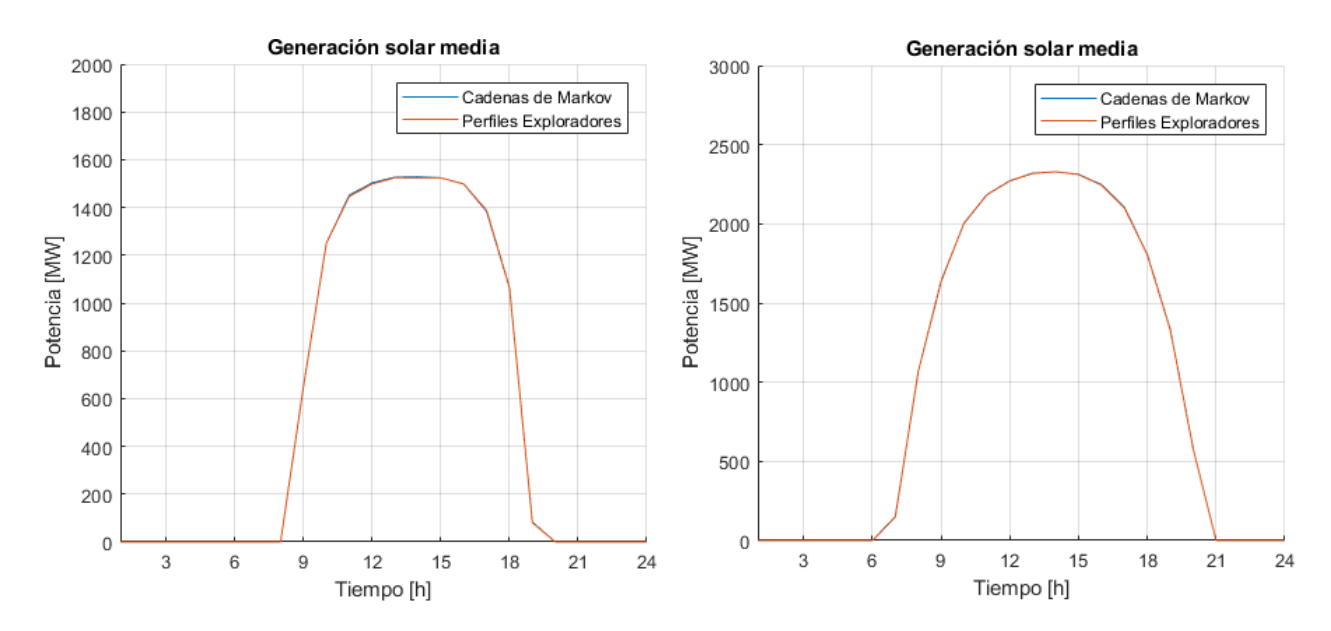

<span id="page-55-0"></span>Figura 32. Generación solar media en las semanas 28 (izquierda) y 50 (derecha): escenarios obtenidos con metodología de Markov en cada semana (curva azul) y perfiles mensuales extraídos del Explorador Solar (curva roja).

Mientras tanto, en la imagen de la izquierda de la [Figura 33](#page-55-1) se presenta la generación eólica media de la semana 28, contrastando los escenarios construidos con la metodología de Markov y los perfiles del Explorador Eólico (para el mes de julio). A su vez, en la imagen de la derecha se grafica la generación eólica media, correspondiente a la semana 50 para los escenarios creados con la metodología de Markov, y del mes de diciembre para los perfiles del Explorador Eólico.

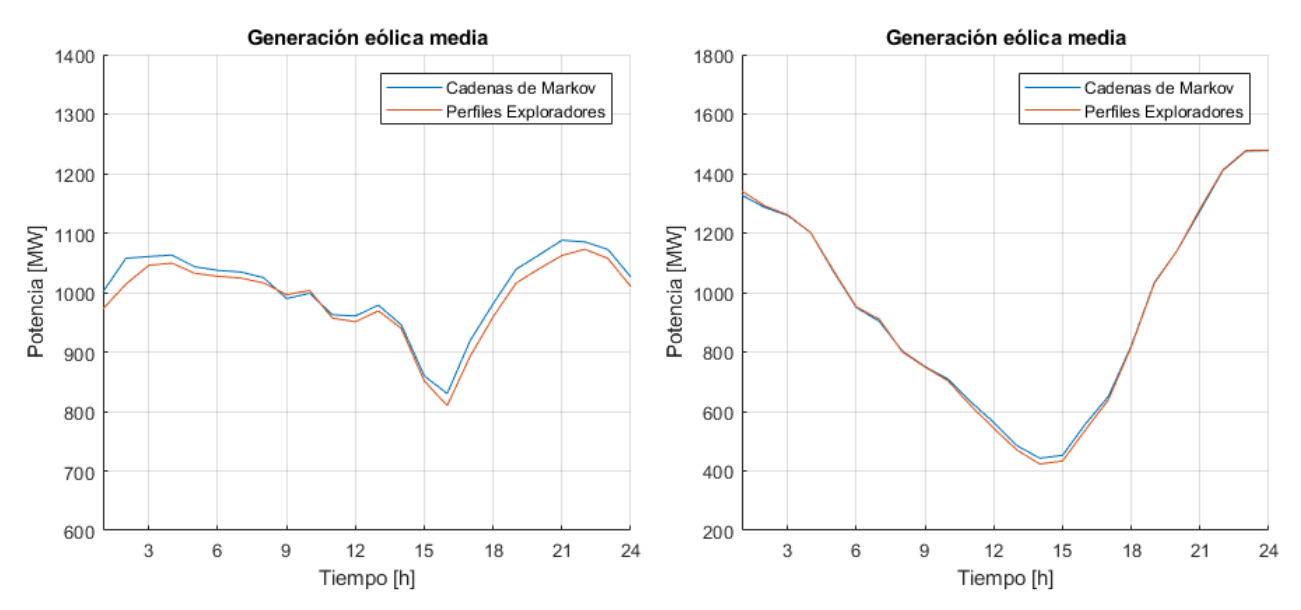

<span id="page-55-1"></span>Figura 33. Generación eólica media en las semanas 28 (izquierda) y 50 (derecha): escenarios obtenidos con metodología de Markov en cada semana (curva azul) y perfiles mensuales extraídos del Explorador Eólico (curva roja).

El error absoluto medio es de 0,4% y 1,6% en las centrales solares y eólicas, lo que se explica por la manera en que evoluciona la generación de estas tecnologías y su representación mediante cadenas de Markov. En efecto, los perfiles de centrales solares parten de una generación nula antes

del amanecer, lo que es representado también por los escenarios. En cambio, los perfiles de centrales eólicas (obtenidos desde el Explorador Eólico) admiten un mayor rango de variaciones en la hora 1, mientras que los escenarios semanales respectivos inician con un valor fijo.

Ahora, se evalúa el efecto que tiene aumentar el número de escenarios de generación creados con la metodología de Markov en la semana 28, considerando 500, 1000 y 1500 escenarios. En la [Figura 34](#page-56-0) se muestran los diagramas de caja para la generación solar, según la cantidad de escenarios simulados con la metodología de Markov. En la misma figura se agrega el diagrama de caja de los perfiles extraídos del Explorador Solar, según el mes de julio.

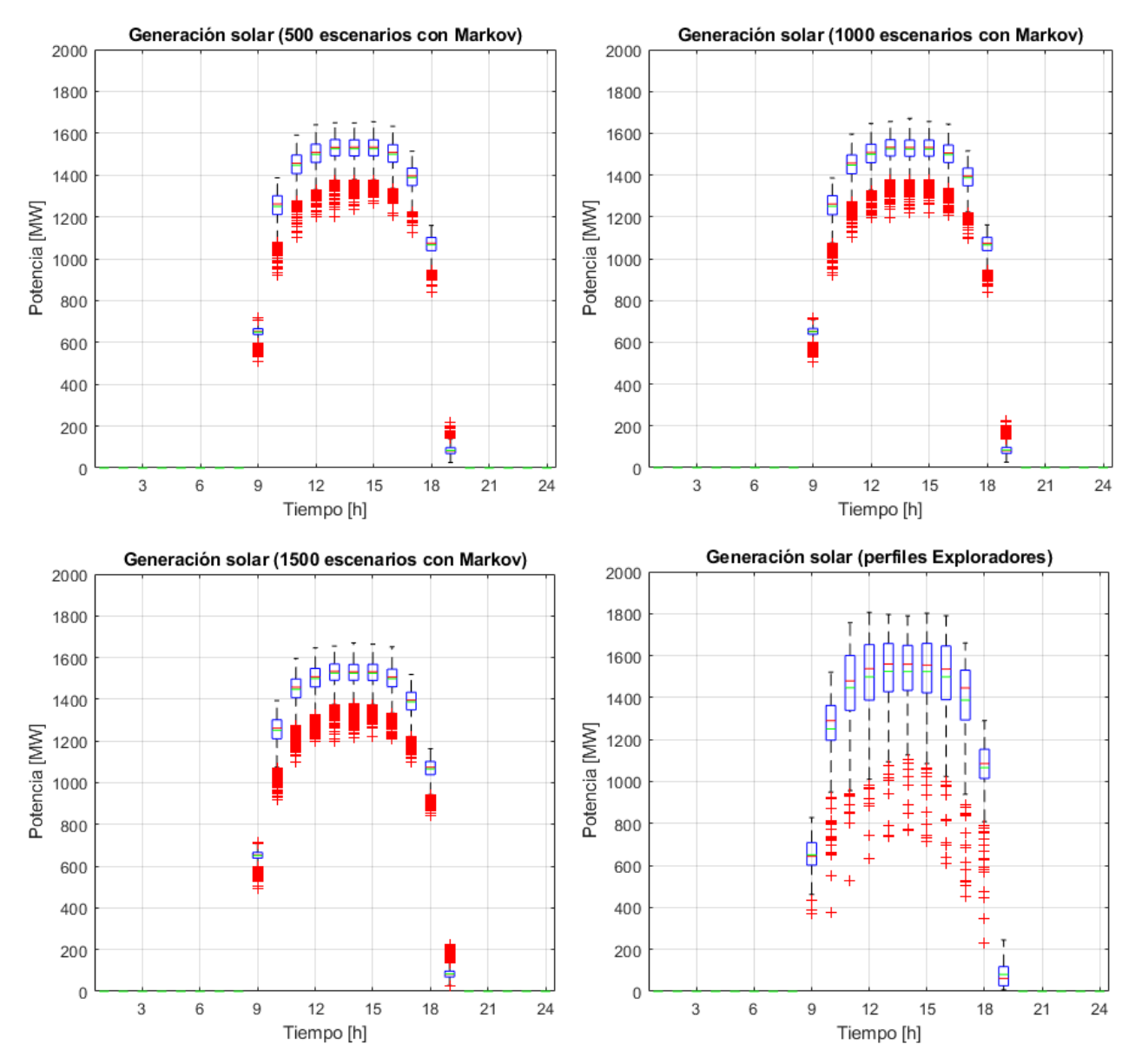

<span id="page-56-0"></span>Figura 34. Generación solar: metodología de Markov considerando 500 (arriba, izquierda), 1000 (arriba, derecha) y 1500 (abajo, izquierda) escenarios en la semana 28, y perfiles extraídos de Explorador Solar para el mes de julio (abajo, derecha).

En la [Tabla 5](#page-57-0) se comparan los diagramas de caja anteriores, en términos de los valores medios de la generación, ancho de las cajas y desviación estándar.

|                            | Generación |              | Ancho medio de Desviación estándar |
|----------------------------|------------|--------------|------------------------------------|
| Caso                       | media [MW] | la caja [MW] | media [MW]                         |
| 500 escenarios con Markov  | 560,8      | 71,2         | 54,4                               |
| 1000 escenarios con Markov | 560,7      | 71,5         | 54,5                               |
| 1500 escenarios con Markov | 560,8      | 71,8         | 54,7                               |
| Perfiles Explorador Solar  | 560,5      | 200,3        |                                    |

<span id="page-57-0"></span>Tabla 5. Comparación entre metodología de Markov aplicada a centrales solares (variando el número de escenarios) y perfiles de Explorador Solar.

Luego, en la [Figura 35](#page-57-1) se muestran los diagramas de caja para la generación eólica, variando el número de escenarios simulados con la metodología de Markov en la semana 28. En la misma figura se agrega el diagrama de caja de los perfiles del mes de julio extraídos del Explorador Eólico.

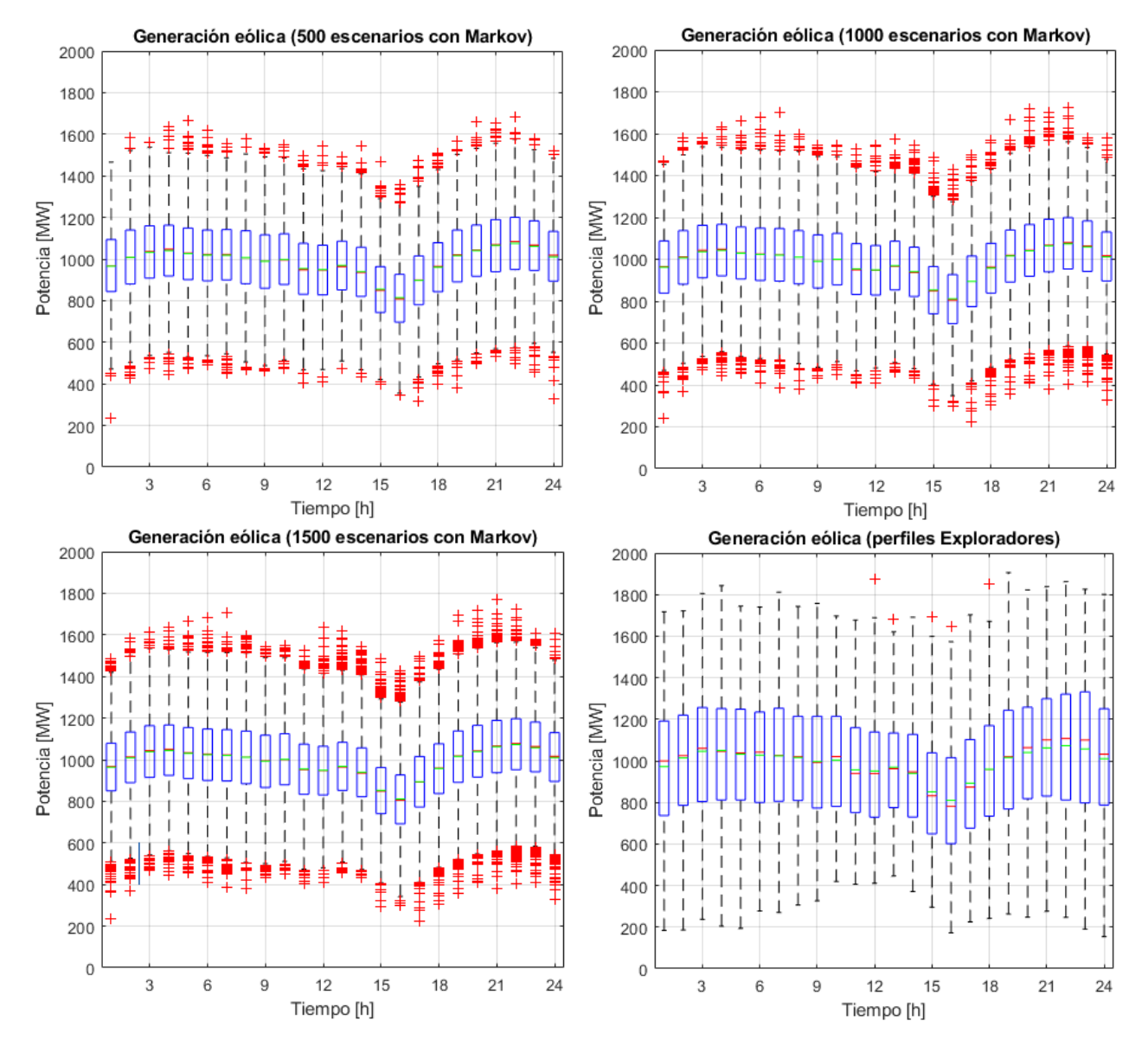

<span id="page-57-1"></span>Figura 35. Generación eólica: metodología de Markov considerando 500 (arriba, izquierda), 1000 (arriba, derecha) y 1500 (abajo, izquierda) escenarios en la semana 28, y perfiles extraídos de Explorador Eólico para el mes de julio (abajo, derecha).

En la [Tabla 6](#page-58-0) se comparan los diagramas de caja de la figura anterior, en términos de los valores medios de la generación, ancho de las cajas y desviación estándar.

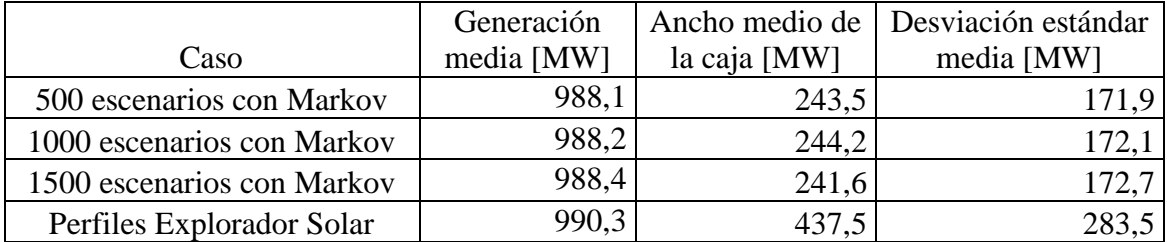

<span id="page-58-0"></span>Tabla 6. Comparación entre metodología de Markov aplicada a centrales eólicas (variando el número de escenarios) y perfiles del Explorador Eólico.

Como se aprecia en las Tablas 5 y 6, la metodología basada en cadenas de Markov es capaz de representar el valor medio de la generación solar y eólica total, de manera separada. Además, esto se mantiene conforme aumenta el número de escenarios. Sin embargo, ello no ocurre con el ancho medio de las cajas ni con la desviación estándar media. En efecto, estos indicadores varían marginalmente al incrementarse la cantidad de escenarios simulados con la metodología. Adicionalmente, como se observa en las Figuras 34 y 35, los resultados no representan todo el rango de valores que poseen los diagramas de caja de los perfiles extraídos desde los Exploradores.

Así, los escenarios de generación solar creados con la metodología abarcan hasta un 35,8% y 33,3% del ancho medio de las cajas y desviación estándar media, respectivamente, que caracterizan a los perfiles del Explorador Solar. En cuanto a la generación eólica obtenida con la metodología, sus escenarios representan hasta un 55,8% del ancho medio de las cajas de los perfiles del Explorador Eólico, y un 60,9% de la desviación estándar media. No obstante, como se mostró en la sección anterior, las cadenas de Markov sí representan los puntos fuera de la caja de las centrales solares y eólicas, en el caso de centrales no correlacionadas individuales y grupos de centrales correlacionadas. Lo mismo ocurre en estos casos con los valores medios de la generación, ancho de las cajas y desviación estándar.

Entonces, para entender las diferencias entre el desempeño de las cadenas de Markov a nivel desagregado y agregado, cabe recordar una simplificación que fue incorporada al elaborar la metodología. En efecto, fue asumido un modelo simple para representar la correlación entre las centrales solares y eólicas cercanas. En este modelo, se identificaron grupos de 2 o 3 centrales correlacionadas según su ubicación, mientras que el resto se definió como centrales no correlacionadas. Sin embargo, la correlación constituye un problema complejo en sí mismo, que requiere de más herramientas y estudios para ser representado con mayor fidelidad.

De esta manera, el modelo desarrollado no captura las correlaciones existentes en grupos con más de 3 centrales, las que hacen que la generación real llegue a valores muy altos y bajos en los perfiles de los Exploradores Solar y Eólico. Por este motivo, los resultados obtenidos reflejan solo una parte de lo que muestran los diagramas de caja de la generación real, lo que se reconoce como una limitación de la metodología propuesta.

Así, los resultados conseguidos con la metodología mejoran cuando se analiza una central individual o un grupo de centrales correlacionadas, ya que la correlación real sí queda representada. En cambio, al aplicar la metodología a un grupo de centrales no correlacionadas, como se presentó en la [Figura 24,](#page-50-0) los resultados obtenidos empiezan a diferir con respecto a los perfiles de los Exploradores. En este caso el modelo no está describiendo cómo es la correlación en realidad, pues asume que no hay correlación alguna entre dichas centrales. Estas diferencias aumentan a medida que se agregan más y más centrales solares y eólicas, lo que permite entender los resultados de las Tablas 5 y 6 para la generación solar y eólica total.

Dada la envergadura del trabajo desarrollado, así como las restricciones de tiempo impuestas, se descarta profundizar en modelos de correlación más avanzados, pudiendo ser mejorado en trabajos posteriores. A su vez, los resultados antes mencionados se consideran razonables, como una primera aproximación al problema de cómo crear escenarios de generación para centrales solares y eólicas. Se destaca que el valor medio de los perfiles obtenidos desde los Exploradores sí puede ser representado, así como una parte de las variaciones presentes en los diagramas de caja.

# **4.1. Caracterización de escenarios base**

En la [Tabla 7](#page-59-0) se indica, por cada semana, la energía asociada a los escenarios base excedentario y deficitario, así como su probabilidad de excedencia. Se indica además la energía media del primer día de cada semana, considerando los 50 escenarios de generación creados con la metodología de Markov.

<span id="page-59-0"></span>

| Semana | Escenario<br>base | Energía día 1<br>[MWh] | Energía media<br>día 1 [MWh] | Probabilidad de<br>excedencia |
|--------|-------------------|------------------------|------------------------------|-------------------------------|
| 28     | Excedentario      | 39.368                 | 38.110                       | 0,26                          |
|        | Deficitario       | 36.481                 |                              | 0,76                          |
| 50     | Excedentario      | 48.702                 | 47.382                       | 0,26                          |
|        | Deficitario       | 46.350                 |                              |                               |

Tabla 7. Energía y probabilidad de excedencia según escenario base.

# **4.2. Simulaciones de predespacho y despacho económico semanal**

# **4.2.1. Semana 28: Escenario base excedentario**

En este apartado se presentan los resultados de la semana 28, donde el escenario base utilizado en el predespacho es excedentario.

# **4.2.1.1. Generación por tecnología**

En la Figura 36 se muestra la generación total solar y eólica con resolución horaria para todos los escenarios evaluados, superponiendo el escenario base excedentario (color negro) para su identificación. De acuerdo con lo explicado en la metodología, el escenario base se utiliza para realizar el predespacho de las centrales. Luego se determinan las desviaciones con respecto a este escenario. Se verifica que en la hora inicial los escenarios parten del mismo valor. Esto se explica por la metodología propuesta, en que cada escenario contempla iguales estados iniciales en las cadenas de Markov de las centrales eólicas. Las diferencias entre ellos dan cuenta entonces de la variabilidad que caracteriza al recurso primario.

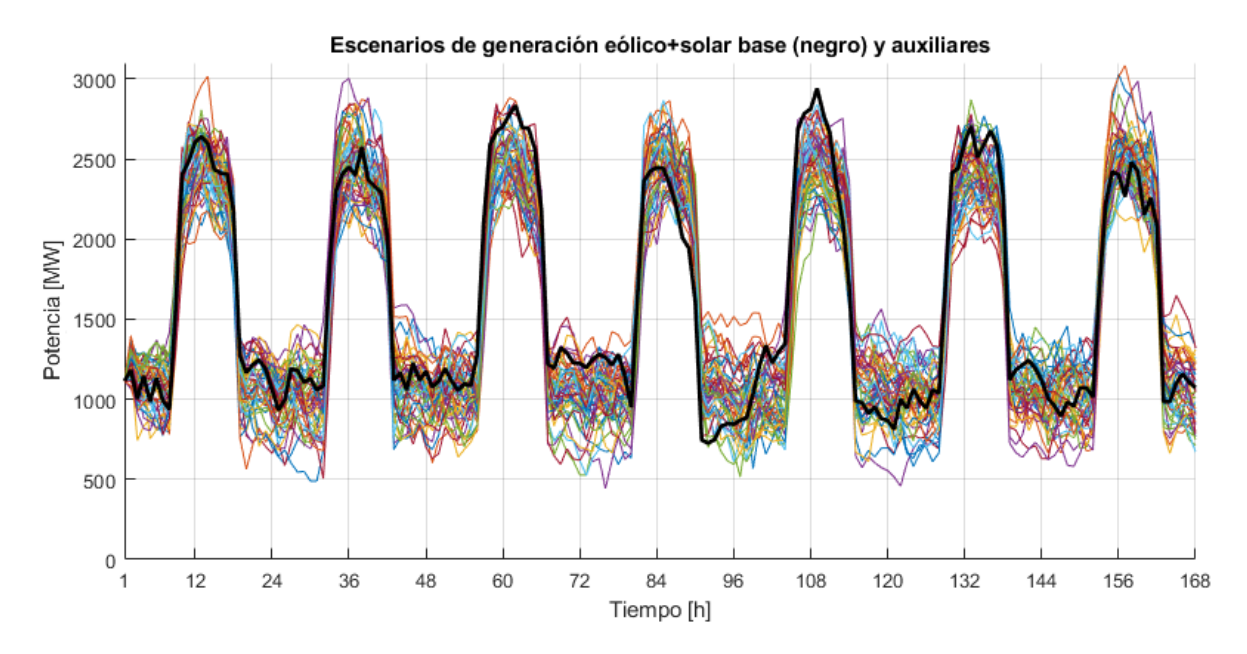

<span id="page-60-0"></span>Figura 36. Escenarios de generación horaria solar y eólica (sumadas) de la semana 28, considerando escenario base excedentario (negro).

En la Figura 37 se presenta el resultado del despacho de las centrales para el caso base excedentario, agrupadas según su tecnología.

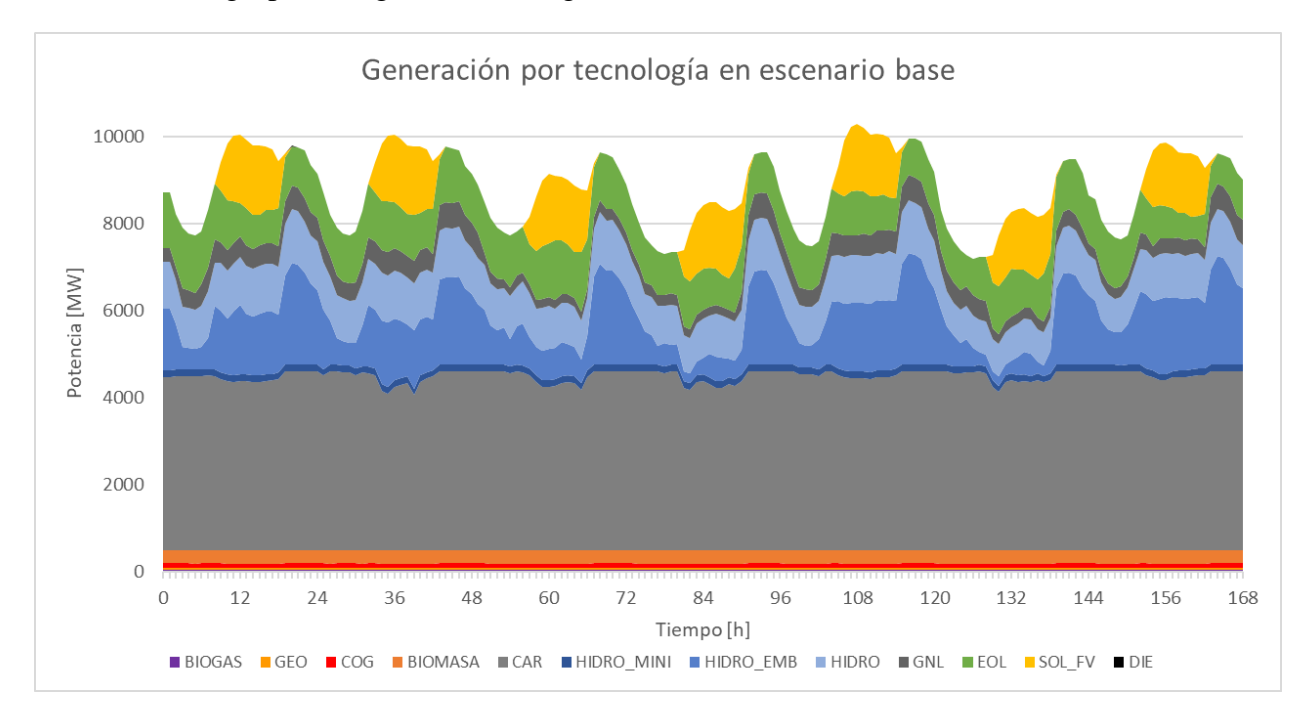

Figura 37. Despacho por tecnologías en caso base excedentario, semana 28.

Respecto a la figura anterior, se observa que responde a características razonables para un resultado de despacho. En particular, destacan las centrales térmicas a carbón como unidades base del sistema. Estas junto a las centrales hidráulicas y térmicas con GNL prestan servicios de reserva frente a fluctuaciones de demanda y generación ERNC.

Adicionalmente, la generación térmica en base a diésel se encuentra prácticamente ausente, lo que junto a las observaciones anteriores dan cuenta de un resultado acercado a lo esperado para la operación del SEN. Así, este resultado por sí solo se ajusta a la perspectiva tradicional del despacho que utiliza el Coordinador, que carece de escenarios adicionales para representar la generación solar y eólica. Luego, los siguientes resultados buscan caracterizar estadísticamente cómo varía la generación despachada por cada tecnología al considerar diferentes escenarios.

Cabe recordar que en la práctica los problemas de predespacho y despacho económico son realizados por el Coordinador de manera diaria, con un horizonte de evaluación de una semana. De esta manera, se resuelve un problema de optimización considerando una ventana de tiempo móvil de un día (programación de corto plazo). Luego, de aquí en adelante se dará énfasis a los resultados de generación y costos solo para el primer día de cada semana en evaluación.

En la imagen de la izquierda de la [Figura 38,](#page-61-0) se muestran las desviaciones de la suma de la generación horaria solar y eólica por escenarios, con respecto al escenario base. En la imagen de la derecha se muestra el diagrama de caja asociado a estas desviaciones. Por este motivo, se observan valores tanto positivos como negativos, especialmente estos últimos dado que el escenario base es excedentario. Adicionalmente, en la hora 1 las curvas cortan en 0 dado que como se mostró en la [Figura 36,](#page-60-0) los escenarios tienen igual generación inicial.

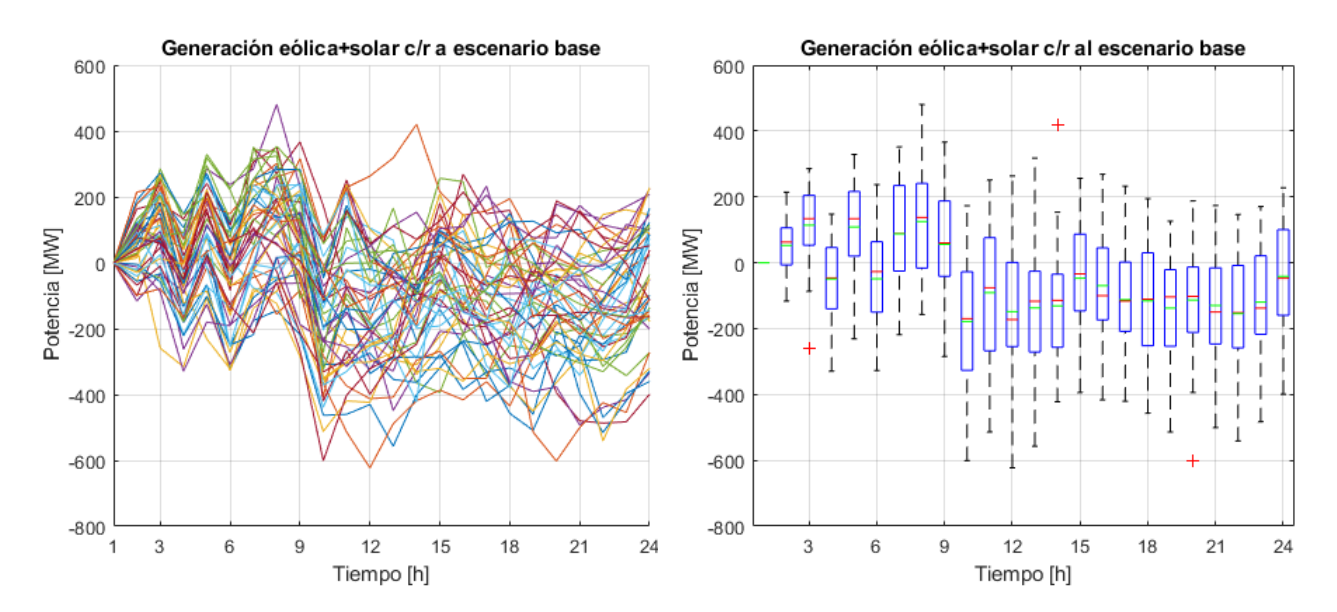

<span id="page-61-0"></span>Figura 38. Generación solar y eólica en día 1 de la semana 28, con respecto al escenario base excedentario: curvas por escenario (izquierda) y diagrama de caja (derecha).

Así, la generación horaria solar y eólica sumada tiene una desviación absoluta media de 154,6 MW con respecto al escenario base excedentario. Esto se complementa con los diagramas de caja de la generación solar fotovoltaica y eólica por separado, las que se presentan en la [Figura 39.](#page-62-0)

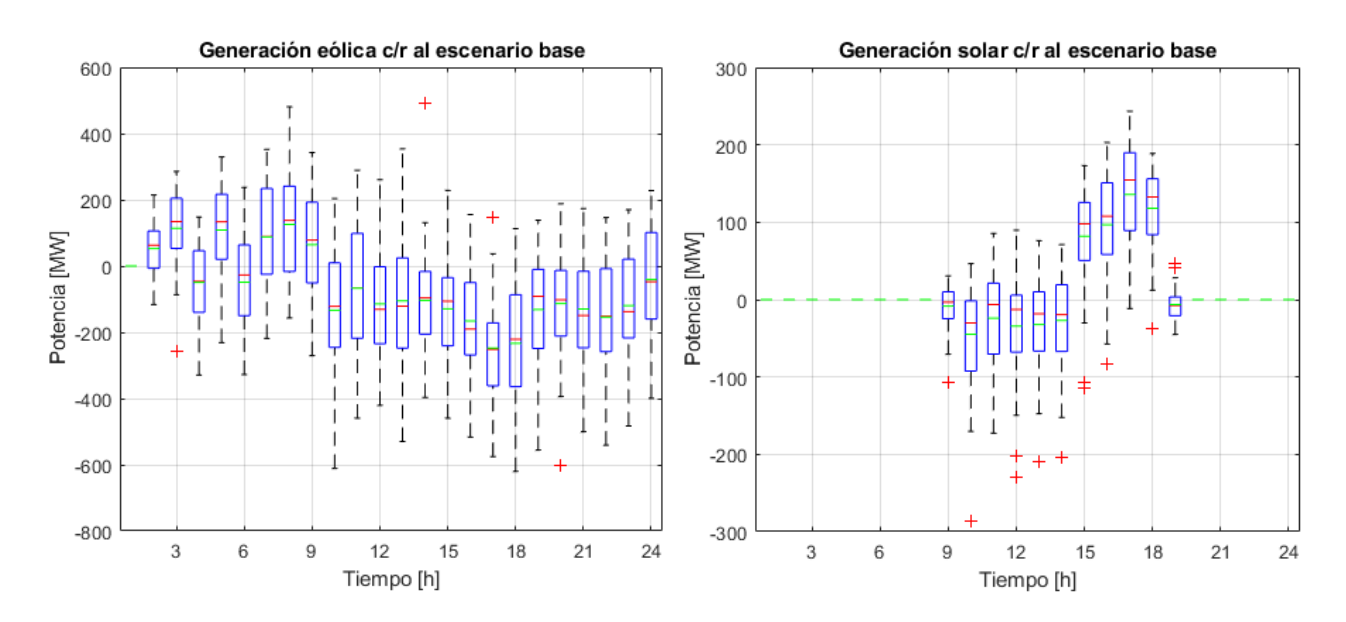

<span id="page-62-0"></span>Figura 39. Diagramas de caja de la generación eólica (izquierda) y solar (derecha) en día 1 de la semana 28, con respecto al escenario base excedentario.

Se aprecia que la principal fuente de variabilidad proviene de la generación eólica, con una desviación horaria absoluta media de 161,8 MW. Esto equivale a una desviación de 0,075 MW por cada MW instalado en centrales eólicas (2.145,6 MW). En cambio, la generación solar tiene una desviación de 68 MW en relación con el escenario base excedentario, lo cual equivale a una desviación de 0,026 MW por MW instalado (2.631,4 MW). A continuación, se muestran en la Figura 40 los diagramas de caja de la generación hidráulica (incluyendo embalse, pasada y mini hidro) y térmica con carbón.

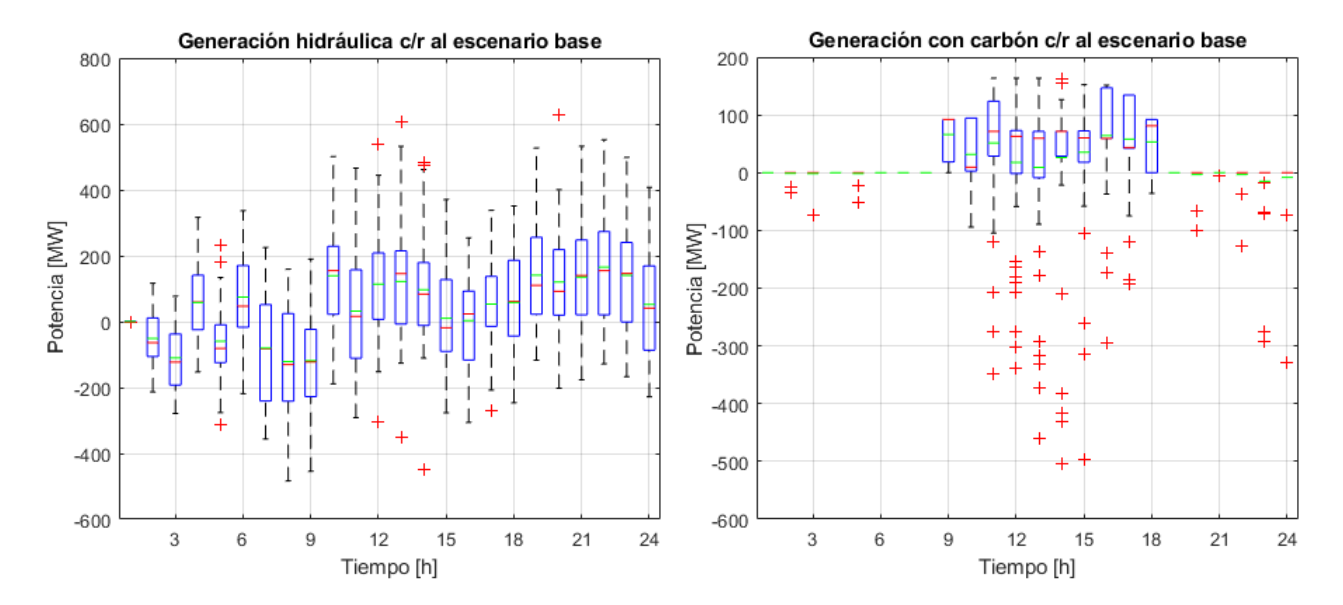

<span id="page-62-1"></span>Figura 40. Diagramas de caja de la generación hidráulica (izquierda) y térmica con carbón (derecha) en día 1 de la semana 28, con respecto al escenario base excedentario.

Después, en la Figura 41 se observan los diagramas de caja para la generación térmica a base de GNL y diésel.

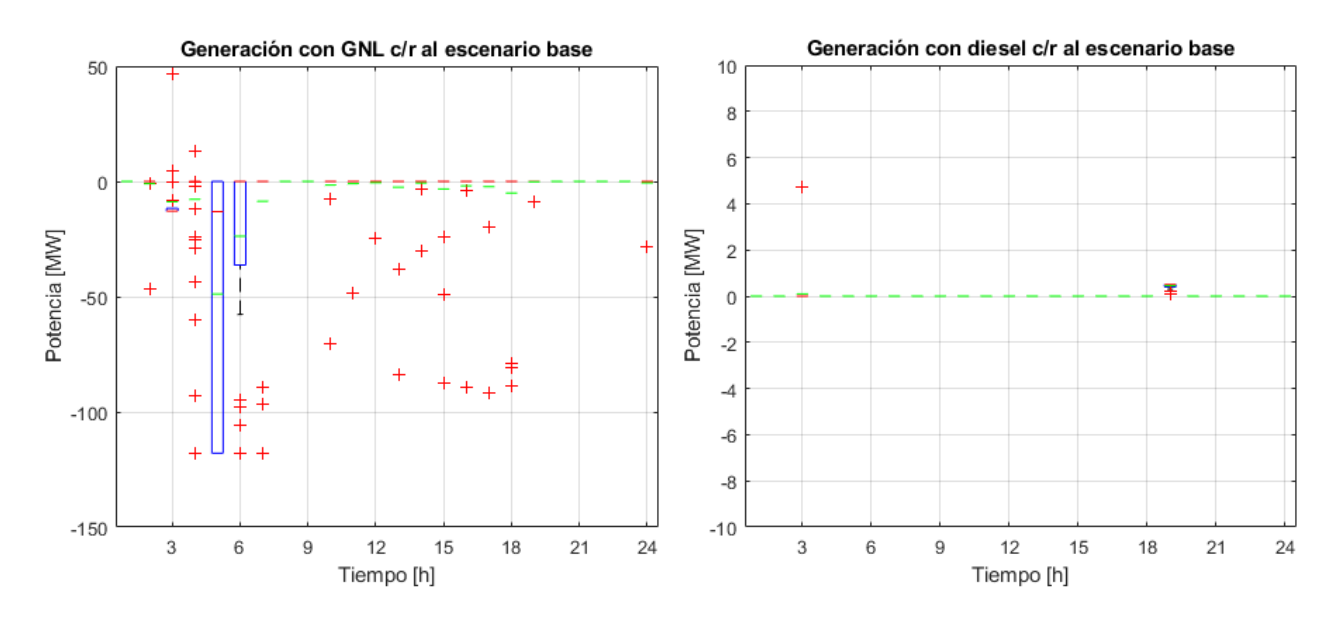

Figura 41. Diagramas de caja de la generación térmica con GNL (izquierda) y con diésel (derecha) en día 1 de la semana 28, con respecto al escenario base excedentario.

Se concluye que, de las tecnologías antes mencionadas, el carbón se mantiene bastante utilizado a lo largo de las horas con una desviación absoluta media de 37,7 MW. Por el contrario, el diésel se ocupa esporádicamente como se aprecia en la Figura 41, con una desviación absoluta media de apenas 0,02 MW. Ello se explica debido al bajo costo variable de las centrales a carbón, lo que las convierte en una tecnología de base para efectos del despacho económico. En cambio, el diésel posee un elevado costo de operación, lo cual restringe su generación salvo en situaciones puntuales en que sea requerido.

A su vez, como se asumió un escenario base excedentario (es decir, optimista), las centrales hidráulicas y térmicas tienden a entregar más potencia respecto al escenario base. En esta misma línea, se observa que la generación hidráulica tiene un comportamiento opuesto a la generación solar y eólica sumadas. En efecto, en aquellas horas de déficit solar y eólico en la [Figura 38](#page-61-0) (caja bajo 0), las centrales hidráulicas en la Figura 40 entregan más potencia al sistema. Por el contrario, cuando hay superávit solar y eólico (caja sobre 0), las centrales hidráulicas disminuyen su generación. Así, estas centrales presentan una desviación absoluta media de 135,3 MW.

Lo anterior se entiende gracias a una restricción del modelo de optimización, el cual dispone de un volumen de agua fijo para generación en centrales de embalse. Como consecuencia, en todos los escenarios la generación hidráulica semanal es prácticamente constante. Ello se corrobora a través de la [Figura 42,](#page-64-0) donde la energía hidráulica para la semana 28 tiene una media de 400 GWh. La energía neta semanal con respecto a los otros escenarios varía entre 399,6 GWh y 400,1 GWh.

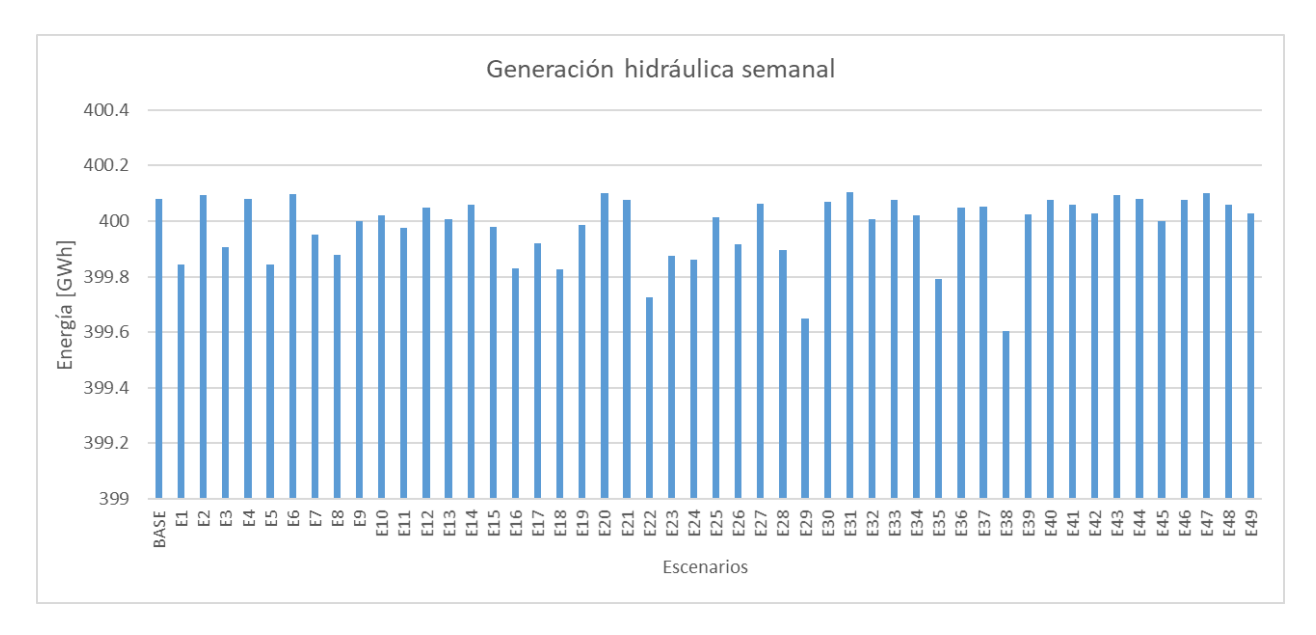

Figura 42. Generación hidráulica semanal por escenarios.

<span id="page-64-0"></span>Por lo tanto, el volumen de agua en los embalses se gestiona de manera tal que se prioriza su uso en condiciones de déficit solar y eólico. Para entender esto, se muestra en la [Figura 43](#page-65-0) el diagrama de caja de la generación hidráulica según el tipo de centrales, a saber, embalse, serie y pasada. De esta manera, se observa claramente que las centrales de embalse varían su generación de acuerdo con lo indicado en la [Figura 40.](#page-62-1) Así también, las centrales serie varían ya que se ubican aguas debajo de un embalse, luego su funcionamiento depende del caudal turbinado por este último. En cambio, las centrales de pasada "puras" (no están asociadas a embalses) no experimentan mayores variaciones, salvo recortes de generación producto de vertimientos de agua (se devuelve al río sin pasar por la turbina).

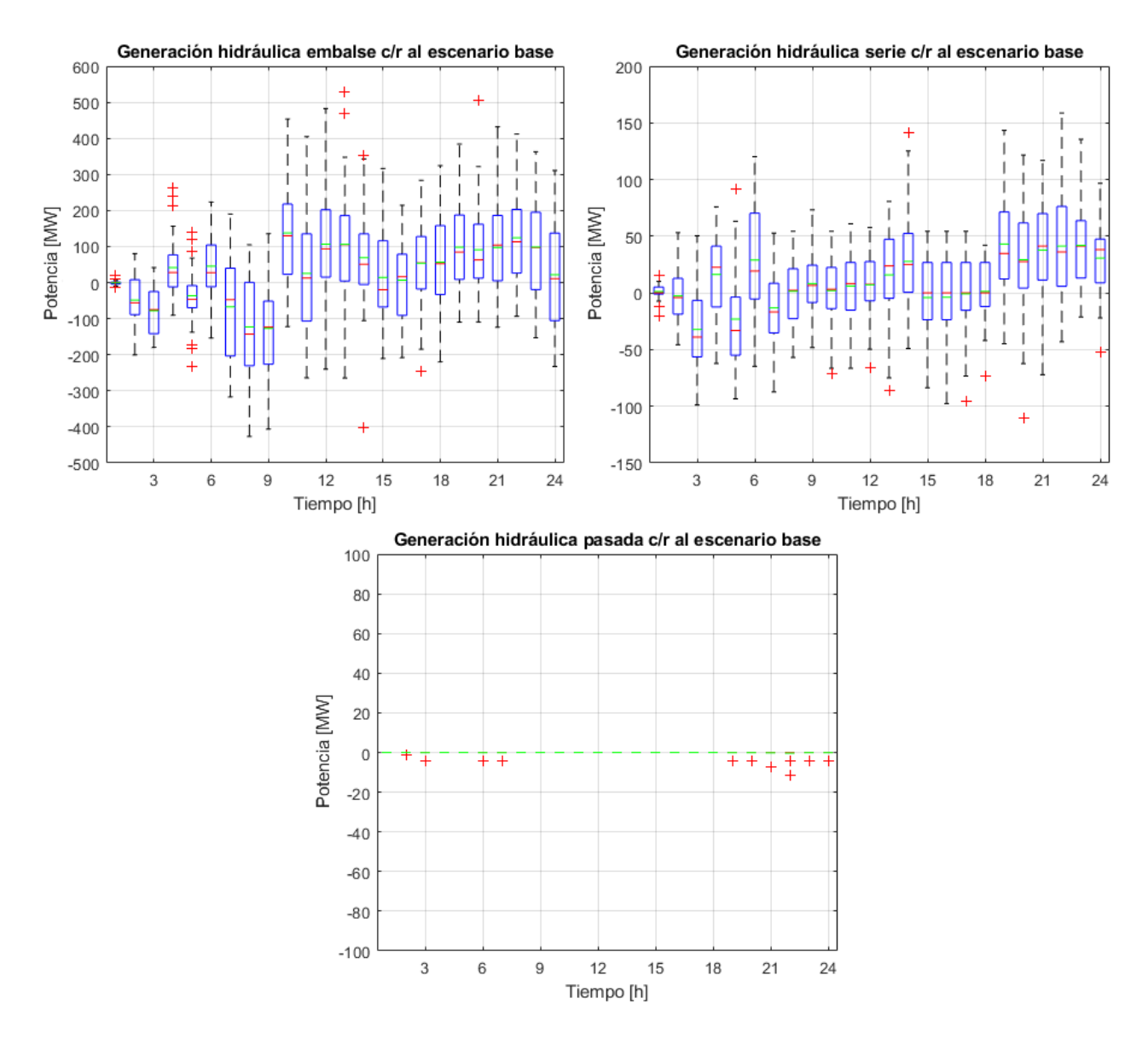

<span id="page-65-0"></span>Figura 43. Diagramas de caja de la generación hidráulica según tipo de central: embalse (izquierda, arriba), serie (derecha, arriba) y pasada (abajo), en día 1 de la semana 28 con respecto al escenario base excedentario.

En cuanto a las centrales térmicas con GNL, se tiene en la Figura 41 que las variaciones son bajas (5,3 MW). Esto se explica por el supuesto de un escenario base excedentario, que exige poca participación de centrales GNL debido a su mayor costo variable. Así, las que se encuentran operando son aquellas centrales con costo variable bajo, las que pueden eventualmente dejar de operar en horas de superávit solar y eólico (por ejemplo, en las horas 3, 5 y 6). El resumen con la desviación absoluta media por cada tecnología se muestra en la [Tabla 8.](#page-66-0)

| Tecnología         | Desviación absoluta media [MW] |
|--------------------|--------------------------------|
| Biogás             |                                |
| Biomasa            | 1,4                            |
| Carbón             | 37,7                           |
| Cogeneración       | 2,9                            |
| Diésel             | 0,02                           |
| Eólica             | 161,8                          |
| Fuel oil           | 0,1                            |
| Geotérmica         |                                |
| <b>GNL</b>         | 5,3                            |
| Hidráulica         | 135,3                          |
| Solar fotovoltaica |                                |

<span id="page-66-0"></span>Tabla 8. Desviación horaria absoluta media del despacho de cada tecnología, en día 1 de la semana 28, con respecto al escenario base excedentario.

#### **4.2.1.2. Costos marginal y costo operación**

En esta sección, considerando el día 1 de la semana 28, se analiza el costo marginal en la barra Polpaico en la Figura 44, mientras que el costo de operación se grafica en la Figura 45. En ellas, la línea roja corresponde a la media de los costos asociados a los 50 escenarios (base y auxiliares), a partir de la cual se delimita la región celeste al sumar y restar la desviación estándar de los mismos.

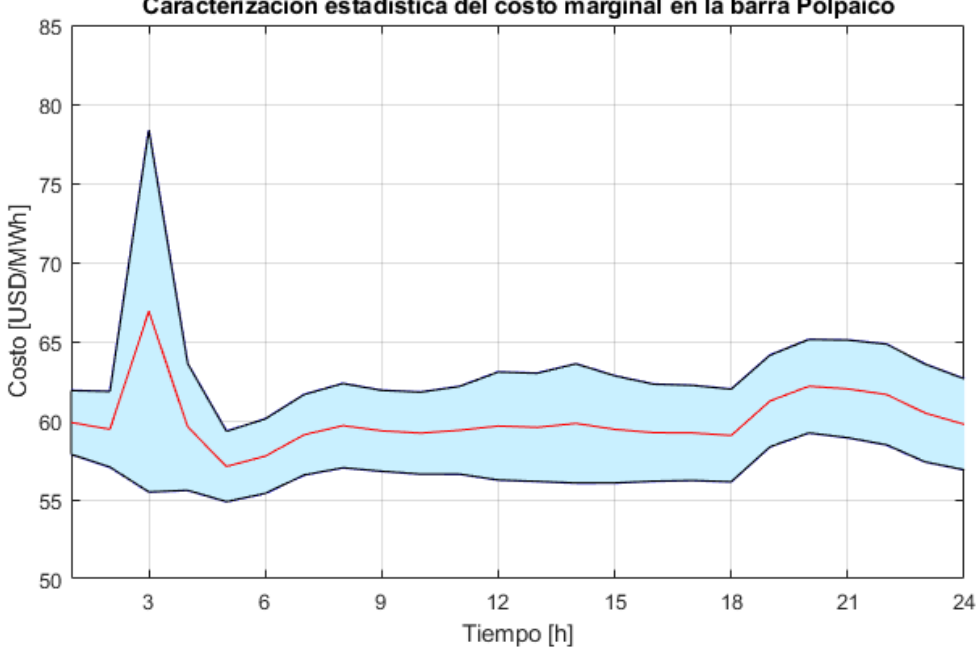

Caracterización estadística del costo marginal en la barra Polpaico

Figura 44 Media y desviación estándar del costo marginal en la barra Polpaico, en día 1 de la semana 28, considerando escenario base excedentario.

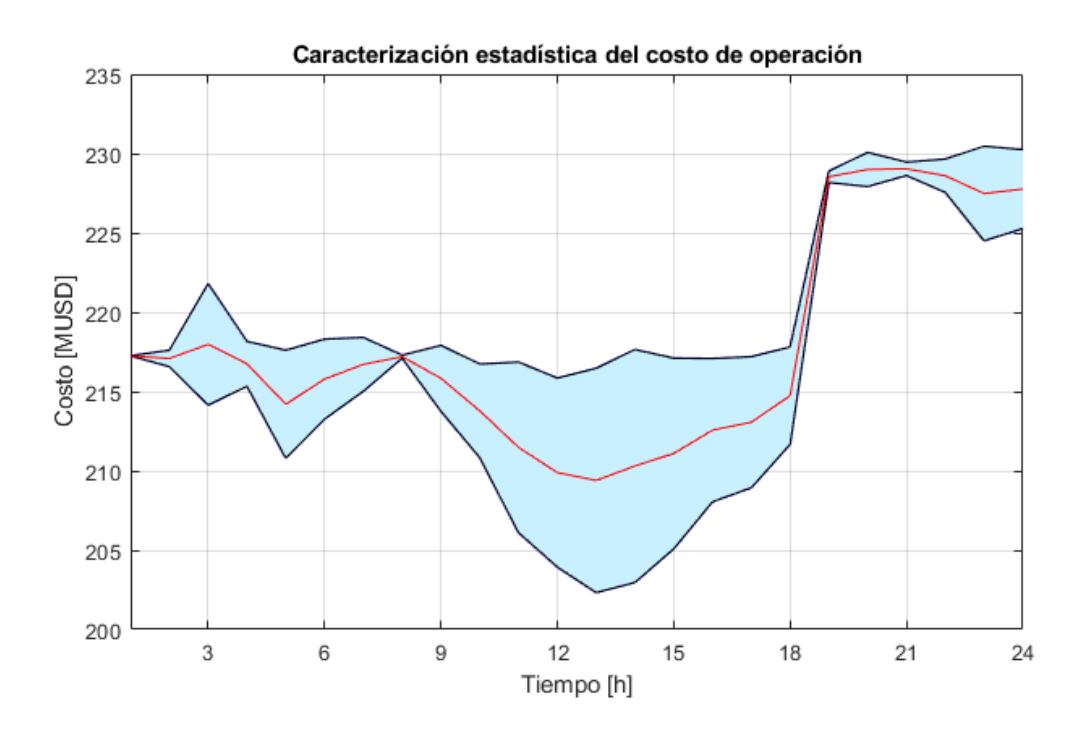

Figura 45. Media y desviación estándar del costo de operación, en día 1 de la semana 28, considerando escenario base excedentario.

Como se observa en las figuras anteriores, el costo marginal y de operación se vinculan directamente con el despacho de centrales. En particular, el costo marginal alcanza su máximo en la hora 3, lo que se debe al aumento de generación diésel, GNL y fuel oil en relación con el escenario base, como se indica en la [Tabla 8.](#page-66-0) En cambio, las demás horas tienen precios típicos de la operación marginal con carbón y GNL de bajo costo, lo que se condice con los resultados de generación de la Figura 40. La desviación absoluta media del costo marginal en la barra Polpaico es de 3,2 USD/MWh.

Adicionalmente, se tiene que el costo marginal varía más en horas de baja demanda producto de la variabilidad eólica. Ello se explica debido a que en estas horas hay un menor número de centrales de base despachadas, estando limitadas además aquellas que participan del *Unit Commitment*. Así, las variaciones en la generación eólica serán suplidas con el despacho de centrales de punta, con la concomitante subida en el costo marginal.

En cuanto al costo de operación, la desviación absoluta media es de 2.314 USD para el primer día de la semana 28. Además, si se compara el escenario base con aquel escenario más pesimista en cuanto a generación solar y eólica, se obtendría un ahorro máximo aproximado de 76 MUSD para ese día. Así también, al comparar con el escenario más optimista, el sobrecosto del escenario base llegaría aproximadamente a 71 MUSD en el mismo día.

# **4.2.2. Semana 28: Escenario base deficitario**

Ahora, se entregan los resultados de la semana 28, considerando que el escenario base para el predespacho es deficitario.

# **4.2.2.1. Generación por tecnología**

En la Figura 46 se muestra la generación horaria solar y eólica de todos los escenarios evaluados para la semana 28, destacando el escenario base deficitario (color negro).

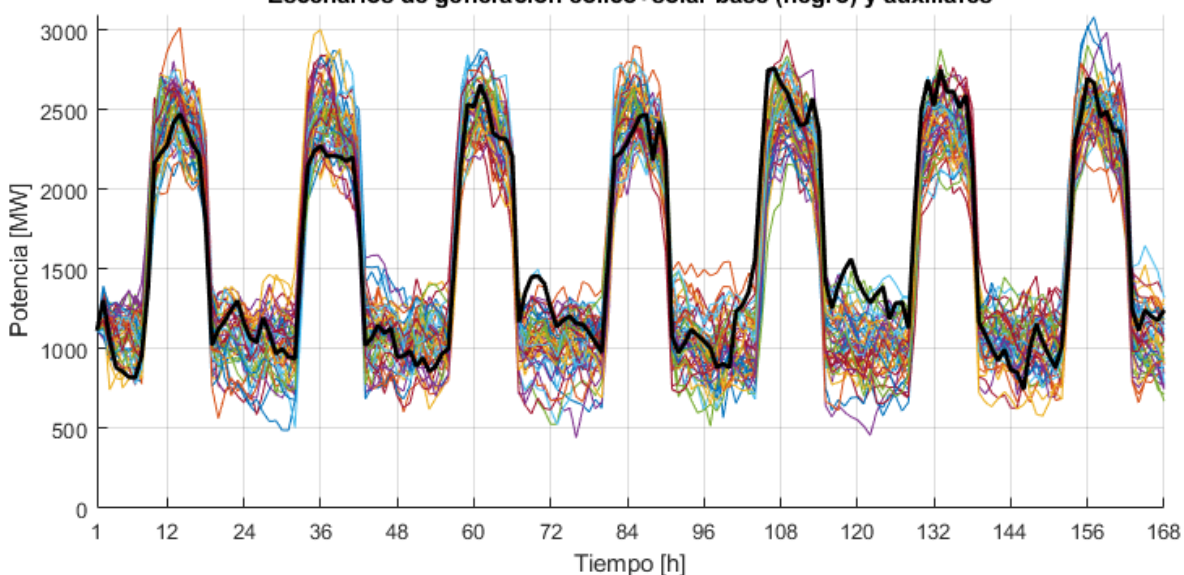

Escenarios de generación eólico+solar base (negro) y auxiliares

Figura 46. Escenarios de generación solar y eólica (sumadas) de la semana 28, considerando escenario base deficitario (negro).

Luego, se presenta en la [Figura 47](#page-68-0) el resultado del despacho de las centrales para el caso base deficitario, según la tecnología.

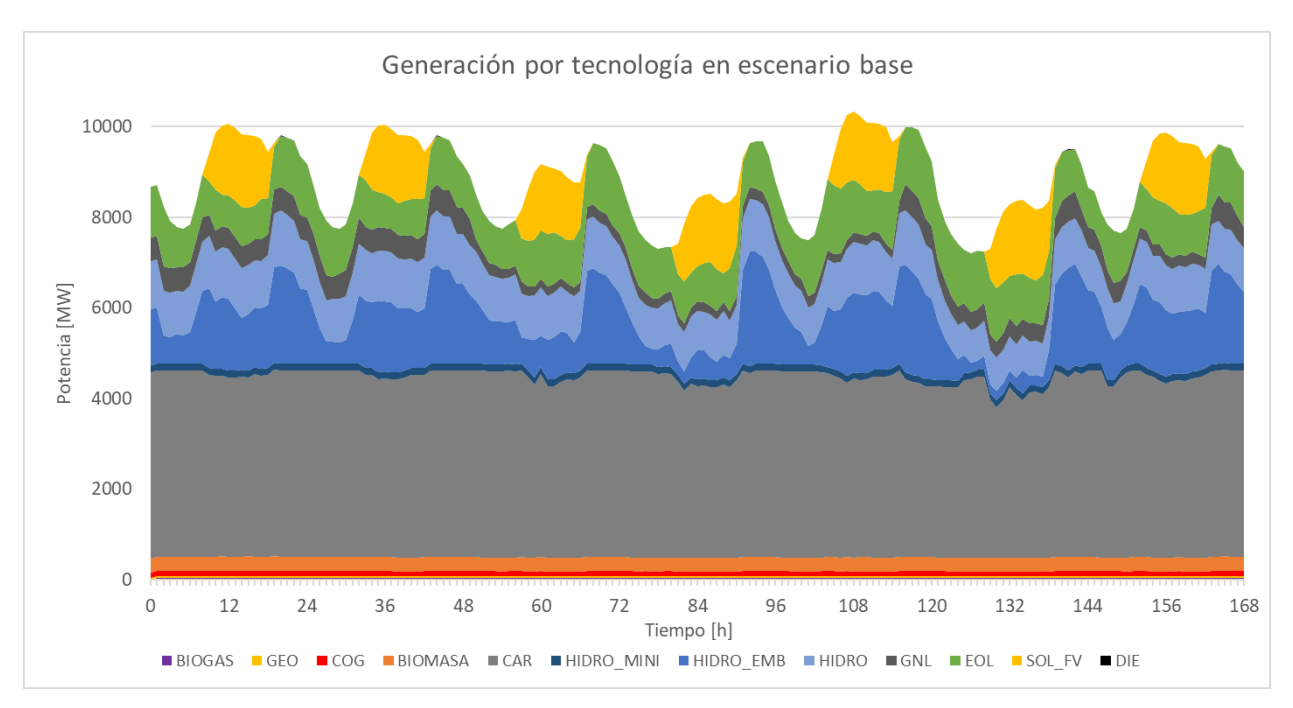

<span id="page-68-0"></span>Figura 47. Despacho por tecnologías en caso base deficitario, semana 28.

Posteriormente, en la imagen de la izquierda de la [Figura 48](#page-69-0) se muestran las desviaciones de la suma de la generación solar y eólica por escenarios, con respecto al escenario base. Luego, en la imagen de la derecha se presenta el diagrama de caja correspondiente a estas desviaciones. Es posible advertir que como el escenario base es deficitario respecto a la media, las curvas toman principalmente valores positivos.

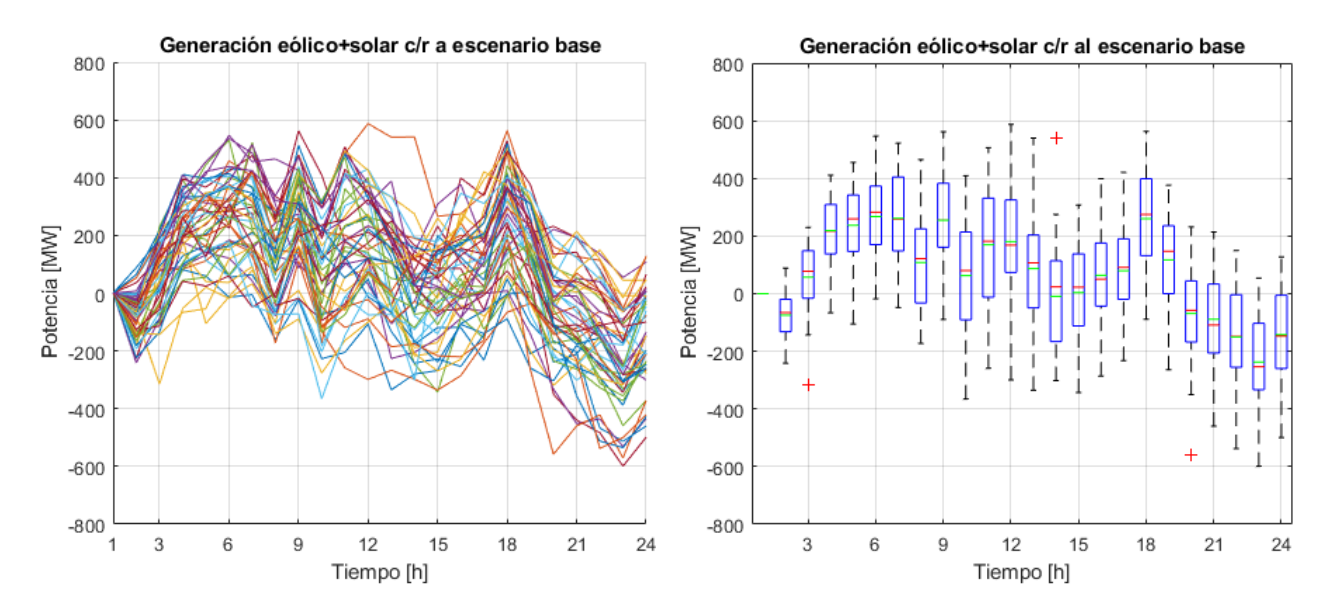

<span id="page-69-0"></span>Figura 48. Generación solar y eólica en día 1 de la semana 28, con respecto al escenario base deficitario: curvas por escenario (izquierda) y diagrama de caja (derecha).

En este caso, la generación horaria solar y eólica sumada tiene una desviación absoluta media de 184,4 MW respecto del escenario base deficitario. Acto seguido, se muestran en la [Figura 49](#page-69-1) los diagramas de caja de la generación solar fotovoltaica y eólica por separado.

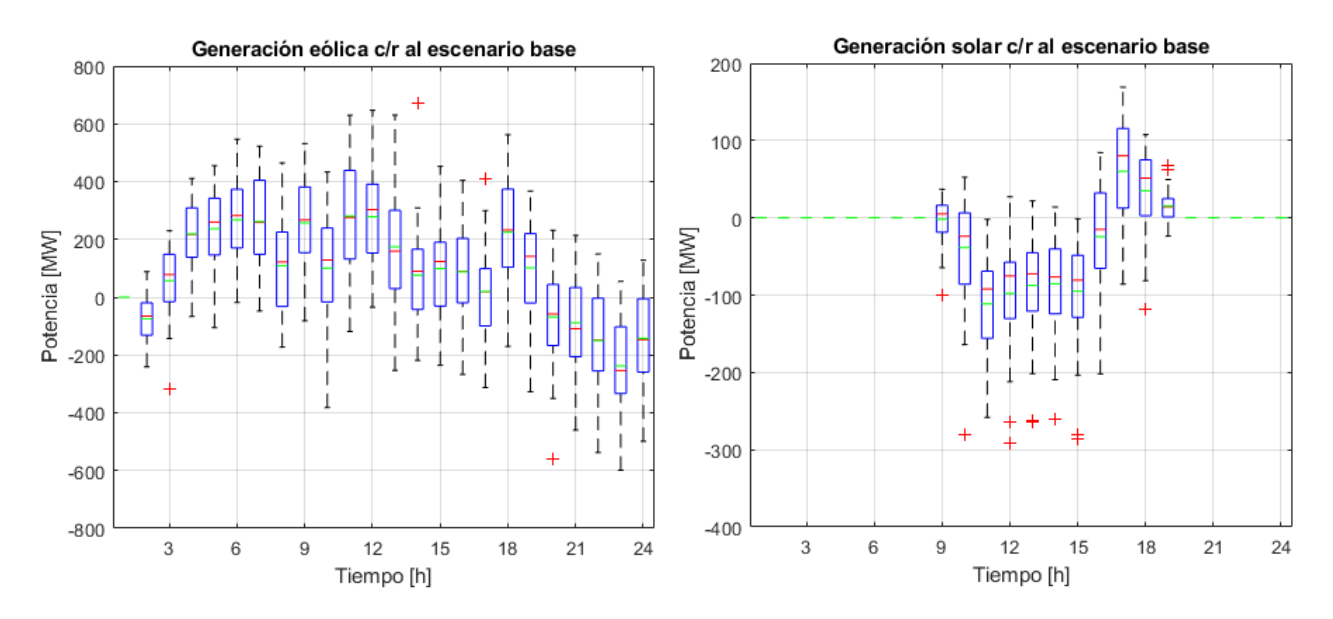

<span id="page-69-1"></span>Figura 49. Diagramas de caja de la generación eólica (izquierda) y solar (derecha) en día 1 de la semana 28, con respecto al escenario base deficitario.

Nuevamente, destaca la desviación horaria absoluta media de las centrales eólicas con 192,8 MW, que supera a la de las solares con 69,8 MW. Estas desviaciones equivalen a 0,089 MW y 0,027 MW por cada MW instalado en centrales eólicas y solares, respectivamente. Luego, se exponen en la [Figura 50](#page-70-0) los diagramas de caja de la generación hidráulica (incluyendo embalse, pasada y mini hidro) y térmica con carbón.

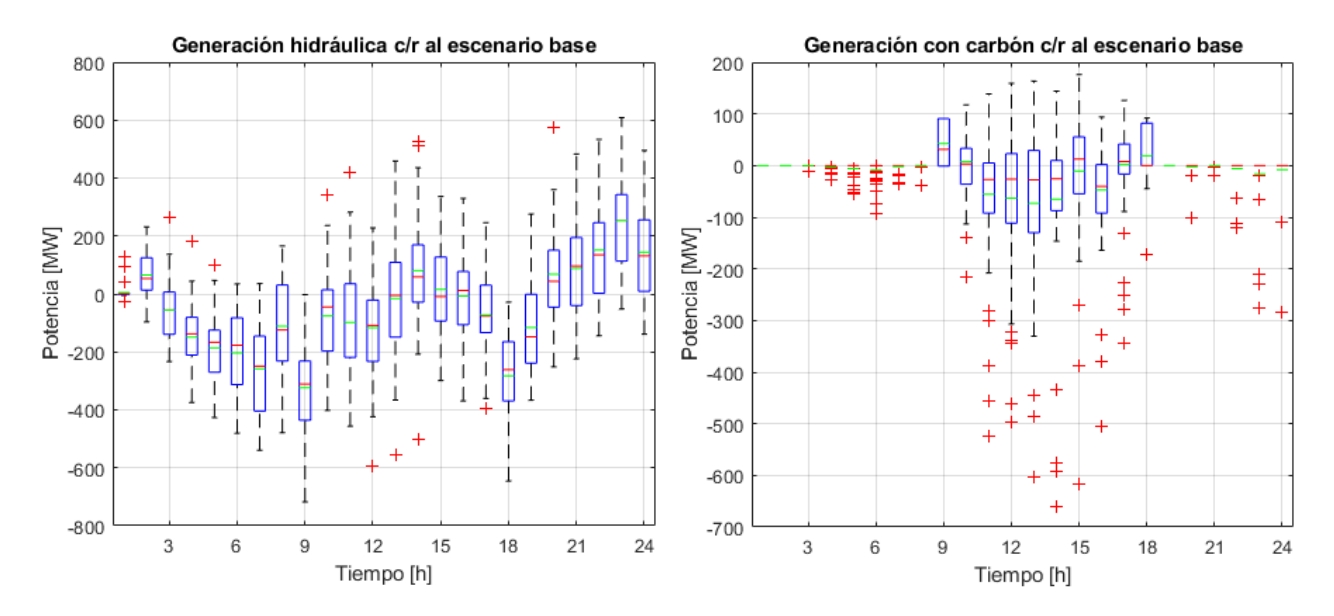

<span id="page-70-0"></span>Figura 50. Diagramas de caja de la generación hidráulica (izquierda) y térmica con carbón (derecha) en día 1 de la semana 28, con respecto al escenario base deficitario.

Ahora, se presentan en la [Figura 51](#page-70-1) los diagramas de caja para la generación térmica a base de GNL y diésel.

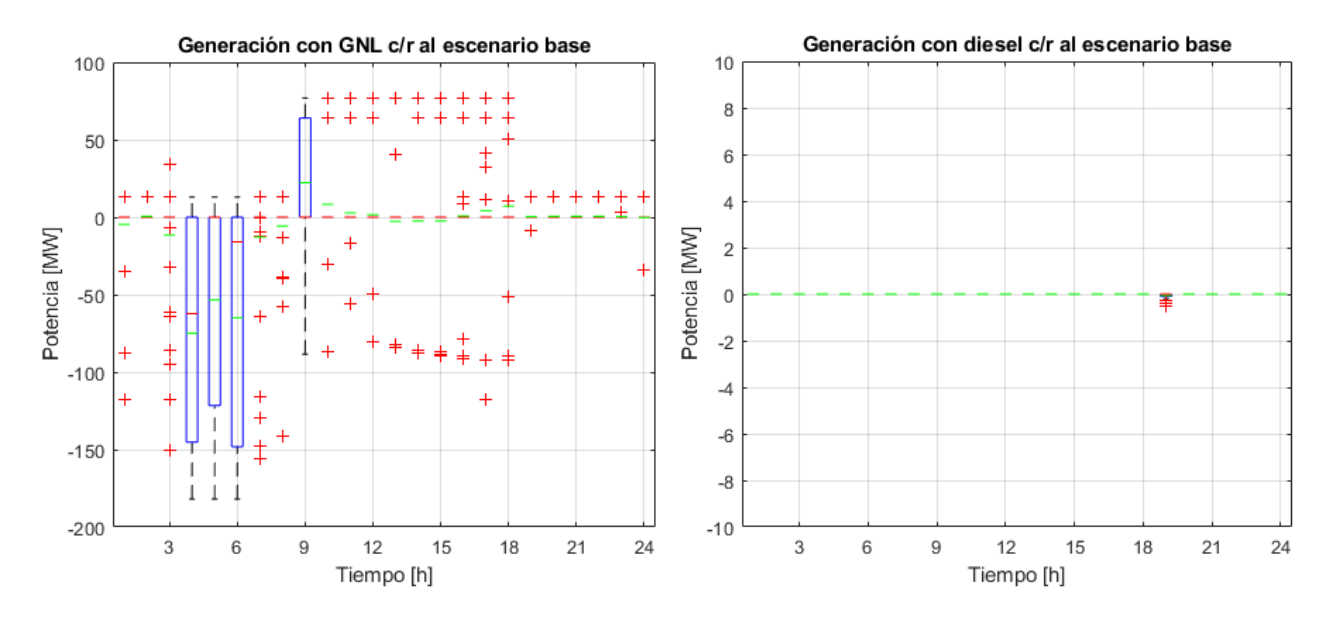

<span id="page-70-1"></span>Figura 51. Diagramas de caja de la generación térmica con GNL (izquierda) y con diésel (derecha) en día 1 de la semana 28, con respecto al escenario base deficitario.

A diferencia del caso de estudio anterior, ahora las centrales hidráulica y térmica a carbón tienden a reducir su generación, puesto que el escenario base es deficitario. Así, el carbón presenta una desviación absoluta media de 36,9 MW, mientras que para las centrales hidráulicas se tiene 165,1 MW. Se observa nuevamente el proceso de gestión del agua, el cual se optimiza en el tiempo para lograr una operación costo-eficiente.

Por otro lado, el GNL evidencia mayores variaciones en comparación al caso anterior, dado que el escenario base deficitario solicita más generación de este tipo en relación con el resto de los escenarios. Luego, al evaluar más escenarios eólicos y solares optimistas, se produce una mayor reducción en el despacho de estas centrales. Así, la desviación absoluta media para las centrales con GNL es de 15,4 MW, mientras que en cuanto al diésel las variaciones son marginales. A continuación, se indica en la [Tabla 9](#page-71-0) la desviación absoluta media por cada tecnología.

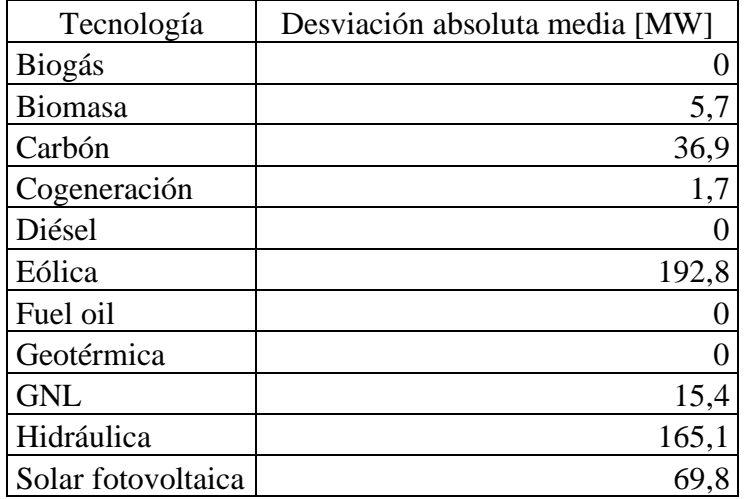

<span id="page-71-0"></span>Tabla 9. Desviación horaria absoluta media del despacho de cada tecnología, en día 1 de la semana 28, con respecto al escenario base deficitario.

# **4.2.2.2. Costo marginal y costo de operación**

A continuación, en la [Figura 52](#page-72-0) se caracteriza el costo marginal en la barra Polpaico, en cuanto a la media y la desviación estándar. Además, se realiza el mismo ejercicio para el costo de operación en la [Figura 53.](#page-72-1)
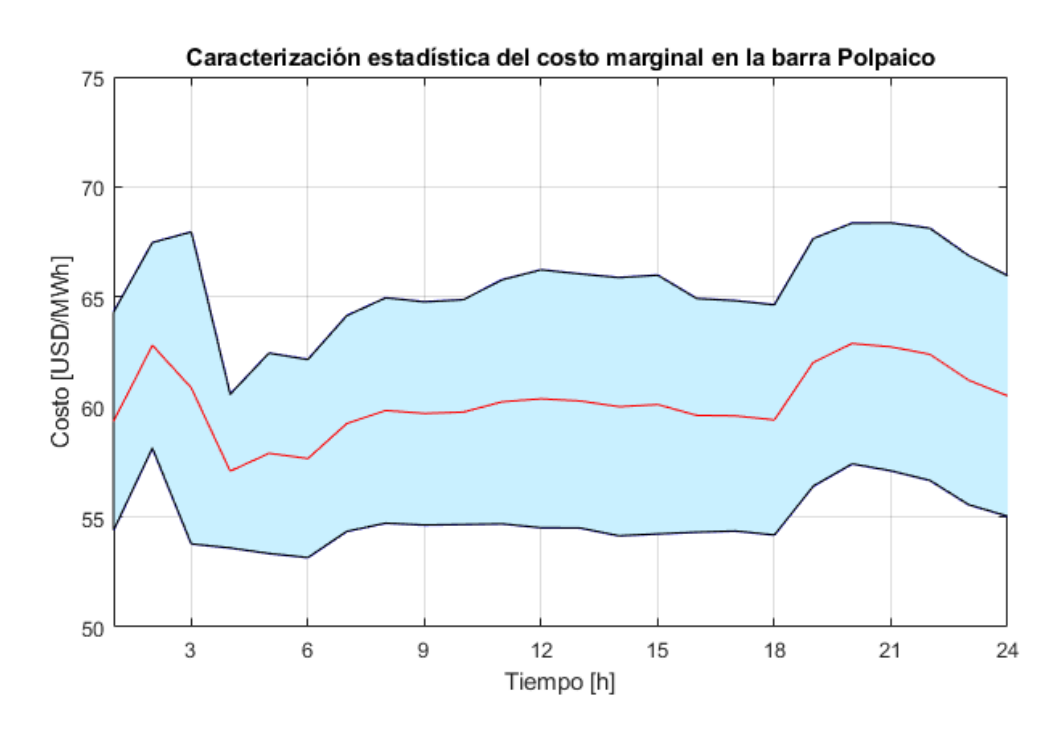

Figura 52. Media y desviación estándar del costo marginal en la barra Polpaico, en día 1 de la semana 28, considerando escenario base deficitario.

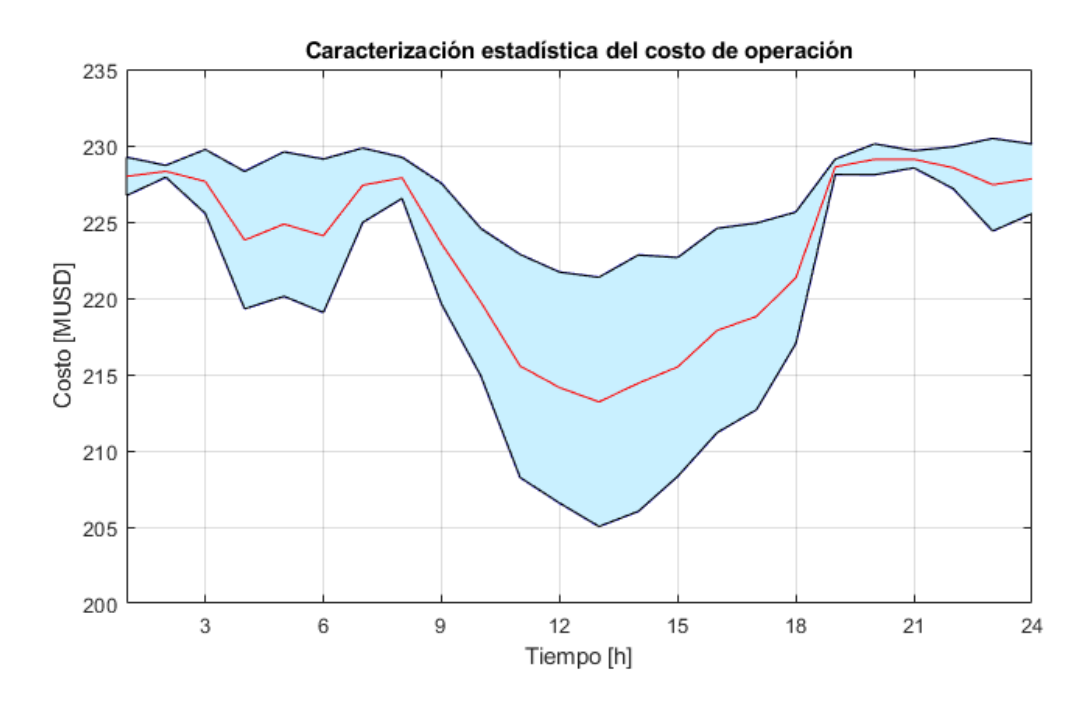

Figura 53. Media y desviación estándar del costo de operación, en día 1 de la semana 28, considerando escenario base deficitario.

Se aprecia que el costo marginal tiene variaciones más acotadas que en el caso de estudio anterior, dado que hay menores desviaciones de centrales a diésel y fuel oil, como se aprecia en la [Tabla 9.](#page-71-0) Así, la desviación absoluta media del costo marginal en la barra Polpaico es de 3,2 USD/MWh.

A nivel del costo de operación, la desviación absoluta media es de 2.810,8 USD. Además, al contrastar el escenario base con el escenario más pesimista en cuanto a generación solar y eólica, se tiene un ahorro máximo aproximado de 145 MUSD. En tanto, comparado con el escenario más optimista, el sobrecosto del escenario base llegaría aproximadamente a 184 MUSD. Cabe destacar que, a diferencia del caso excedentario, ahora el costo de operación presenta variaciones en la hora 1. Esto se debe a una mayor desviación en el despacho de centrales de biomasa, como se notificó en la [Tabla 9.](#page-71-0)

### **4.2.3. Semana 50: Escenario base excedentario**

En este apartado se proporcionan los resultados de la semana 50, donde el escenario base para el predespacho es excedentario.

#### **4.2.3.1. Generación por tecnología**

Se muestra en la [Figura 54](#page-73-0) la generación solar y eólica total con resolución horaria para todos los escenarios evaluados en la semana 50, donde el escenario base excedentario aparecen en color negro para distinguirlo del resto.

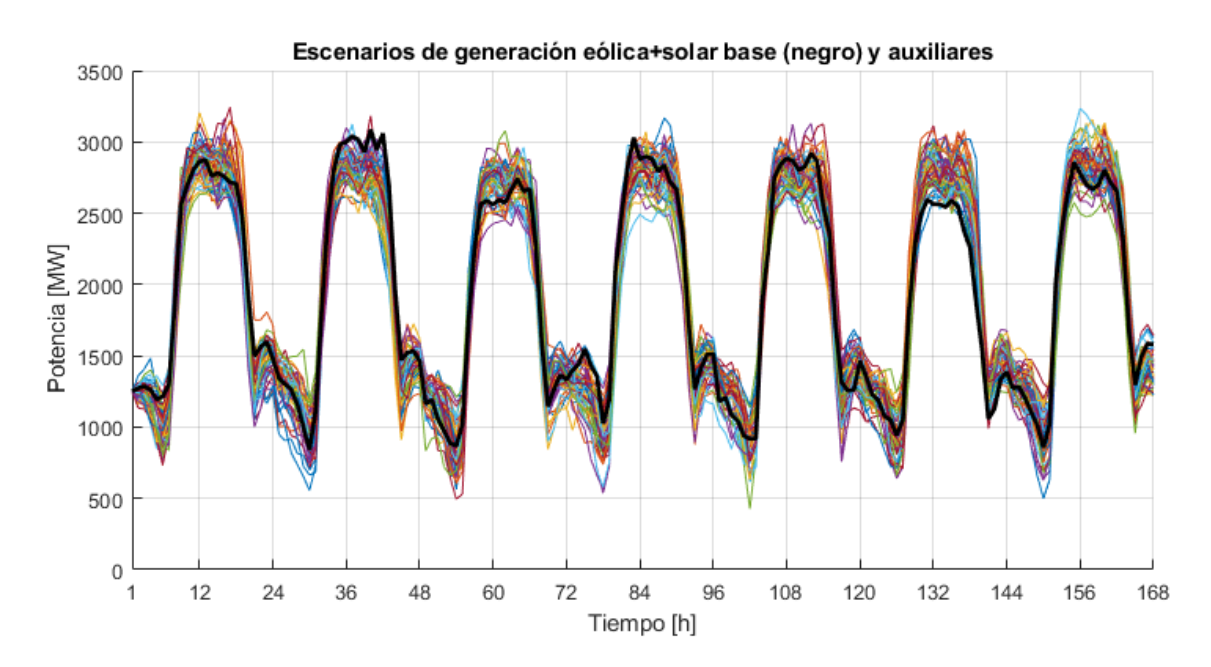

<span id="page-73-0"></span>Figura 54. Escenarios de generación solar y eólica (sumadas) de la semana 50, considerando escenario base excedentario (negro).

Ahora, en la [Figura 55](#page-74-0) se presentan los resultados del despacho para el caso base deficitario, ordenados de acuerdo con la tecnología de las centrales.

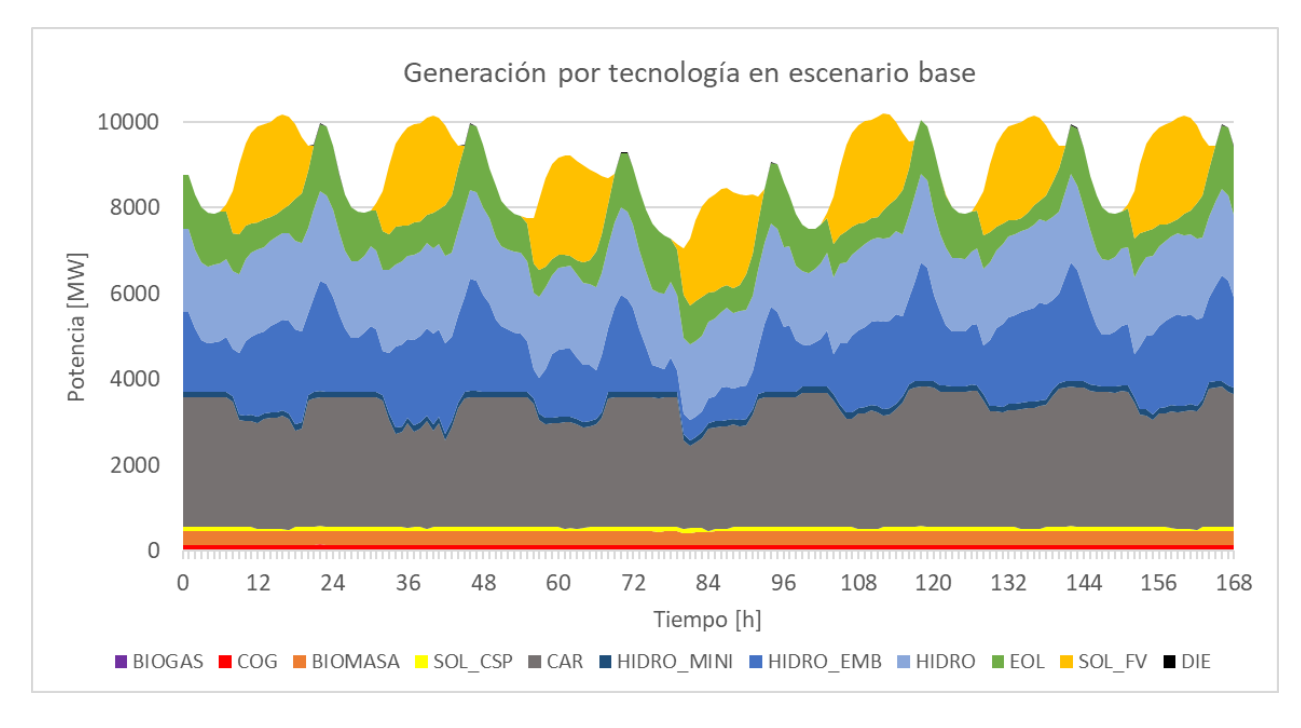

Figura 55. Despacho por tecnologías en caso base deficitario, semana 50.

<span id="page-74-0"></span>Posteriormente, en la imagen de la izquierda de la [Figura 56](#page-74-1) se muestran las desviaciones de la suma de la generación solar y eólica por escenarios, con respecto al escenario base. En la imagen de la derecha se muestra el diagrama de caja asociado a estas desviaciones. En este caso, como el escenario base es excedentario respecto a la media, se aprecia que las curvas concentran fundamentalmente valores negativos.

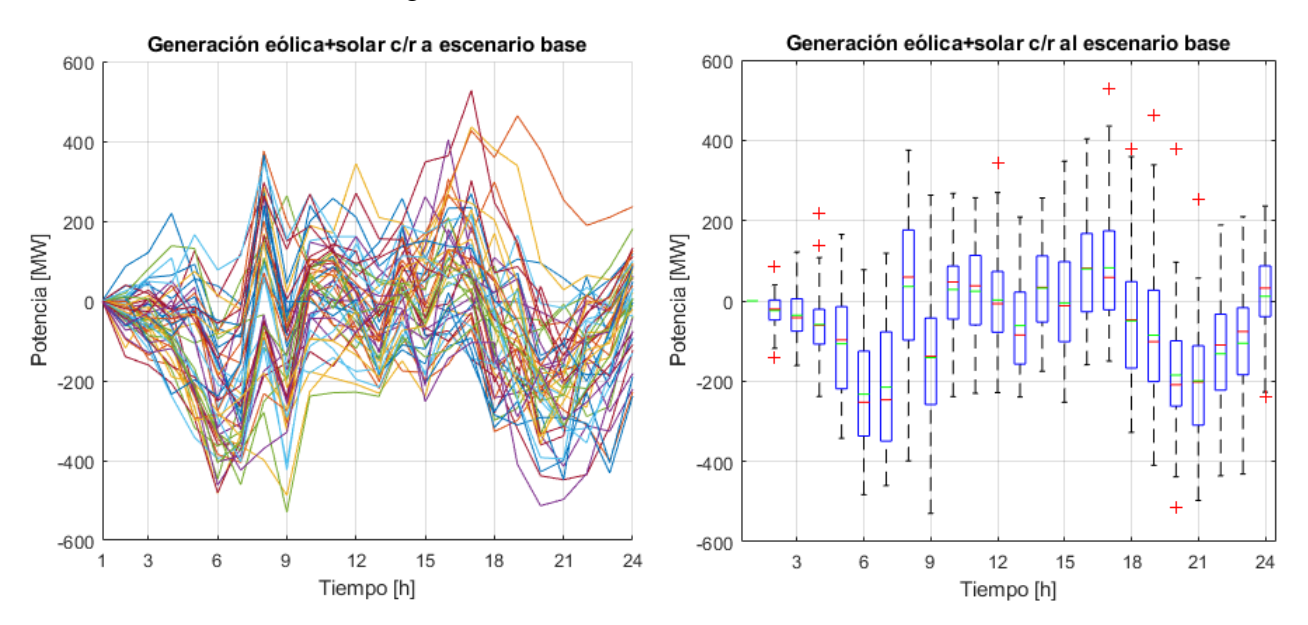

<span id="page-74-1"></span>Figura 56. Generación solar y eólica en día 1 de la semana 50, con respecto al escenario base excedentario: curvas por escenario (izquierda) y diagrama de caja (derecha).

Respecto a la última figura, se tiene que la generación horaria solar y eólica sumada presenta una desviación absoluta media de 132,9 MW, en relación con el escenario base excedentario. Acto

seguido, se presentan en la [Figura 57](#page-75-0) los diagramas de caja de la generación solar fotovoltaica y eólica de manera individual.

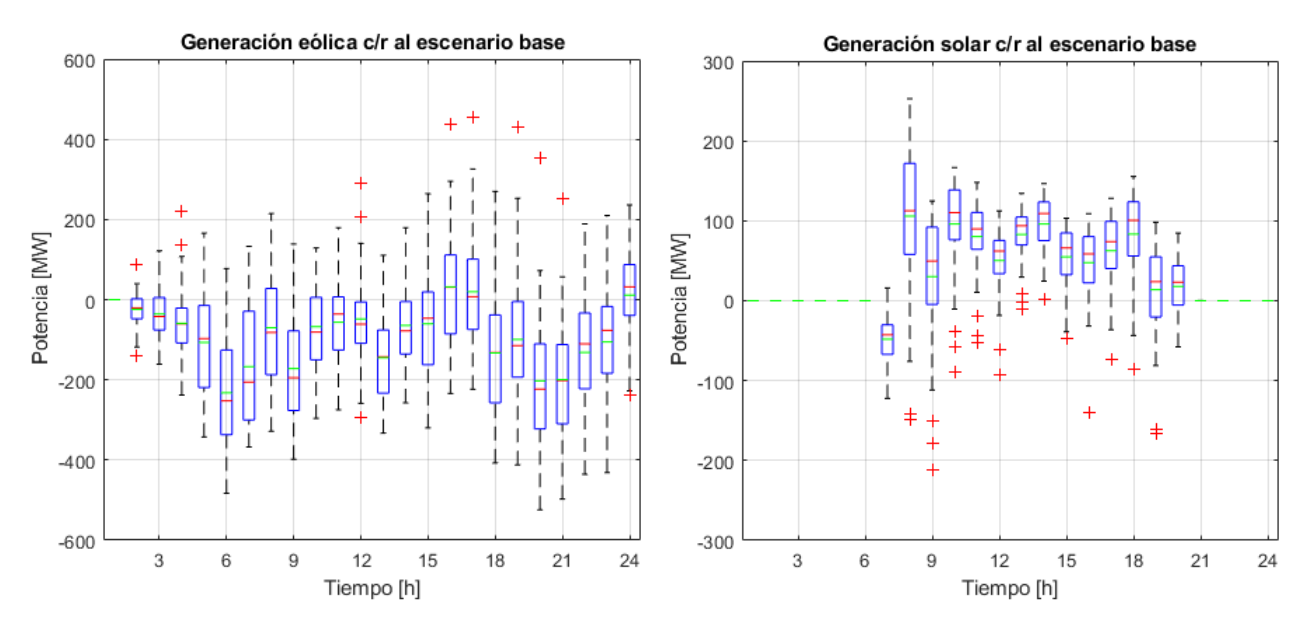

<span id="page-75-0"></span>Figura 57. Diagramas de caja de la generación eólica (izquierda) y solar (derecha) en día 1 de la semana 50, con respecto al escenario base excedentario.

Se obtiene una desviación horaria absoluta media para las centrales eólicas de 133,2 MW, mientras que para las solares es de 68,4 MW. Esto corresponde a desviaciones horarias de 0,062 MW y 0,026 MW por cada MW instalado en centrales eólicas y solares, respectivamente. Luego, se exponen en la [Figura 58](#page-75-1) los diagramas de caja de la generación hidráulica (incluyendo embalse, pasada y mini hidro) y térmica con carbón.

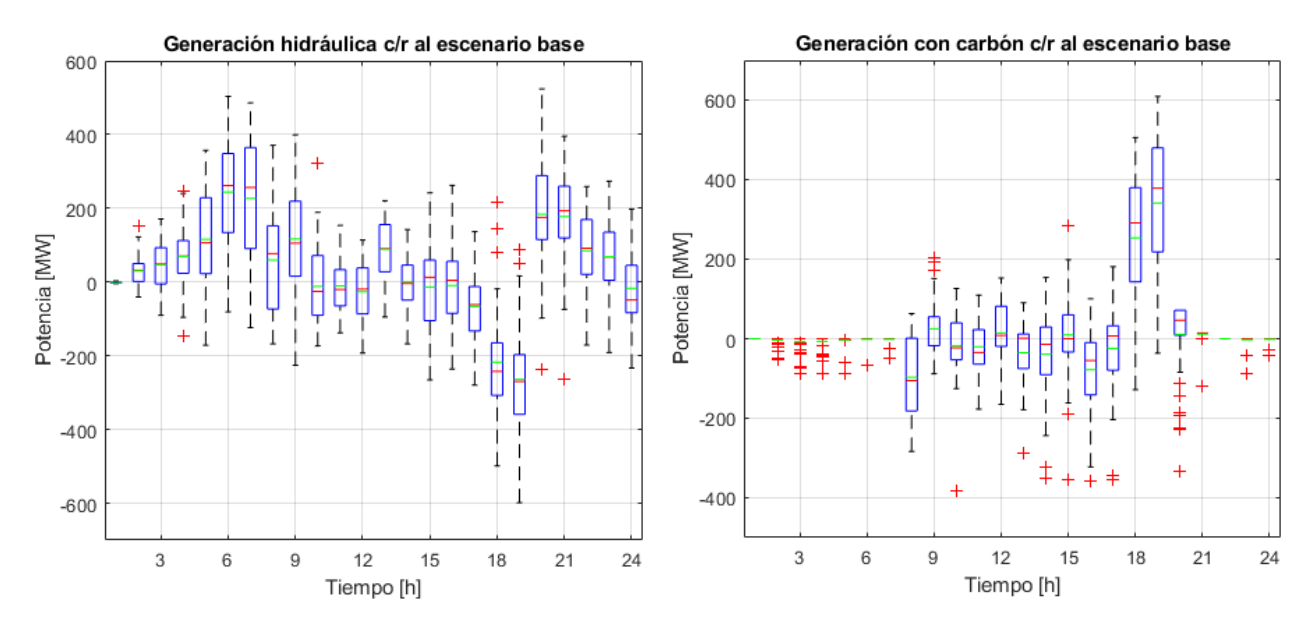

<span id="page-75-1"></span>Figura 58. Diagramas de caja de la generación hidráulica (izquierda) y térmica con carbón (derecha) en día 1 de la semana 50, con respecto al escenario base excedentario.

Posteriormente, se presentan en la [Figura 59](#page-76-0) los diagramas de caja para la generación térmica a base de GNL y diésel.

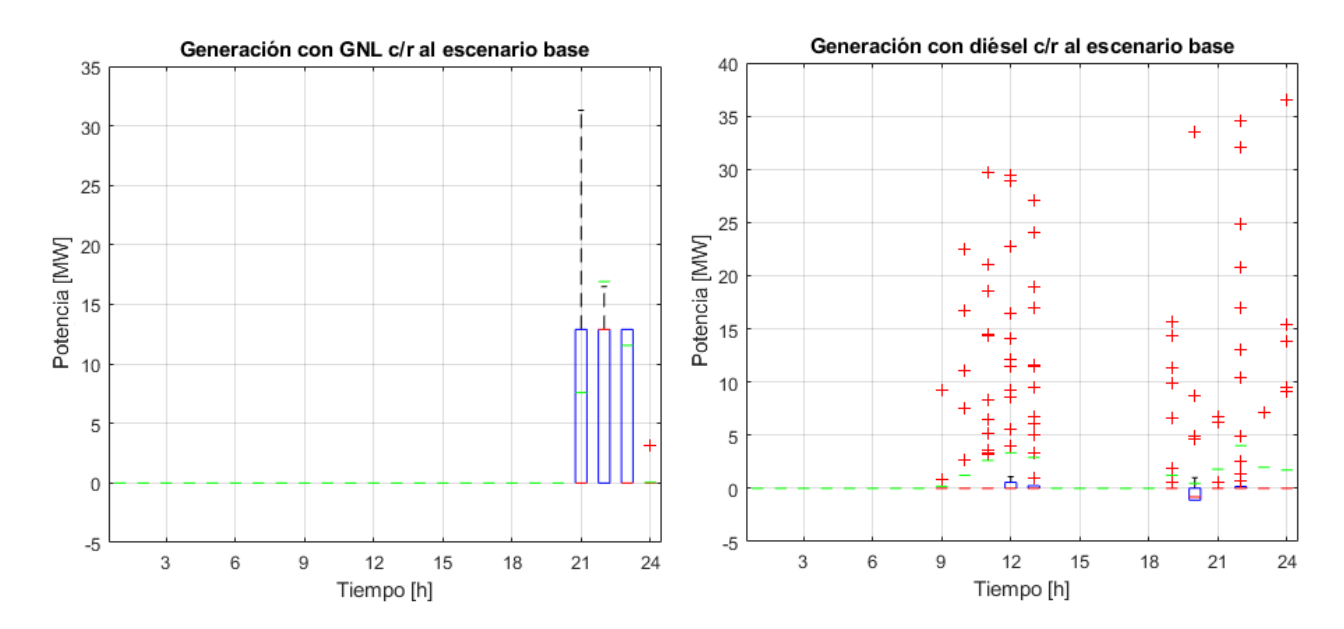

<span id="page-76-0"></span>Figura 59. Diagramas de caja de la generación térmica con GNL (izquierda) y con diésel (derecha) en día 1 de la semana 50, con respecto al escenario base excedentario.

Nuevamente, como el escenario base es excedentario las centrales hidráulica y térmica a carbón tienden a elevar su generación, para así suplir el déficit de potencia solar y eólica. En este sentido, el carbón experimenta una desviación absoluta media de 62,6 MW, mientras que en las centrales hidráulicas alcanza 122,8 MW.

Adicionalmente, a partir de los resultados expuestos se aprecia que la semana 50 tiene la particularidad de que no despacha centrales en base a GNL en el escenario base, como se presentó en la [Figura 55.](#page-74-0)Figura 55. [Despacho por tecnologías en caso base deficitario, semana 50.](#page-74-0) Esto se debe a que la generación solar y eólica es 24% superior a la que se dispone en la semana 28. Así también, la generación hidráulica percibe un aumento de 53,5% en relación con la semana 28. Sin embargo, sí existe despacho de GNL en los escenarios auxiliares, lo que se evidencia en la [Figura](#page-76-0)  [59](#page-76-0) en las horas 21, 22 y 23, que tienen déficit de generación solar y eólica. Así, el GNL tiene una desviación absoluta media de 1,6 MW. Por otro lado, se tiene un aumento del uso de diésel para cubrir variaciones rápidas, el que presenta una desviación absoluta media de 1 MW. Acto seguido, en la [Tabla 10](#page-77-0) se muestra la desviación absoluta media por cada tecnología.

| Tecnología         | Desviación [MW] |  |  |
|--------------------|-----------------|--|--|
| <b>Biogás</b>      |                 |  |  |
| <b>Biomasa</b>     | 1,7             |  |  |
| Carbón             | 62,6            |  |  |
| Cogeneración       | 0,8             |  |  |
| Diésel             |                 |  |  |
| Eólica             | 133,2           |  |  |
| Fuel oil           | 0,9             |  |  |
| Geotérmica         |                 |  |  |
| <b>GNL</b>         | 1,6             |  |  |
| Hidráulica         | 122,8           |  |  |
| Solar fotovoltaica | 68,4            |  |  |

<span id="page-77-0"></span>Tabla 10. Desviación horaria absoluta media del despacho de cada tecnología, en día 1 de la semana 50, con respecto al escenario base excedentario.

#### **4.2.3.2. Costo marginal y costo de operación**

Ahora, se muestra en la [Figura 60](#page-77-1) el costo marginal en la barra Polpaico, donde se grafica la media y la desviación estándar. A su vez, se caracteriza estadísticamente el costo de operación en la [Figura 61.](#page-78-0)

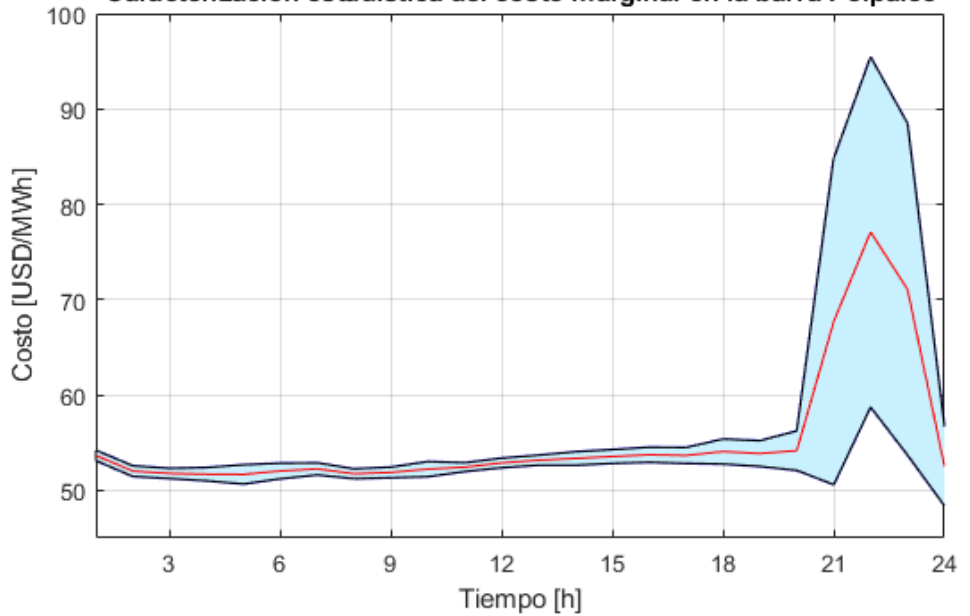

Caracterización estadística del costo marginal en la barra Polpaico

<span id="page-77-1"></span>Figura 60. Media y desviación estándar del costo marginal en la barra Polpaico, en día 1 de la semana 50, considerando escenario base excedentario.

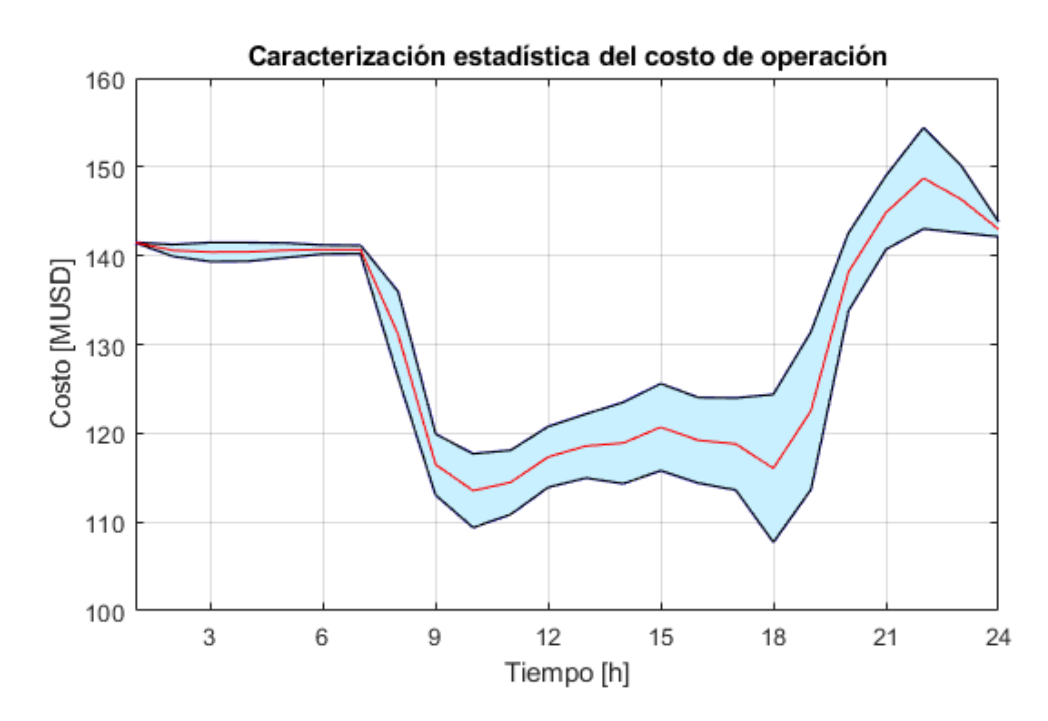

<span id="page-78-0"></span>Figura 61. Media y desviación estándar del costo de operación, en día 1 de la semana 50, considerando escenario base excedentario.

En este caso de estudio se observa que el costo marginal tiende a ser menor debido a la mayor disponibilidad de centrales con costo variable nulo, excepto en las horas 21, 22 y 23 en que se eleva producto de mayor despacho de centrales con GNL, diésel y fuel oil. Además, esta variable tiene una desviación absoluta media de 3,1 USD/MWh.

Respecto del costo de operación, se tiene una desviación absoluta media es de 3.434,2 USD. Así también, comparando el escenario base con el escenario que registra menor generación solar y eólica, se obtiene un ahorro de 175 MUSD en el costo de operación. En cambio, respecto del escenario más optimista, el sobrecosto del escenario base llegaría aproximadamente a 86 MUSD. Además, el costo de operación experimenta mayor desviación absoluta media que en los casos de estudio de la semana 28, debido a que una mayor demanda en la semana 50 amplifica las diferencias en cuanto a costos.

## **4.2.4. Semana 50: Escenario base deficitario**

Por último, se dan a conocer los resultados de la semana 50, en que se ha considerado un escenario base deficitario a nivel del predespacho.

## **4.2.4.1. Generación por tecnología**

A continuación, se muestra en la [Figura 62](#page-79-0) la generación solar y eólica total con resolución horaria para todos los escenarios evaluados en la semana 50, donde aparece destacado en color negro el escenario base deficitario.

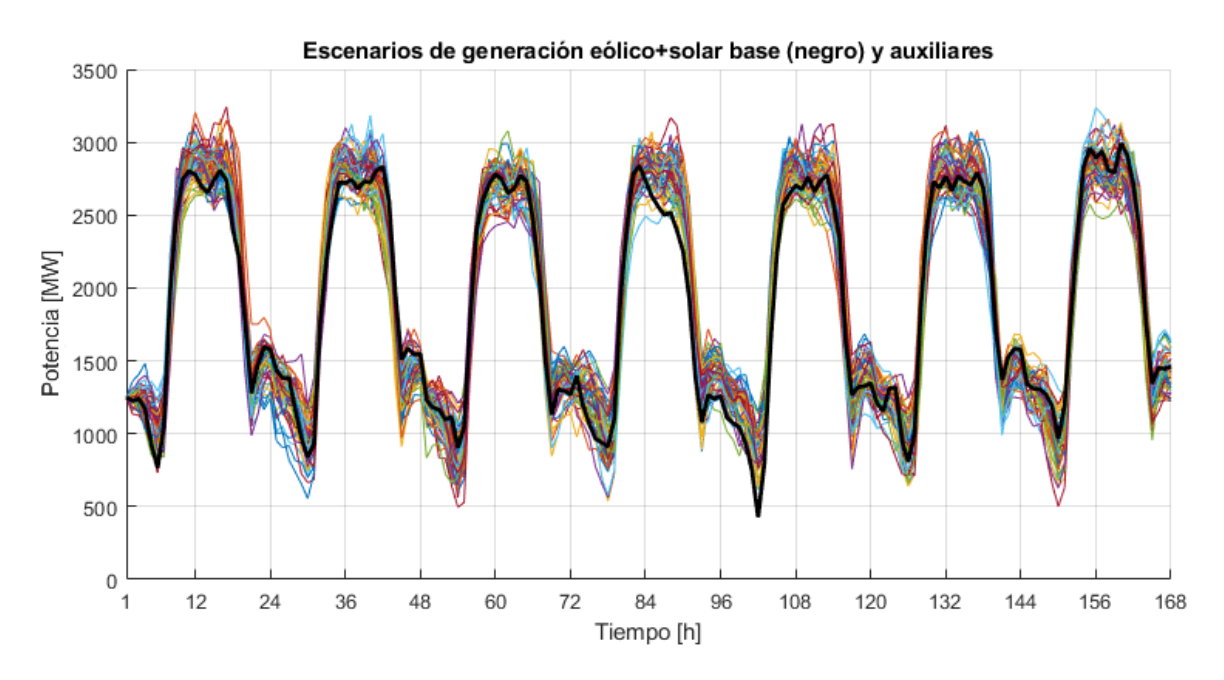

<span id="page-79-0"></span>Figura 62. Escenarios de generación solar y eólica (sumadas) de la semana 50, considerando escenario base deficitario (negro).

Luego, se observan en la [Figura 63](#page-79-1) los resultados del despacho según tecnología de generación, considerando el caso base deficitario.

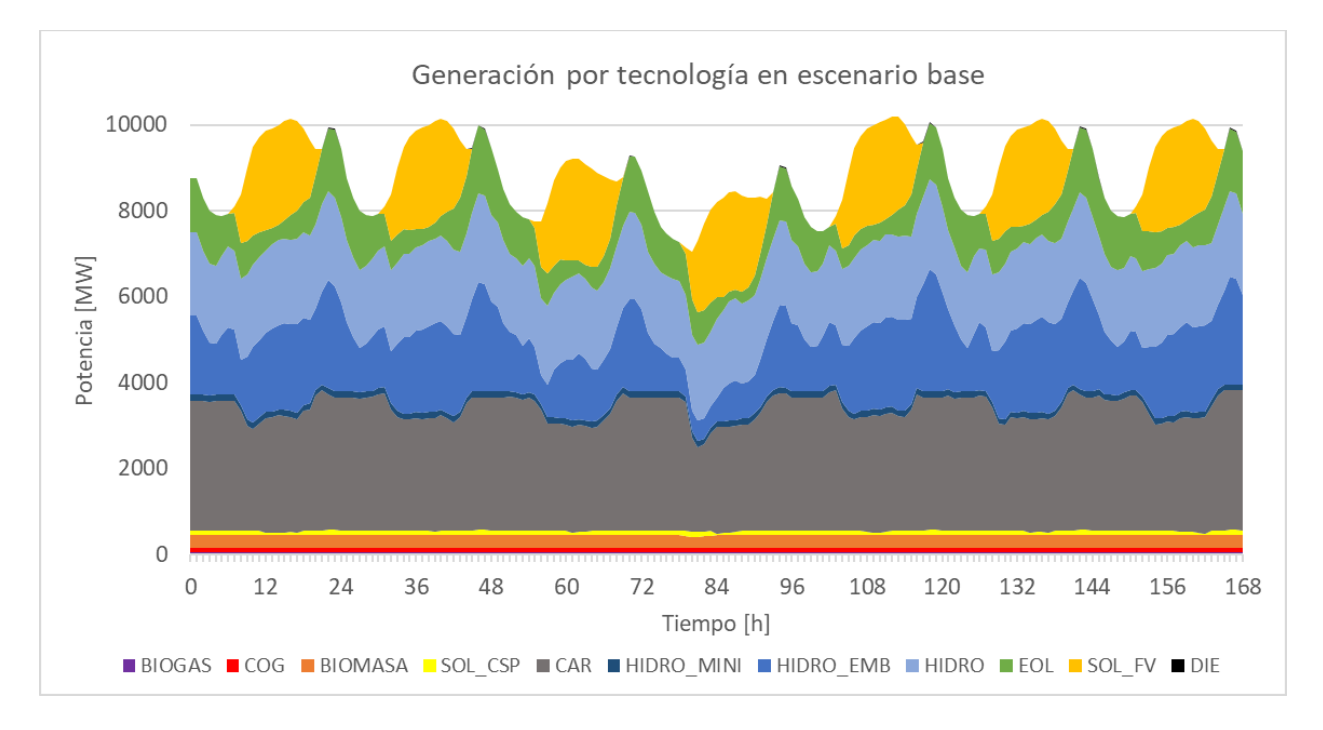

Figura 63. Despacho por tecnologías en caso base deficitario, semana 50.

<span id="page-79-1"></span>Acto seguido, en la imagen de la izquierda de la [Figura 64](#page-80-0) se grafican las desviaciones de la suma de la generación solar y eólica por escenarios, con respecto al escenario base. En la imagen de la derecha se muestra el diagrama de caja asociado a estas desviaciones. Se verifica que, como se tiene un escenario base deficitario, las curvas y el diagrama de caja poseen valores positivos principalmente.

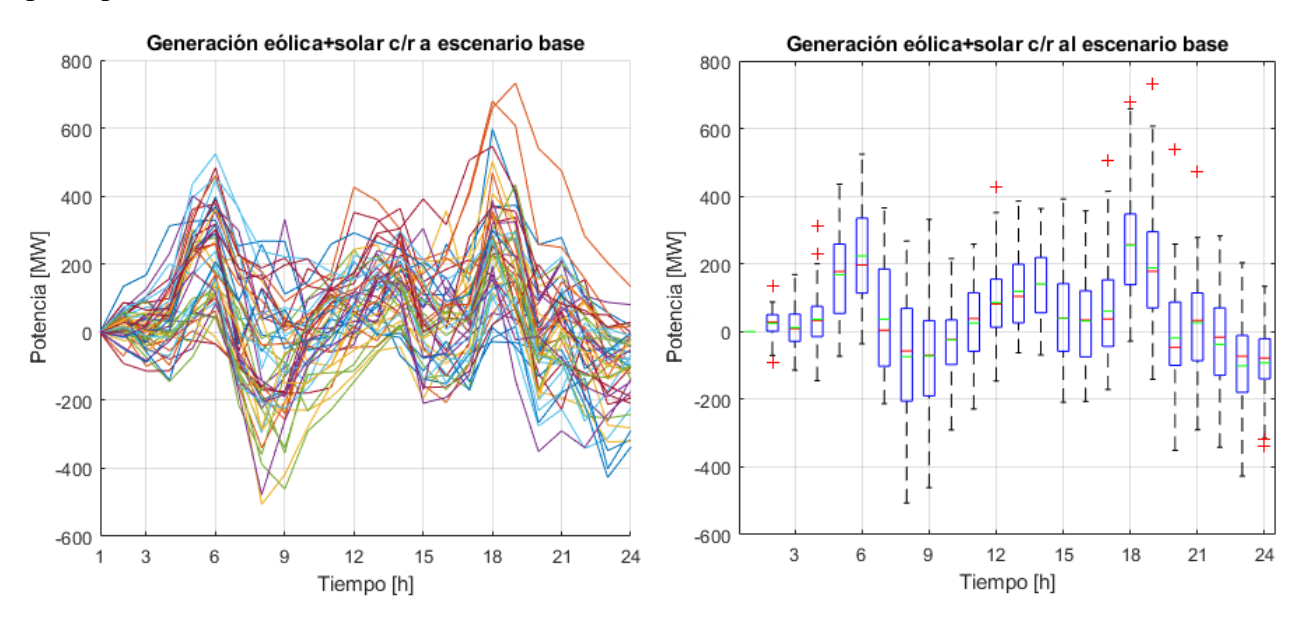

<span id="page-80-0"></span>Figura 64. Generación solar y eólica en día 1 de la semana 50, con respecto al escenario base deficitario: curvas por escenario (izquierda) y diagrama de caja (derecha).

Analizando la información de la [Figura 64,](#page-80-0) se obtiene que la generación horaria solar y eólica sumada tiene una desviación absoluta media de 129,4 MW, respecto del escenario base deficitario. Por otro lado, en la [Figura 65](#page-80-1) se presentan separadamente los diagramas de caja de la generación solar fotovoltaica y eólica.

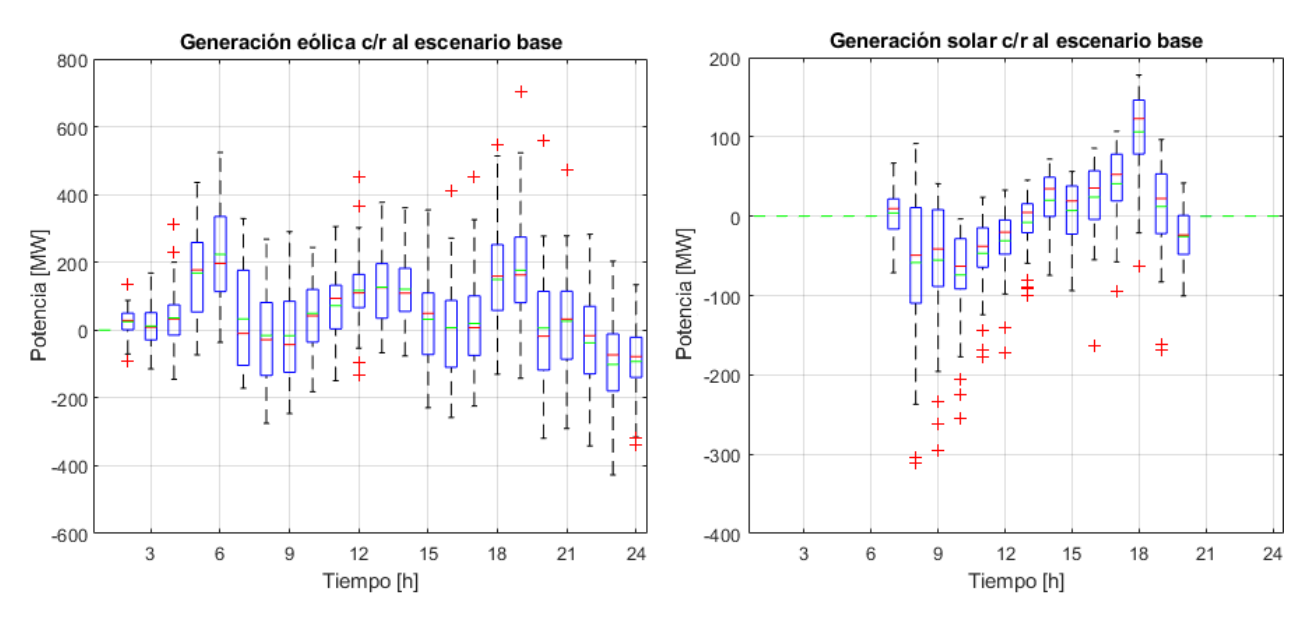

<span id="page-80-1"></span>Figura 65. Diagramas de caja de la generación eólica (izquierda) y solar (derecha) en día 1 de la semana 50, con respecto al escenario base deficitario.

Así, se obtiene para las centrales eólicas una desviación horaria absoluta media de 121.5 MW, en tanto que para las solares es de 47,9 MW. Esto equivale a desviaciones horarias de 0,057 MW y 0,018 MW por cada MW instalado en centrales solares y eólicas.

Ahora, se muestran en la [Figura 66](#page-81-0) los diagramas de caja de la generación hidráulica (incluyendo embalse, pasada y mini hidro) y térmica con carbón.

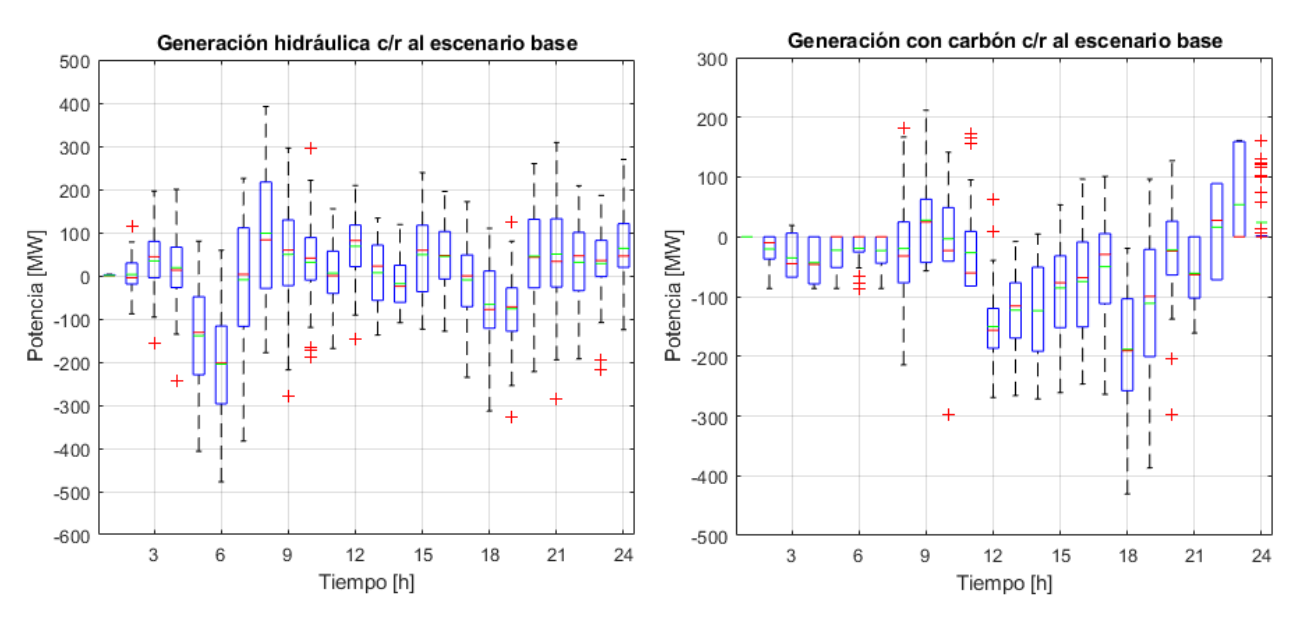

<span id="page-81-0"></span>Figura 66. Diagramas de caja de la generación hidráulica (izquierda) y térmica con carbón (derecha) en día 1 de la semana 50, con respecto al escenario base deficitario.

Se observa en la [Figura 66](#page-81-0) que, al asumir un escenario base deficitario, las centrales hidráulicas y térmicas a carbón propenden a reducir su generación, de tal forma que se puede aprovechar el superávit de potencia solar y eólica. En este sentido, el carbón presenta una desviación absoluta media de 72,1 MW y en las centrales hidráulicas alcanza 85,9 MW. Posteriormente, se entregan en la [Figura 67](#page-81-1) los diagramas de caja para la generación térmica a base de GNL y diésel.

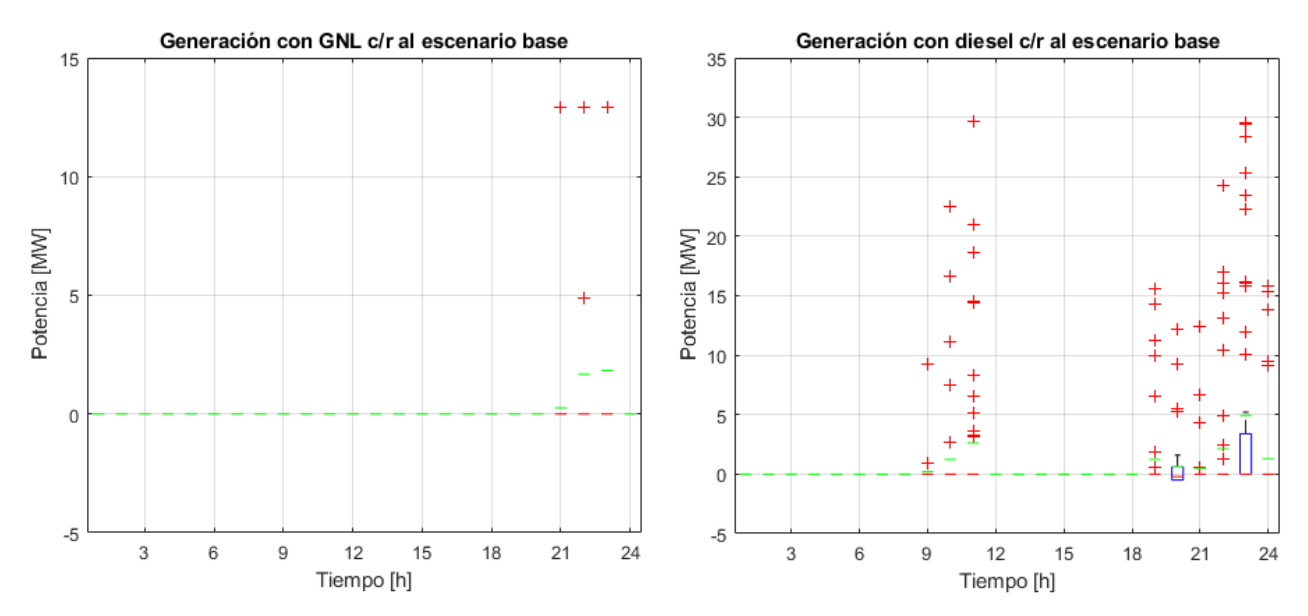

<span id="page-81-1"></span>Figura 67. Diagramas de caja de la generación térmica con GNL (izquierda) y con diésel (derecha) en día 1 de la semana 50, con respecto al escenario base deficitario.

Se concluye que los niveles de generación solar y eólica hacen que persista un bajo despacho de centrales térmicas en base a GNL, con una desviación absoluta media de apenas 0,2 MW.

En cambio, el diésel presenta una desviación absoluta media de 0,7 MW, que es menor al caso excedentario. Esto se debe a que ahora hay menor déficit eólico en horas de alta demanda, con una concomitante disminución en las variaciones de despacho con GNL y diésel. En la [Tabla](#page-82-0) 11 se observa la desviación absoluta media por cada tecnología, donde se aprecia que las centrales de mayor costo variable como fuel oil y diésel se desvían marginalmente del despacho base.

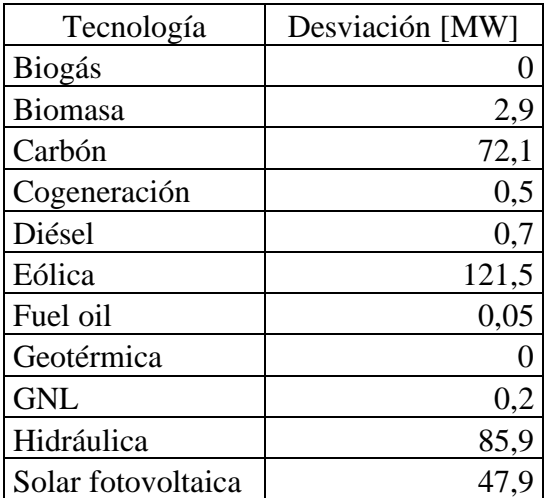

<span id="page-82-0"></span>Tabla 11. Desviación horaria absoluta media del despacho de cada tecnología, en día 1 de la semana 50, con respecto al escenario base deficitario.

## **4.2.4.2. Costo marginal y costo de operación**

En este apartado, se muestra en l[a Figura 68](#page-82-1) la media y desviación estándar del costo marginal en la barra Polpaico. Acto seguido, se caracteriza de la misma manera el costo de operación en la [Figura 69.](#page-83-0)

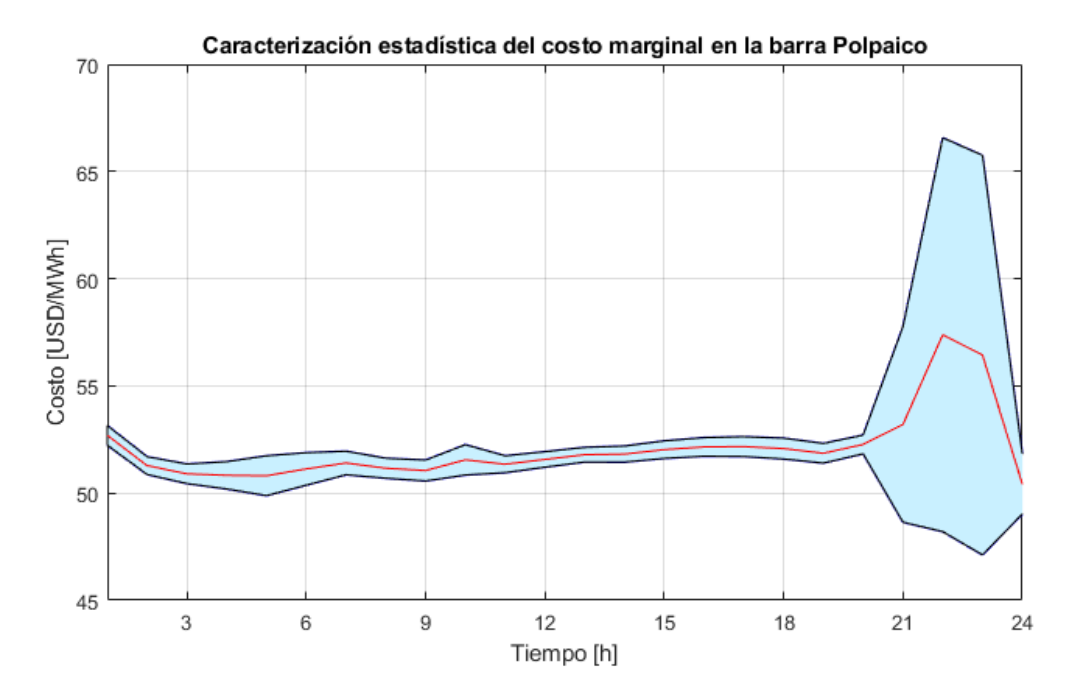

<span id="page-82-1"></span>Figura 68. Media y desviación estándar del costo marginal en la barra Polpaico, en día 1 de la semana 50, considerando escenario base deficitario.

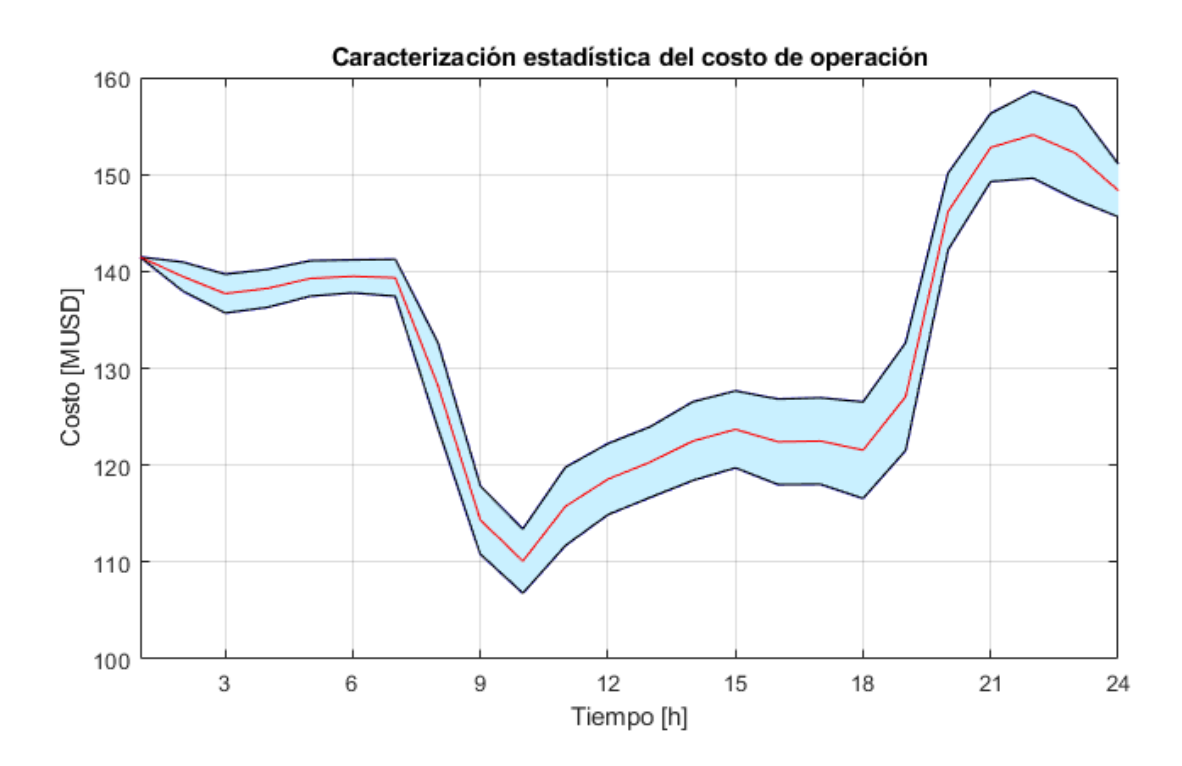

<span id="page-83-0"></span>Figura 69. Media y desviación estándar del costo de operación, en día 1 de la semana 50, considerando escenario base deficitario.

En este caso, el costo marginal en la barra Polpaico presenta una desviación absoluta media de 1,03 USD/MWh. En cuanto al costo de operación, la desviación absoluta media es de 3.793,4 USD. También, si se compara el escenario base con aquel que tiene menor generación solar y eólica, se tiene un ahorro de 84 MUSD. Asimismo, en relación con el escenario más optimista, el escenario base tendría un sobrecosto de aproximadamente 158 MUSD.

### **4.2.5. Resumen**

A continuación, se presenta en la [Tabla 12](#page-84-0) el resumen con la desviación absoluta media de las principales variables analizadas en los 4 casos de estudio. En términos generales se aprecia que la generación solar y eólica presenta mayores variaciones en la semana 28, que coincide con el invierno. A su vez, la generación hidráulica junto con la térmica a carbón son las que más experimentan variaciones, y estas son mayores en la semana 28 producto de la mayor desviación de generación solar y eólica. En cambio, la generación térmica con GNL y diésel tiene menores variaciones en ambas semanas, ya que al tener mayor costo variable de operación se limita el despacho de estas tecnologías.

En cuanto al costo marginal, las desviaciones tienden a ser menores en la semana 50 debido a que disminuye la variación solar y eólica. Mientras tanto, la desviación del costo de operación es mayor en la semana 50 producto de que existe mayor demanda, lo que amplifica las variaciones que experimenta el costo marginal.

|                          | Semana 28      |                | Semana 50      |                |
|--------------------------|----------------|----------------|----------------|----------------|
| Variable                 | Escenario base | Escenario base | Escenario base | Escenario base |
|                          | excedentario   | deficitario    | excedentario   | deficitario    |
| Generación solar [MW]    | 68,0           | 69,8           | 68,4           | 47,9           |
| Generación eólica [MW]   | 161,8          | 192,8          | 133,2          | 121,5          |
| Generación hidráulica    |                |                |                |                |
| [MW]                     | 135,3          | 165,1          | 122,8          | 85,9           |
| Generación térmica con   |                |                |                |                |
| carbón [MW]              | 37,7           | 36,9           | 62,6           | 72,1           |
| Generación térmica con   |                |                |                |                |
| <b>GNL</b> [MW]          | 5,3            | 15,4           | 1,6            | 0,2            |
| Generación térmica con   |                |                |                |                |
| diésel [MW]              | 0              | 0,0            | 1,0            | 0,7            |
| Costo marginal en        |                |                |                |                |
| Polpaico [USD/MWh]       | 3,2            | 3,2            | 3,1            | 1,03           |
| Costo de operación [USD] | 2.314,0        | 2.810,8        | 3.434,2        | 3.793,4        |

<span id="page-84-0"></span>Tabla 12. Desviación horaria absoluta media de variables analizadas según cada caso de estudio.

## **Capítulo 5: Conclusiones y Trabajo Futuro**

## **5.1. Conclusiones del trabajo de título**

Por medio del presente trabajo, se dan por cumplidos los objetivos, tanto general como específicos, que fueron planteados en un comienzo. Se implementó la metodología basada en cadenas de Markov no homogéneas en tiempo discreto, como una herramienta matemática para caracterizar la generación solar y eólica del SEN.

Usando esta metodología se crearon 50 escenarios para representar la generación eólica y solar en dos semanas del año 2019, donde se evidenciaron diferencias entre resultados para centrales individuales y para la generación neta. Así, aun cuando se utilizaron simplificaciones, se concluye que el modelo permite capturar parte de la variabilidad de los recursos solar y eólico. Más aún, permite crear escenarios cuya generación absoluta media horaria se aproxima, con un error inferior al 1,3%, al valor medio de los perfiles obtenidos con los Exploradores Solar y Eólico. Con esto se deduce que, si bien estas tecnologías poseen características definitorias, comparten una naturaleza variable, por lo tanto, ambas pueden ser representadas en términos medios a través de cadenas de Markov.

A su vez, el modelo anterior se complementó con una metodología que simula el despacho de centrales, considerando diferentes escenarios potenciales de generación solar y eólica. La metodología fue evaluada por medio de la simulación del despacho en 2 semanas del año 2019. En las simulaciones se reafirma que las centrales eólicas poseen mayor variabilidad en comparación a las solares. En efecto, la generación eólica registró una desviación absoluta media horaria (respecto del escenario base) de 192,8 MW y 133,2 MW para las 2 semanas evaluadas, lo que equivale a 0,089 MW y 0,062 MW por cada MW instalado en estas centrales. En cambio, la generación solar mostró una desviación absoluta media horaria de 69,8 MW y 68,4 MW para las 2 semanas estudiadas, lo que corresponde a 0,027 MW y 0,026 MW por cada MW instalado. En cuanto a los resultados más importantes de las centrales convencionales, la desviación absoluta media para las hidráulicas alcanzó como máximo 165,1 MW, mientras que en las térmicas a carbón fue de 72,1 MW. En cambio, las centrales térmicas a GNL registraron una variación absoluta media de hasta 15,4 MW, y en último lugar las centrales a diésel con 1 MW.

Se concluye entonces que, dada una capacidad instalada de 2.146 MW en centrales eólicas y 2.631 MW en centrales solares, las tecnologías hidráulica y térmica a carbón figuran como las principales alteradas en su operación. En el caso de la generación hidráulica, se explica por la capacidad de gestionar los embalses a través del tiempo, de tal manera que se optimiza la operación del sistema. Esto queda descrito por restricciones del problema de optimización, las que fijan volúmenes inicial y final por embalse en cada etapa semanal. Así, el agua se reserva en horas de superávit solar y/o eólico, para luego ser turbinada en aquellas horas donde exista déficit. Se verificó además que este ejercicio no incumbe solo a los embalses, sino que altera también el funcionamiento de las centrales de pasada localizadas aguas abajo.

Por otro lado, bajo las condiciones actuales el carbón resultó ser la tecnología marginal en la mayoría de los casos. Por lo tanto, su despacho se vio mayormente afectado frente a variaciones en la generación solar y eólica, en relación con los demás combustibles. En cambio, el diésel y GNL presentaron menores despachos debido a su alto costo variable de operación. Esto se traduce en que solo en algunas ocasiones fueron la tecnología marginal, lo que explica que hayan tenido menores variaciones en su generación respecto del escenario base.

A nivel del costo marginal, se obtuvo una desviación absoluta media de hasta 3,2 USD/MWh, Se deduce que su incremento se ve favorecido por la menor disponibilidad de recursos hidráulico, solar y eólico, así como por la mayor variabilidad de estos dos últimos. Asimismo, el costo de operación experimentó una desviación absoluta media de 3.793,4 USD en cada hora como máximo, Estas variaciones dependen principalmente de la variabilidad de las centrales solares y eólicas. cuyo efecto se intensifica si dicha variabilidad ocurre en horas de mayor demanda.

También, se concluye que los resultados varían según la energía neta del escenario base, respecto a los escenarios auxiliares. Esto se traduce en escenarios deficitarios y excedentarios, caracterizados con probabilidades de excedencia notoriamente diferentes y que entregan resultados opuestos entre sí en el despacho de centrales convencionales.

Por otro lado, se destacan los beneficios que tiene una modelación estocástica frente a una de corte determinístico. En efecto, la primera permite predecir a corto plazo la caracterización estadística de ciertas variables de interés, tanto físicas como económicas, lo que entrega herramientas de análisis para los tomadores de decisión en estos aspectos. A modo de ejemplo, ante un pronóstico con abundante generación solar y eólica, un enfoque determinístico apuntaría a reducir el despacho de centrales hidráulicas. Sin embargo, si el escenario resulta ser excedentario respecto a la media, el modelo entregaría señales para gestionar de manera diferente el agua. Esto incluye destinar más recursos hidráulicos y centrales térmicas a mínimo técnico, para enfrentar una eventual caída en la generación solar y eólica, y evitar una subida abrupta en el costo marginal.

## **5.2. Trabajo futuro**

En cuanto al trabajo futuro, se propone:

- 1. Mejorar la metodología para proyectar la generación solar y eólica agregada de todas las centrales, ya que los resultados agregados muestran diferencias en la representación del ancho de las cajas y puntos fuera de rango. Por lo tanto, se sugiere investigar modelos más detallados para abordar el problema de correlación entre centrales cercanas. Estos pueden ser incorporados a la metodología propuesta y así conseguir escenarios de generación más ajustados a los perfiles de los Exploradores Solar y Eólico.
- 2. Aumentar el número de semanas evaluadas, debido a que los resultados obtenidos para las desviaciones son solo referenciales y no se pueden extender a otras semanas.
- 3. Evaluar la metodología propuesta en años futuros, donde se esperan niveles de penetración de generación solar y eólica mucho mayores a los utilizados en este trabajo, por ejemplo, en los años 2025 y 2030. En este sentido, se deberían esperar mayores desviaciones de los costos marginales y del despacho de las centrales convencionales.
- 4. Como la metodología propuesta no simula el redespacho horario producto de las desviaciones observadas hora a hora durante la operación, no se analiza el comportamiento del Control Automático de Generación (AGC) ni los mecanismos de reserva. Entonces, se podría incorporar a la metodología el redespacho de centrales, con el fin de simular de forma más aproximada a como se realiza la operación real del sistema.
- 5. Reestructurar la base de datos que contiene los perfiles referenciales de generación, utilizando como fuentes tanto el Coordinador como los Exploradores Solar y Eólico. En este sentido, el trabajo incluiría seleccionar del Coordinador aquellos perfiles que se encuentren completos, con la mayor cantidad posible de datos. Luego, los perfiles

faltantes serían obtenidos a partir de los Exploradores. En el caso de las centrales eólicas, se aconseja investigar cuál es el tipo de turbina utilizado en cada instalación. Como esto es un parámetro de entrada en el Explorador Eólico, se traduciría en perfiles de generación más realistas, por lo tanto, se podrían obtener resultados más exactos.

6. Finalmente, otra de las posibilidades que este trabajo de título puede ofrecer es la de automatizar ciertos procesos, como la simulación del predespacho y despacho económico. En este sentido, el programa que fue utilizado solo resuelve el predespacho y despacho para un escenario particular de generación solar y eólica. Esto significa que el método de Monte Carlo fue aplicado mediante simulaciones sucesivas, realizadas de forma manual, lo que es ineficiente si se necesita evaluar un mayor número de escenarios. Además, correspondería automatizar la obtención de resultados en Excel, haciendo más rápido el cálculo de las desviaciones horaria y absoluta media respecto al escenario base. Con esto se podría elaborar un formato de reporte estándar con los principales resultados.

## **Capítulo 6: Bibliografía**

- [1] R. Monroe, "Carbon Dioxide Levels Hit Record Peak in May," 2019. [Online]. Available: https://scripps.ucsd.edu/programs/keelingcurve/2019/06/04/carbon-dioxide-levels-hitrecord-peak-in-may/?\_ga=2.3253753.856664040.1571004422-1780016577.1571004422. [Accessed: 14-Oct-2019].
- [2] Ministerio del Medio Ambiente, "TERCER INFORME BIENAL DE ACTUALIZACIÓN DE CHILE SOBRE CAMBIO CLIMÁTICO 2018," 2018.
- [3] Ministerio de Energía, "Plan de Descarbonización de la Matriz Eléctrica." [Online]. Available: http://www.energia.gob.cl/descarbonizacion. [Accessed: 14-Oct-2019].
- [4] Ministerio de Energía, "Energía 2050: Política Energética de Chile," 2015.
- [5] Lazard, "Levelized Cost of Energy and Levelized Cost of Storage 2018," 2018.
- [6] Comisión Nacional de Energía, "Capacidad instalada Energía Abierta," 2019. [Online]. Available: http://energiaabierta.cl/visualizaciones/capacidad-instalada/. [Accessed: 14-Oct-2019].
- [7] M. Hedayati-Mehdiabadi, J. Zhang, and K. W. Hedman, "Wind Power Dispatch Margin for Flexible Energy and Reserve Scheduling with Increased Wind Generation," *IEEE Trans. Sustain. Energy*, vol. 6, no. 4, pp. 1543–1552, Oct. 2015.
- [8] L. Yang, M. He, V. Vittal, and J. Zhang, "Stochastic Optimization-Based Economic Dispatch and Interruptible Load Management with Increased Wind Penetration," *IEEE Trans. Smart Grid*, vol. 7, no. 2, pp. 730–739, Mar. 2016.
- [9] Systep, "Desafíos de la alta penetración de renovables variables en Chile," 2017.
- [10] L. Yang, M. He, V. Vittal, and J. Zhang, "Stochastic optimization based economic dispatch and interruptible load management with distributional forecast of wind farm generation," in *Proceedings of the IEEE Conference on Decision and Control*, 2014, vol. 2015-February, no. February, pp. 199–204.
- [11] L. Y. Chen and Z. Y. Li, "Optimal reserve dispatch and security-constrained unit commitment considering volatile wind," *IEEE Reg. 10 Annu. Int. Conf. Proceedings/TENCON*, 2013.
- [12] B. Rachunok, A. Staid, J. P. Watson, D. L. Woodruff, and D. Yang, "Stochastic unit commitment performance considering monte carlo wind power scenarios," in *2018 International Conference on Probabilistic Methods Applied to Power Systems, PMAPS 2018 - Proceedings*, 2018.
- [13] M. Cui *et al.*, "Probabilistic wind power ramp forecasting based on a scenario generation method," 2018, pp. 1–1.
- [14] R. Becker, "Generation of Time-Coupled Wind Power Infeed Scenarios Using Pair-Copula Construction," *IEEE Trans. Sustain. Energy*, vol. 9, no. 3, pp. 1298–1306, Jul. 2018.
- [15] J. C. Tinitana and F. R. Palacios, "Comparison of wind scenarios generation methods-a case study from Ecuador," in *4th IEEE Colombian Conference on Automatic Control: Automatic Control as Key Support of Industrial Productivity, CCAC 2019 - Proceedings*, 2019.
- [16] M. He, L. Yang, J. Zhang, and V. Vittal, "Spatio-temporal analysis for smart grids with wind generation integration," in *2013 International Conference on Computing, Networking and Communications, ICNC 2013*, 2013, pp. 1107–1111.
- [17] W. J. Stewart, *PROBABILITY, MARKOV CHAINS, QUEUES, AND SIMULATION*. New Jersey: Princeton University Press, 2009.
- [18] L. Guan, B. Wen, Y. Zhuo, L. Wu, and B. Zhou, "Multiple Wind Power Time Series Modeling Method Considering Correlation," in *2018 International Conference on Power System Technology, POWERCON 2018 - Proceedings*, 2019, pp. 1524–1530.
- [19] M. A. Bragin, B. Yan, Y. Li, P. B. Luh, and P. Zhang, "Economic Dispatch for a Distribution Network with Intermittent Renewables and Tap Changers," in *IEEE Power and Energy Society General Meeting*, 2018, vol. 2018-August.
- [20] A. L. Figueroa-Acevedo and A. A. Irizarry-Rivera, "Variability assessment of solar and wind resources in Puerto Rico," in *2014 International Conference on Probabilistic Methods Applied to Power Systems, PMAPS 2014 - Conference Proceedings*, 2014.
- [21] Departamento de Geofísica Universidad de Chile, "Explorador Solar." [Online]. Available: http://www.minenergia.cl/exploradorsolar/.
- [22] Departamento de Geofísica Universidad de Chile, "Explorador Eólico." [Online]. Available: http://walker.dgf.uchile.cl/Explorador/Eolico2/.

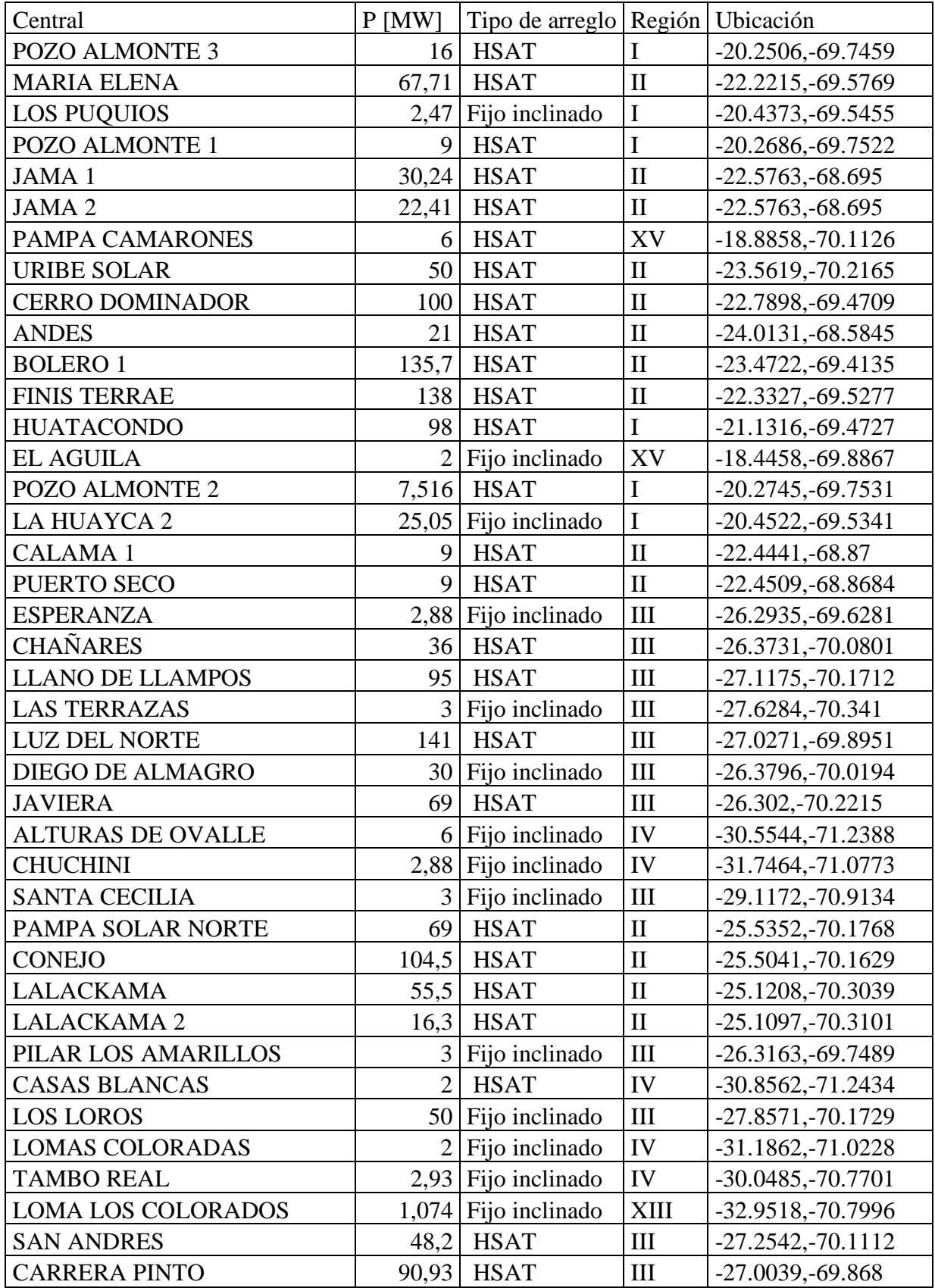

## **Características de centrales solares del modelo**

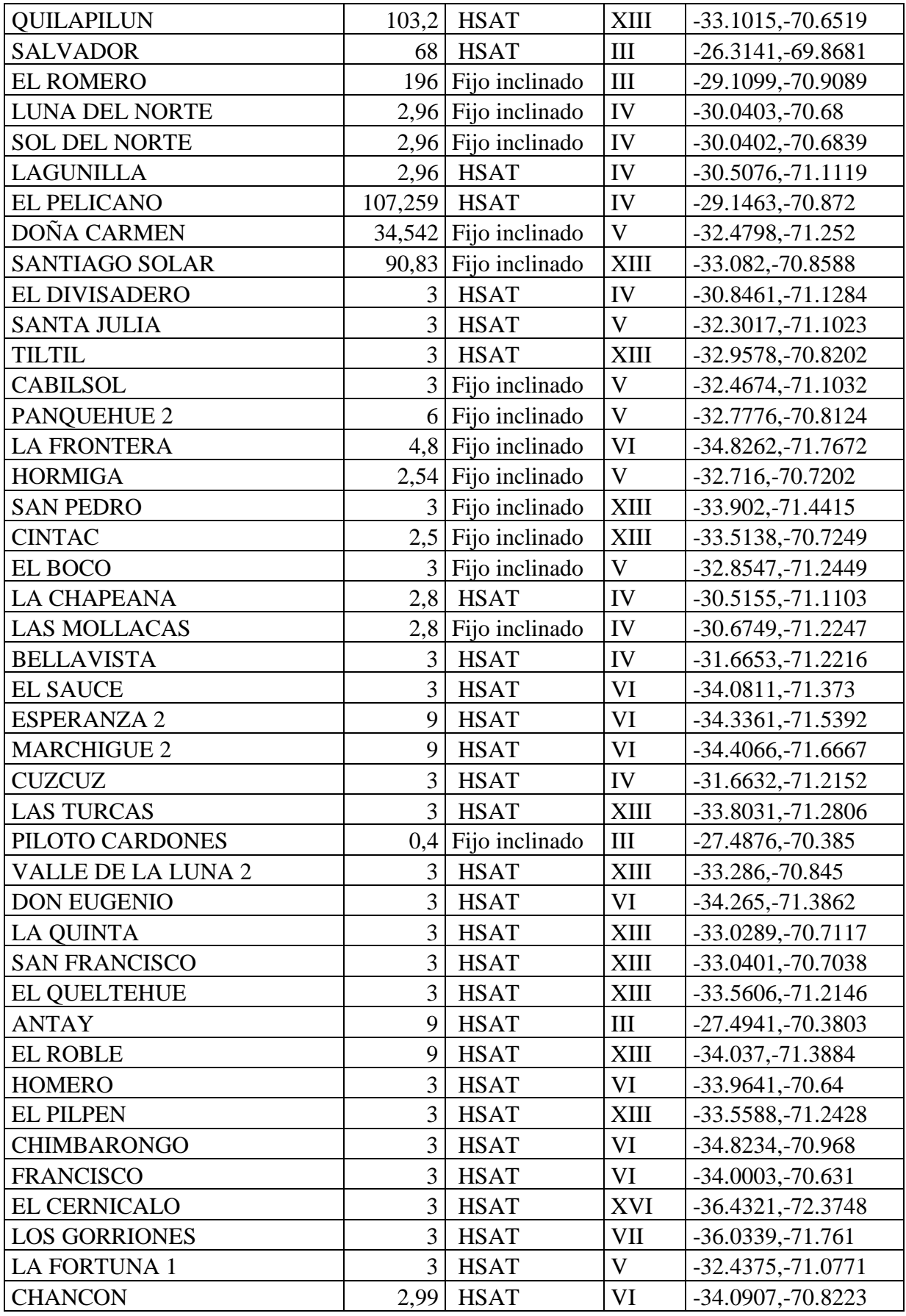

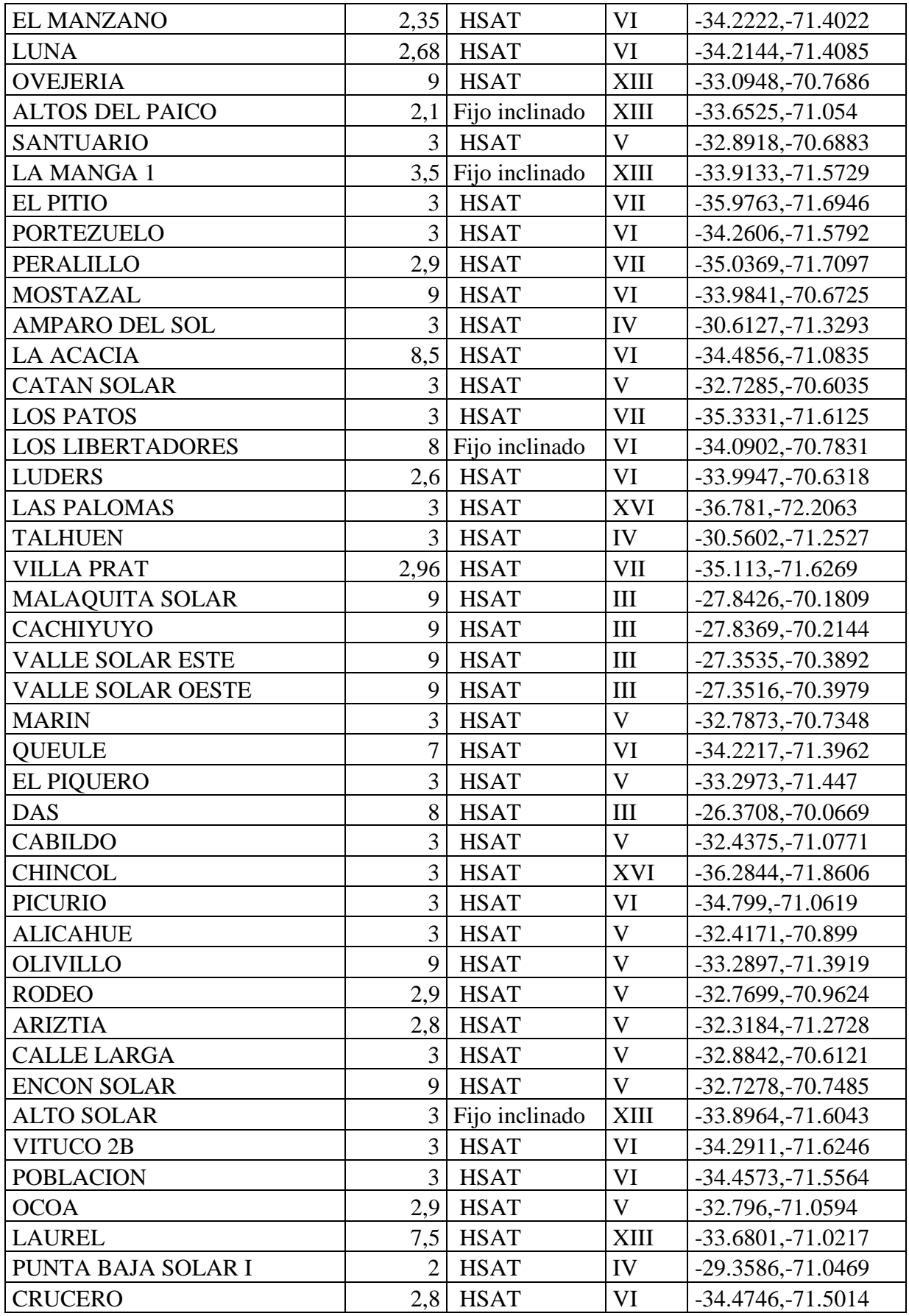

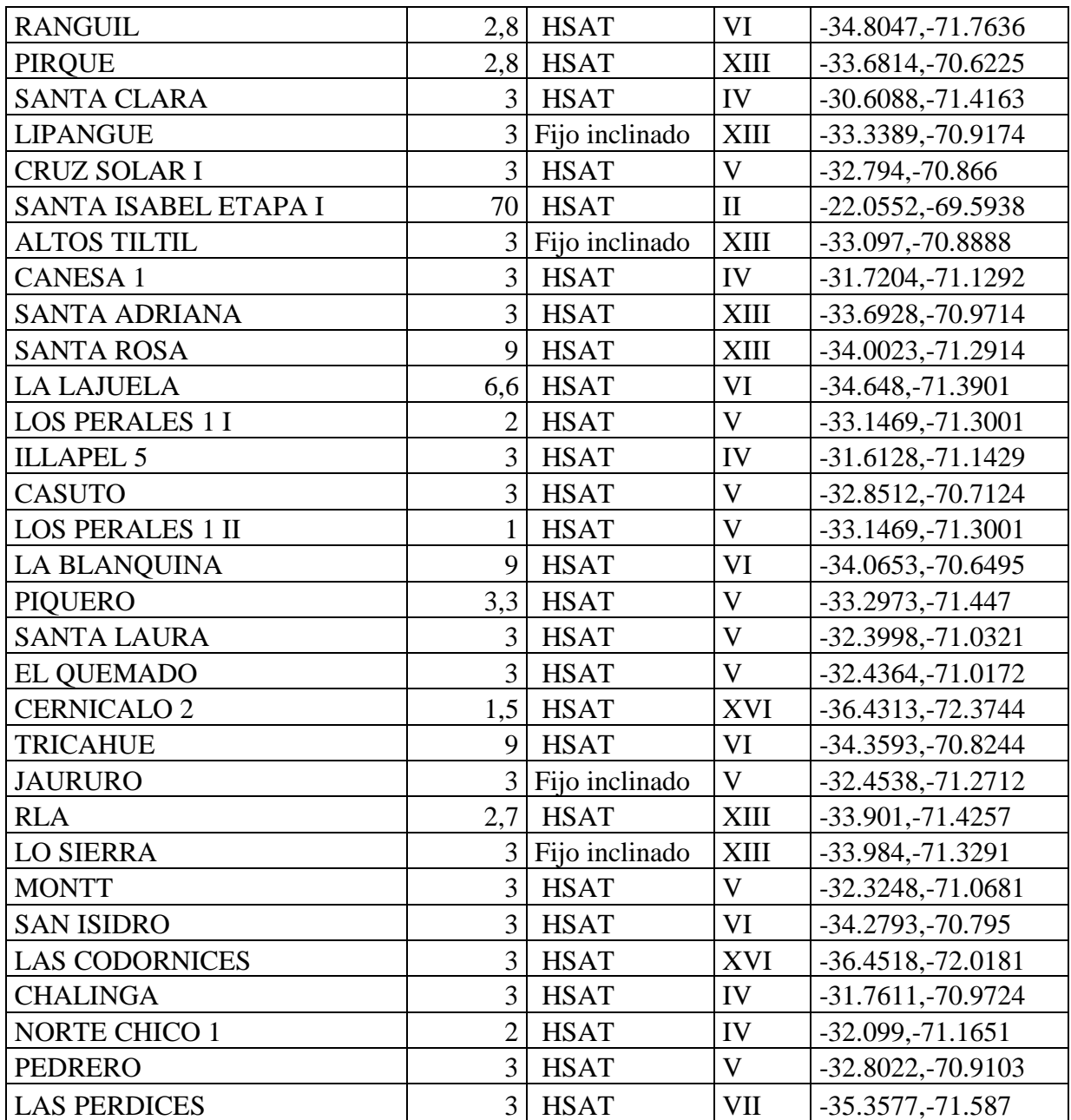

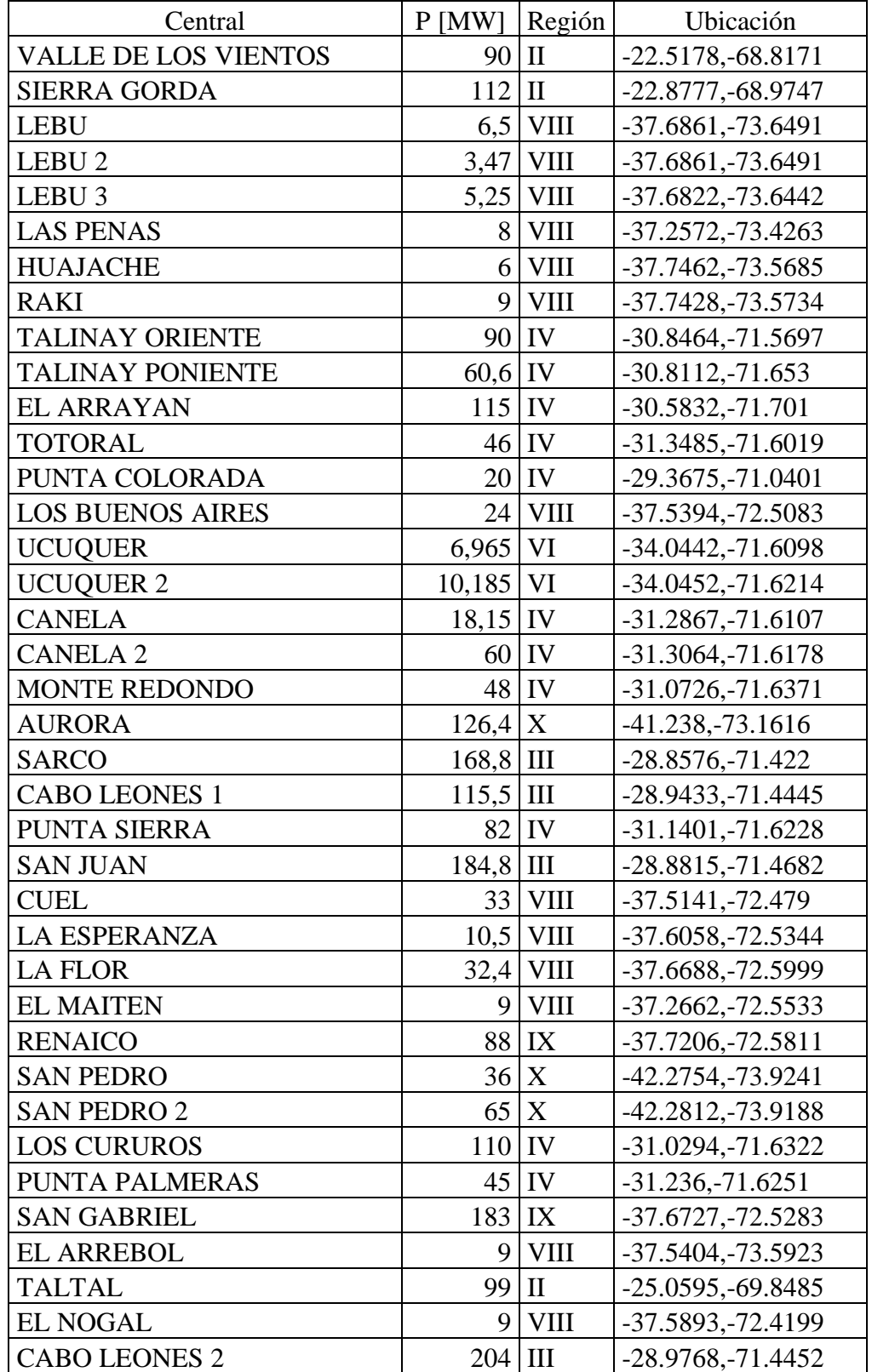

## **Características de centrales eólicas del modelo**

## **Enlaces web con ubicación de centrales solares y eólicas**

<https://goo.gl/maps/xzFTYHNRUt3GL1Eu9> <https://goo.gl/maps/ksfgDat1iK6XmVTf9>

# **Centrales solares y eólicas correlacionadas**

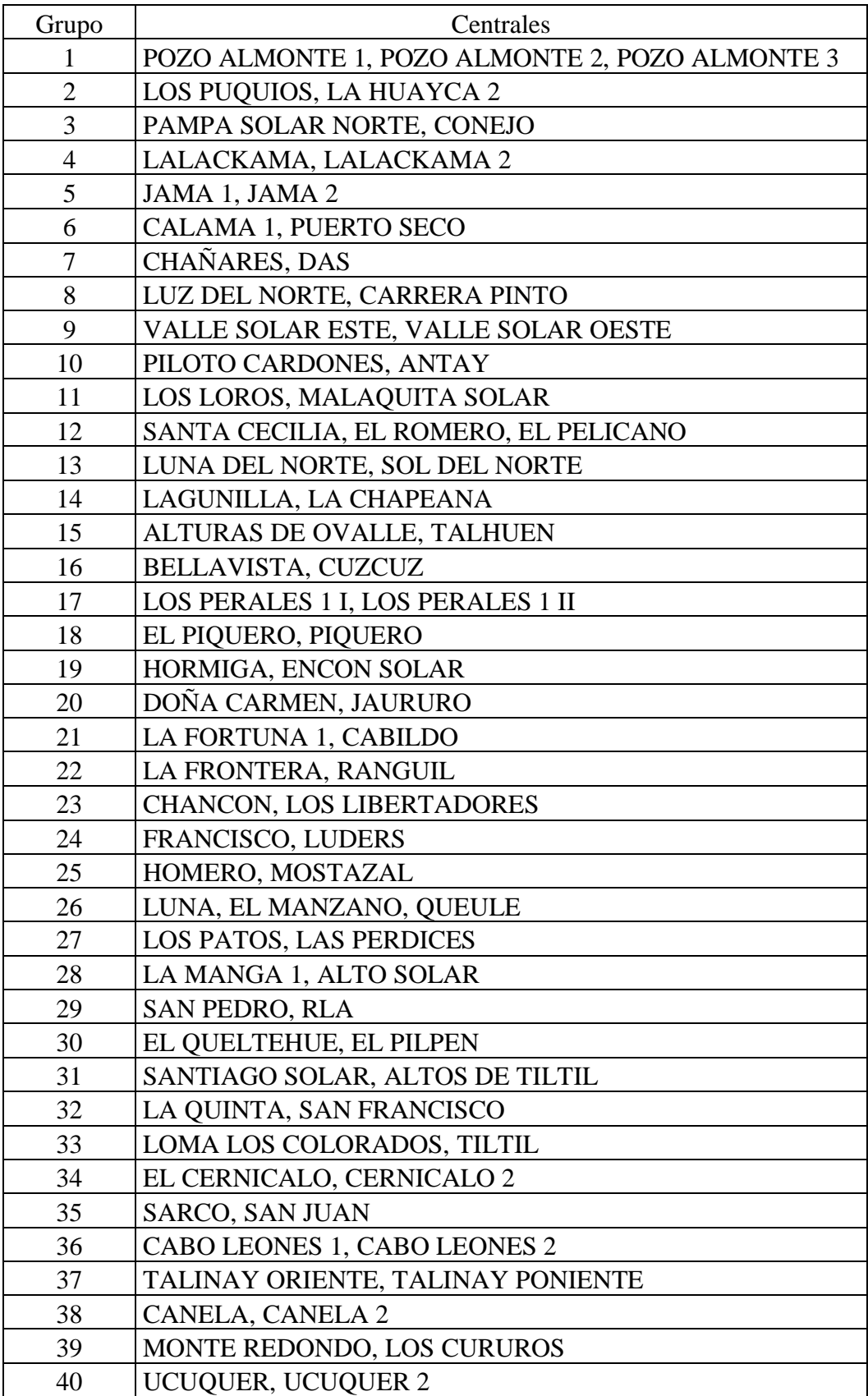

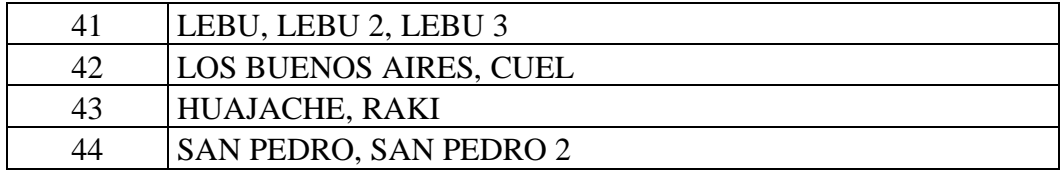

## Anexo E. Códigos

## **Escenarios para central solar no correlacionada**

function escenario FV(data P, estados, semana, scen, P base, columna) % Código en MATLAB que crea "scen" escenarios para una central solar no correlacionada de capacidad "P\_base", para una "semana" particular. Utiliza cadenas de Markov con cierta cantidad de "estados" y calcula las matrices de probabilidades con los perfiles de potencia en p.u. contenidos en "data\_P". Los escenarios se guardan en una determinada "columna" de una planilla Excel.

```
%% Definición de estados (intervalos) y transformación de datos p.u. a 
estados
lsup=(1:estados)/estados; %limite superior de los estados 
(intervalos)
linf=(0:estados-1)/estados; %limite inferior de los estados 
(intervalos)
mes x semana=[1,1,1,1,1,2,2,2,2,3,3,3,3,4,4,4,4,4,5,5,5,5,6,6,6,6,7,7,7],7,7,8,8,8,8,9,9,9,9,10,10,10,10,10,11,11,11,11,12,12,12,12,12]; % 
vector que indica el mes que corresponde c/u de las 52 semanas del año
mes=mes x semana(semana);
E_actual=min(floor(data P/lsup(1))+1,estados); % Transforma vector de
potencia p.u. "data_P" en vector de estados "E_actual"
%% Creación de vector con transiciones de estado en el tiempo
Transicion=zeros(1,length(data P));
for i=1:length(data_P)-1 
Transicion(i)=(data P(i) == 0) *100000000+E_actual(i)*1000+E_actual(i+1);
% Transiciones entre estados -> iiijjj
end
Transicion=Transicion+repmat(1:24,1,(length(data P)/24))*1000000; % Se
incorpora tiempo -> hhiiijjj
Transicion(105120)=24000000+E_actual(105120)*1000+E_actual(1); % Último
día de la data transita al primero
indices=[1,745,1417,2161,2881,3625,4345,5089,5833,6553,7297,8017,8761];
T mes=Transicion(indices(mes):(indices(mes+1)-1)); %Se elige data de
transiciones del mes solicitado
for k=1:11T_mes=horzcat(T_mes,Transicion((indices(mes)+8760*k):(indices(mes+1)-
1+8760*k));
end
%% Definición de horas de salida y puesta del sol h up y h down
horas sol=[6,7,8,9,17,18,19,20,21,22];
for i=1:length(horas sol)
    q(i)=sum(floor(Tmes/1000000)==horas sol(i));end
h up=1;while q(h_up)<36 %30 dias x 12 años ("Arriba" mientras tenga al menos 
10% de horas con P>0)
    h up=h up+1;
```

```
end
h up=horas sol(h up);
h down=5;
while q(h down+1)>36 %30 dias x 12 años ("Down" mientras tenga al menos
10% de horas con P>0)
    h down=h down+1;
end
h_down=horas_sol(h_down);
%% Cálculo de matrices de probabilidades de transición
T_aux=mod(T_mes,1000000000);
A=zeros(estados,estados,24);
for t=(h \text{ up-1}):(h \text{ down-1})\text{?}1:24 for i=1:estados 
          for j=1:estados
             A(i,j,t)=sum(T aux==(t*1000000+i*1000+j)); % Se hace conteo
de transiciones
         end
     end
end
for t=(h \text{ up-1}):(h \text{ down-1})\1:24
     for i=1:estados %Normalizacion de matriz de probabilidades
         if not(sum(A(i,:,t)) == 0)A(i, : , t) = A(i, : , t) / sum(A(i, : , t));
         end
     end
end
%% Creación de escenarios
Resultados=zeros(scen,24*7);
for k=1:scen % Número de escenarios
    for d=1:7E=zeros(24,1); \frac{1}{2} Vector con estados por escenario
        E(h up-1)=1;
        for i=(h \text{ up-1}):(h \text{ down-1}) Aleatorio=rand; % Número aleatorio
             E(i+1)=1; % Se asume estado siguiente igual a 1
             P ac=A(E(i),1,i); % Probabilidad acumulada
              while Aleatorio>P_ac 
                 E(i+1)=E(i+1)+1; % Se corrige el estado siguiente
                 P ac = P ac + A(E(i), E(i+1), i);
              end
         end
         P scenario=zeros(1,24);
          for i=h_up:h_down
             P scenario(i)=rand*(lsup(E(i))-linf(E(i)))+linf(E(i)); % Se
calcula escenario de potencia en p.u. a partir de escenario de estados
         end
        Resultados(k,(1+(d-1)*24):(24+(d-1)*24)=P scenario;
     end
xlswrite(horzcat('perfil ',num2str(k),'.xlsx'),round(P_base*Resultados(
k,:)',1),'Scen',horzcat(columna,num2str(2))) % Se quarda escenario en
Excel
end
```
## **Escenarios para centrales solares correlacionadas**

```
function
escenario multiFV(data multiP, estados, semana, scen, P base1, P base2,
columna1,columna2)
% Código en MATLAB que crea "scen" escenarios para dos centrales 
solares correlacionada de capacidades "P_base1" y "P_base2", en una
"semana" particular. Utiliza cadenas de Markov con cierta cantidad de 
"estados" y calcula las matrices de probabilidades con los perfiles de 
potencia en p.u. contenidos en la matriz "data_multiP". Los escenarios 
se guardan en "columna1" y "columna2" de una planilla Excel.
%% Definición de estados (intervalos) y transformación de datos p.u. a 
estados
data P1=data multiP(:,1);data P2=data multiP(:,2);mes \overline{x} semana=[1,1,1,1,1,2,2,2,2,3,3,3,3,4,4,4,4,4,5,5,5,5,6,6,6,6,7,7,7
,7,7,8,8,8,8,9,9,9,9,10,10,10,10,10,11,11,11,11,12,12,12,12,12]; % 
vector que indica el mes que corresponde c/u de las 52 semanas del año
mes=mes x semana(semana);
lsup=(1:estados)/estados; % Límite superior de los estados 
(intervalos)
linf=(0:estados-1)/estados; % Límite inferior de los estados 
(intervalos)
E_actual_1=min(floor(data_P1/lsup(1))+1,estados); Potencia p.u. ->
estados
E actual 2=min(floor(data P2/lsup(1))+1,estados); Potencia p.u. ->
estados
%% Creación de vector con transiciones de estado en el tiempo
Transicion 1=zeros(1,length(data P1));
for i=1:length(data_P1)-1 
Transicion 1(i) = (data P1(i) == 0)*1000000000+E actual 1(i)*1000+E actual 1(i+1); % Transiciones entre estados \rightarrow iiijjj
end
Transicion 2=zeros(1,length(data P2));
for i=1: length (data P2) -1
Transicion 2(i)=(data P2(i)=0)*1000000000+E actual 2(i)*1000+E actual 2
(i+1); % Transiciones entre estados \rightarrow iiijjj
end
Transicion 1=Transicion 1+repmat(1:24,1,(length(data P1)/24))*1000000;
% Se incorpora tiempo -> hhiiijjj
Transicion 1(105120)=240000000+E actual 1(105120)*1000+E actual 1(1); %
Último día de la data transita al primero
Transicion 2=Transicion 2+repmat(1:24,1,(length(data P2)/24))*1000000;
% Se incorpora tiempo -> hhiiijjj
Transicion 2(105120)=24000000+E actual 2(105120)*1000+E actual 2(1); %
Último día de la data transita al primero
indices=[1,745,1417,2161,2881,3625,4345,5089,5833,6553,7297,8017,8761];
T mes 1=Transicion 1(indices(mes):(indices(mes+1)-1)); % Se eligen
transiciones del mes solicitado en todos los años
for k=1:11
T_mes_1=horzcat(T_mes_1,Transicion_1((indices(mes)+8760*k):(indices(mes
+1) -1 +8760*k));
```

```
end
T mes 2=Transicion 2(indices(mes):(indices(mes+1)-1)); % Se eligen
transiciones del mes solicitado en todos los años
for k=1:11 
T_mes_2=horzcat(T_mes_2,Transicion_2((indices(mes)+8760*k):(indices(mes
+1) -1 + 8760 \times k)));
end
%% Definición de horas de salida y puesta del sol h up y h down
horas_sol=[6,7,8,9,10,17,18,19,20,21,22];
for i=1:length(horas sol)
    q(i)=sum(floor(Tmes 1/1000000)==horas sol(i));end
h up=1;while q(hup) < 36h up=h up+1;
end
h up=horas sol(h up);
h_down=6;
while q(h\downarrow down+1)>36h_down=h_down+1;
end
h_down=horas_sol(h_down);
%% Cálculo de matrices de probabilidades de transición
T_aux_1=mod(T_mes_1,1000000000);
A 1=zeros(estados,estados,24);
for t=(h \text{ up-1}):(h \text{ down-1})\1:24
     for i=1:estados 
          for j=1:estados
             A 1(i,j,t)=sum(T aux 1==(t*1000000+i*1000+j)); % Se hace
conteo de transiciones
          end
     end
end
T_aux_2=mod(T_mes_2,1000000000);
A 2=zeros(estados,estados,24);
for t=(h \text{ up-1}):(h \text{ down-1})\1:24
     for i=1:estados 
          for j=1:estados
             A 2(i,j,t)=sum(T aux 2==(t*1000000+i*1000+j)); % Se hace
conteo de transiciones
          end
     end
end
for t=(h \text{ up-1}):(h \text{ down-1})\1:24
     for i=1:estados % Normalización de matriz de probabilidades
         if not(sum(A_1(i, : ,t)) ==0)
             A 1(i, : ,t) = A 1(i, : ,t) / sum(A 1(i, : ,t));
          end
     end
end
for t=(h \text{ up-1}):(h \text{ down-1})\1:24
     for i=1:estados %Normalización de matriz de probabilidades
```

```
if not(sum(A 2(i,:,t))==0)
            A 2(i, : ,t) = A 2(i, : ,t) / sum(A 2(i, : ,t));
         end
     end
end
%% Creación de escenarios
Resultados_1=zeros(scen,24*7);
Resultados_2=zeros(scen,24*7);
for k=1:scen % Número de escenarios
     for d=1:7
        E 1 =zeros(24,1);E 1(h up-1)=1;
        E 2 = zeros(24,1);E 2(h up-1)=1;
        for i=(h \text{ up-1}):(h \text{ down-1}) Aleatorio=rand; % Número aleatorio
            E 1(i+1)=1; % Se asume estado siguiente igual a 1
            P ac 1=A_1(E_1(i),1,i); % Probabilidad acumulada
            E 2(i+1)=1; % Se asume estado siguiente igual a 1
            P ac 2=A_2(E_2(i),1,i); % Probabilidad acumulada
             while Aleatorio>P_ac_1
                E 1(i+1)=E_1(i+1)+1; % Se corrige el estado siguiente
                 P ac 1=P ac 1+A 1(E 1(i), E 1(i+1),i);
             end
             while Aleatorio>P_ac_2
                E 2(i+1)=E_2(i+1)+1; % Se corrige el estado siguiente
                P ac 2=P ac 2+A 2(E 2(i), E 2(i+1), i);
             end
         end
        P scenario 1=zeros(1,24);
         for i=h_up:h_down
            P scenario 1(i)=rand*(lsup(E_1(i))-linf(E 1(i)))+linf(E 1(i)); % Se calcula escenario de potencia en p.u.
a partir de escenario de estados
         end
        P scenario 2=zeros(1,24);
         for i=h_up:h_down
            P scenario 2(i)=rand*(lsup(E_2(i))-
linf(E 2(i)))+linf(E 2(i)); % Se calcula escenario de potencia en p.u.
a partir de escenario de estados
         end
        Resultados 1(k,(1+(d-1)*24):(24+(d-1)*24))=P scenario 1;Resultados 2(k, (1+(d-1)*24):(24+(d-1)*24))=P scenario 2; end
xlswrite(horzcat('perfil_',num2str(k),'.xlsx'),round(P_base1*Resultados
1(k,:)',1),'Scen',horzcat(columna1,num2str(2))) % Se quarda escenario
en Excel
xlswrite(horzcat('perfil_',num2str(k),'.xlsx'),round(P_base2*Resultados
2(k, :)',1), 'Scen', horzcat(columna2, num2str(2))) \frac{1}{6} Se quarda escenario
en Excel
end
```
## **Escenarios para central eólica no correlacionada**

```
function escenario EO(data P, estados, semana, scen, P base, columna)
% Código de función en MATLAB que crea "scen" escenarios para una 
central eólica no correlacionada de capacidad "P_base", para una 
"semana" particular. Utiliza cadenas de Markov con cierta cantidad de 
"estados" y calcula las matrices de probabilidades con los perfiles de 
potencia en p.u. contenidos en "data_P". Los escenarios se guardan en 
una determinada "columna" de una planilla Excel.
%% Definición de estados (intervalos) y transformación de datos p.u. a 
estados
lsup=(1:estados)/estados; % Límite superior de los estados 
(intervalos)
linf=(0:estados-1)/estados; % Límite inferior de los estados 
(intervalos)
mes x semana=[1,1,1,1,1,2,2,2,2,3,3,3,3,4,4,4,4,4,5,5,5,5,6,6,6,6,7,7,7
,7,7,8,8,8,8,9,9,9,9,10,10,10,10,10,11,11,11,11,12,12,12,12,12]; % 
vector que indica el mes que corresponde c/u de las 52 semanas del año
mes=mes x semana(semana);
E actual=min(floor(data P/lsup(1))+1,estados); % Transforma vector de
potencia p.u. "data_P" en vector de estados "E_actual"
%% Creación de vector con transiciones de estado en el tiempo
Transicion=zeros(1,length(data_P));
for i=1: length (data P) -1
Transicion(i)=(data P(i) == 0) *100000000+E_actual(i) *1000+E_actual(i+1);
% Transiciones entre estados -> iiijjj
end
Transicion=Transicion+repmat(1:24,1,(length(data P)/24))*1000000; % Se
incorpora tiempo -> hhiiijjj
Transicion(105120)=24000000+E_actual(105120)*1000+E_actual(1); % Último
día de la data transita al primero
indices=[1,745,1417,2161,2881,3625,4345,5089,5833,6553,7297,8017,8761];
dias=[31,28,31,30,31,30,31,31,30,31,30,31];
T_mes=Transicion(indices(mes):(indices(mes+1)-1)); % Se eligen
transiciones del mes solicitado en todos los años
for k=1:11
T_mes=horzcat(T_mes,Transicion((indices(mes)+8760*k):(indices(mes+1)-
1+8760*k));
end
%% Definición del estado inicial
T iniciales=zeros(1,dias(mes)*12);
for ka=1: (dias (mes) *12)
    T iniciales(ka)=T mes(1+(ka-1)*24); % Generación en la hora 1 de
cada día
end
for ka=12:-1:1
    T iniciales(ka*dias(mes))=[];
end
Prob E iniciales=zeros(1,estados);
```

```
for j=1:estados 
Prob E_iniciales(j)=sum(mod(floor(T_iniciales/1000),1000)==j)/length(T_
iniciales); % Probabilidades de ocurrencia de cada estado en hora 1 del 
mes
end
Aleatorio=rand; % Número aleatorio
E start=1; % Se asume estado inicial igual a 1
P ac save=Prob E iniciales(1); % Probabilidad acumulada
while Aleatorio>P ac save
    E start=E start+1; % Se corrige el estado siguiente
    P_ac_save=P_ac_save+Prob_E_iniciales(E_start);
end
P_start=rand*(lsup(E_start)-linf(E_start))+linf(E_start); % Potencia
inicial
E_save=E_start*ones(1,scen);
P save=P start*ones(1,scen);
%% Cálculo de matrices de probabilidades de transición
T_aux=mod(T_mes,100000000);
A=zeros(estados,estados, 24);
for t=1:24 for i=1:estados 
         for j=1:estados % Se hace conteo de transiciones
            A(i, j, t) = sum(T \text{ aux} == (t * 1000000 + i * 1000 + j)); end
     end
end
for t=1:24 for i=1:estados % Normalización de matriz de probabilidades
        if not(sum(A(i, : , t)) ==0)
            A(i, : , t) = A(i, : , t) / sum(A(i, : , t));
         end
     end
end
%% Lógica difusa para probabilidades de transición desde estados no 
factibles
es infactible=zeros(1,100);
pre=zeros(1,100); % Vector con estado factible más próximo y menor a un 
estado infactible
post=zeros(1,100); % Vector con estado factible más próximo y mayor a 
un estado infactible
for k=1:100
    if sum(A(k, : , 1)) ==0 % Si el estado es infactible
        es infactible(k)=1;if not(k==1) pre(k)=k-1; % Primer candidato a factible menor es el 
antecesor
             w=true;
             while w
                 if sum(A(pre(k),:,1))>0.99 % Si es factible se termina
el loop de búsqueda
                      w=false;
```

```
elseif sum(A(pre(k),:,1))==0 && pre(k)==1 % Si se llegó
al estado 1 y es infactible, no existe estado menor factible y se 
termina el loop de búsqueda
                      w=false;
                     pre(k)=0; else
                      pre(k)=pre(k)-1; % Se busca en el anterior
                 end
             end
         end
        if not (k=100)post(k)=k+1; \frac{1}{6} Primer candidato a factible mayor es el
sucesor
             w=true;
             while w
                if sum(A(post(k),:,1))>0.99 % Si es factible se termina
el loop de búsqueda
                      w=false;
                elseif sum(A(post(k),:,1))==0 && post(k)==100 % Si se
llegó al estado 100 y es infactible, no existe estado mayor factible y 
se termina el loop de búsqueda
                      w=false;
                     post(k)=0;
                 else
                      post(k)=post(k)+1; % Se busca en el sucesor
                 end
             end
         end
     end
end
for k=1:100
    if sum(A(k, : , 1)) == 0if pre(k)==0 % Si no tiene asociado un estado factible menor,
se calcula en base al estado factible mayor
            A(k, : 1) = A(post(k), : 1);elseif post(k) == 0 % Si no tiene asociado un estado factible
mayor, se calcula en base al estado factible menor
            A(k, : 1) = A(pre(k), : 1); else
            Peso pre=(post(k)-k)/(post(k)-pre(k)); % Ponderador para
probabilidad asociada al estado factible menor
            Peso post=(k-pre(k))/(post(k)-pre(k)); % Ponderador para
probabilidad asociada al estado factible mayor
            A(k,:,1)=Peso pre*A(pre(k),:,1)+Peso post*A(post(k),:,1); end
     end
end
%% Creación de escenarios
Resultados=zeros(scen,24*7);
for k=1:scen % Número de escenarios
    E 0=E save(k);
    P 0=P save(k);
     for d=1:7
```

```
E=zeros(25,1);
        E(1)=E 0; % Estado inicial
        for i=1:24 Aleatorio=rand; % Número aleatorio
            E(i+1)=1; % Se asume estado siguiente igual a 1
            P ac=A(E(i),1,i); % Probabilidad acumulada
             while Aleatorio>P_ac
                E(i+1)=E(i+1)+1; % Se corrige el estado siguiente
                P ac = P ac + A(E(i), E(i+1), i);
             end
         end
        P scenario=zeros(1,25);
        P scenario(1)=P_0;for i=2:25P scenario(i)=rand*(lsup(E(i))-linf(E(i)))+linf(E(i)); % Se
calcula escenario de potencia en p.u. a partir de escenario de estados
         end
        Resultados(k,(1+(d-1)*24):(24+(d-1)*24))=P scenario(1:24);
        P 0=P scenario(25);
        E 0=E(25);
     end
xlswrite(horzcat('perfil_',num2str(k),'.xlsx'),round(P_base*Resultados(
k,:)',1),'Scen',horzcat(columna,num2str(2))) % Se quarda escenario en
Excel
end
```
## **Escenarios para centrales eólicas correlacionadas**

```
function 
escenario multiEO(data multiP, estados, semana, scen, P base1, P base2, col
umna1,columna2)
% Código en MATLAB que crea "scen" escenarios para dos centrales 
eólicas correlacionada de capacidades "P_base1" y "P_base2", en una
"semana" particular. Utiliza cadenas de Markov con cierta cantidad de 
"estados" y calcula las matrices de probabilidades con los perfiles de 
potencia en p.u. contenidos en la matriz "data_multiP". Los escenarios 
se guardan en "columna1" y "columna2" de una planilla Excel.
%% Definición de estados (intervalos) y transformación de datos p.u. a 
estados
data P1=data multiP(:,1);data P2=data multiP(:,2);lsup=(1:estados)/estados; % Límite superior de los estados 
(intervalos)
linf=(0:estados-1)/estados; % Límite inferior de los estados 
(intervalos)
mes x semana=[1,1,1,1,1,2,2,2,2,3,3,3,3,4,4,4,4,4,5,5,5,5,6,6,6,6,7,7,7
,7,7,8,8,8,8,9,9,9,9,10,10,10,10,10,11,11,11,11,12,12,12,12,12]; % 
vector que indica el mes que corresponde c/u de las 52 semanas del año
mes=mes x semana(semana);
E actual 1=min(floor(data P1/lsup(1))+1,estados); % Potencia p.u. ->estados
```

```
E actual 2=min(floor(data P2/lsup(1))+1,estados); % Potencia p.u. ->estados
%% Creación de vector con transiciones de estado en el tiempo
Transicion 1=zeros(1,length(data P1));
for i=1:length(data_P1)-1 
Transicion 1(i) = (data P1(i) == 0)*1000000000+E actual 1(i)*1000+E actual 1(i+1); % Transiciones entre estados \rightarrow iiijjj
end
Transicion 2=zeros(1,length(data P2));
for i=1:length(data_P2)-1 
Transicion 2(i)=(data P2(i)=0)*1000000000+E actual 2(i)*1000+E actual 2
(i+1);% Transiciones entre estados -> iiijjj
end
Transicion 1=Transicion 1+repmat(1:24,1,(length(data P1)/24))*1000000;
% Se incorpora tiempo -> hhiiijjj
Transicion 1(105120)=240000000+E actual 1(105120)*1000+E actual 1(1); %
Último día de la data transita al primero
Transicion 2=Transicion 2+repmat(1:24,1,(length(data P2)/24))*1000000;% Se incorpora tiempo -> hhiiijjj
Transicion 2(105120)=240000000+E actual 2(105120)*1000+E actual 2(1); %
Último día de la data transita al primero
indices=[1,745,1417,2161,2881,3625,4345,5089,5833,6553,7297,8017,8761];
dias=[31,28,31,30,31,30,31,31,30,31,30,31];
T mes 1=Transicion 1(indices(mes):(indices(mes+1)-1)); % Se eligen
transiciones del mes solicitado en todos los años
for k=1:11 
T mes 1=horzcat(T mes 1, Transicion 1((indices(mes)+8760*k):(indices(mes
+1) -1 + 8760 \times k)));
end
T mes 2=Transicion 2(indices(mes):(indices(mes+1)-1)); % Se eligen
transiciones del mes solicitado en todos los años
for k=1:11
T mes 2=horzcat(T mes 2, Transicion 2((indices(mes)+8760*k):(indices(mes
+1) -1 +8760*k));
end
%% Definición del estado inicial para las 2 centrales
T iniciales 1=zeros(1,dias(mes)*12);
T iniciales 2 = zeros(1, dias(mes)*12);for ka=1:dias(mes)*12 % Generación en la hora 1 de cada día
    T iniciales 1(ka)=T mes 1(1+(ka-1)*24);
    T_iniciales 2(ka)=T_mes 2(1+(ka-1)*24);
end
for ka=12:-1:1
    T iniciales 1(ka*dias(mes))=[;;end
for ka=12:-1:1
    T iniciales 2(ka*dias(mes))=[;;end
Prob E iniciales 1=zeros(1,estados);
Prob E iniciales 2=zeros(1,estados);
```
```
for j=1:estados % Probabilidades de ocurrencia de cada estado en hora 1 
del mes
Prob E iniciales 1(j)=sum(mod(floor(T iniciales 1/1000),1000)==j)/lengt
h(T iniciales 1);
Prob E iniciales 2(j)=sum(mod(floor(T\text{inciales }2/1000),1000) ==j)/lengthh(T iniciales 2);
End
Aleatorio=rand; % Número aleatorio
E start 1=1; % Se asume estado inicial igual a 1
E start 2=1; % Se asume estado inicial igual a 1
P ac save 1=Prob E iniciales 1(1); % Probabilidad acumulada
P_ac_save_2=Prob_E_iniciales_2(1); % Probabilidad acumulada
while Aleatorio>P ac save 1
    E_start_1=E_start_1+1; % Se corrige el estado siguiente
    P_ac_save_1=P_ac_save_1+Prob_E_iniciales_1(E_start_1);
end
while Aleatorio>P ac save 2
    E start 2=E start 2+1; % Se corrige el estado siguiente
    P_ac_save_2=P_ac_save_2+Prob_E_iniciales_2(E_start_2);
End
P_start_1=rand*(lsup(E_start_1)-linf(E_start_1))+linf(E_start_1); %
Potencia inicial 
P_start_2=rand*(lsup(E_start_2)-linf(E_start_2))+linf(E_start_2); %
Potencia inicial 
E save 1=E start 1*ones(1, scen);
P_save_1=P_start_1*ones(1,scen);
E save 2=E start 2*ones(1, scen);P save 2=P start 2*ones(1,seen);%% Cálculo de matrices de probabilidades de transición
T_aux_1=mod(T_mes_1,1000000000);
A_1=zeros(estados,estados,24);
for t=1:24 for i=1:estados 
         for j=1:estados
            A 1(i,j,t)=sum(T aux 1==(t*1000000+i*1000+j)); % Se hace
conteo de transiciones
         end
     end
end
T_aux_2=mod(T_mes_2,1000000000);
A 2=zeros(estados,estados, 24);
for t=1:24 for i=1:estados 
         for j=1:estados
            A 2(i,j,t)=sum(T aux 2=-(t*1000000+i*1000+j)); % Se hace
conteo de transiciones
         end
     end
end
for t=1:24 for i=1:estados % Normalización de matriz de probabilidades
        if not(sum(A_1(i, : ,t)) ==0)
            A 1(i, : ,t) = A 1(i, : ,t) / sum(A 1(i, : ,t));
```

```
 end
     end
end
for t=1:24 for i=1:estados % Normalización de matriz de probabilidades
        if not(sum(A 2(i,:,t))==0)
            A 2(i, : ,t) = A 2(i, : ,t) / sum(A 2(i, : ,t));
         end
     end
end
%% Lógica difusa para probabilidades de transición desde estados no 
factibles
es infactible 1=zeros(1,100);
es infactible 2=zeros(1,100);
pre 1=zeros(1,100); % Vector con estado factible más próximo y menor a
un estado infactible
pre 2=zeros(1,100); % Vector con estado factible más próximo y menor a
un estado infactible
post 1=zeros(1,100); % Vector con estado factible más próximo y mayor a
un estado infactible
post_2=zeros(1,100); % Vector con estado factible más próximo y mayor a 
un estado infactible
for k=1:100
    if sum(A 1(k, : , 1)) ==0 % Si el estado es infactible
        es infactible 1(k)=1;
        if not (k==1)pre 1(k)=k-1; % Primer candidato a factible menor es el
antecesor
            w=true:
             while w
                if sum(A 1(pre 1(k),:,1))>0.99 % Si es factible se
termina el loop de búsqueda
                     w=false;
                elseif sum(A 1(pre 1(k),:,1)) ==0 && pre 1(k) ==1 % Si se
llegó al estado 1 y es infactible, no existe estado menor factible y se 
termina el loop de búsqueda
                     w=false;
                    pre 1(k)=0; else
                    pre 1(k)=pre 1(k)-1; % Se busca en el anterior
                 end
             end
         end
        if not(k==100)post 1(k)=k+1; % Primer candidato a factible mayor es el
sucesor
             w=true;
             while w
                if sum(A 1(post 1(k),:,1))>0.99 % Si es factible se
termina el loop de búsqueda
                     w=false;
```

```
elseif sum(A 1(post 1(k),:,1))==0 && post 1(k)==100 %
Si se llegó al estado 100 y es infactible, no existe estado mayor 
factible y se termina el loop de búsqueda
                      w=false;
                     post 1(k)=0; else
                     post 1(k)=post 1(k)+1; % Se busca en el sucesor
                  end
             end
         end
     end
end
for k=1:100
    if sum(A 1(k, : ,1)) == 0if pre 1(k) == 0 % Si no tiene asociado un estado factible menor,
se calcula en base al estado factible mayor
            A 1(k, : , 1) = A 1(post 1(k), : , 1);elseif post 1(k) == 0 % Si no tiene asociado un estado factible
mayor, se calcula en base al estado factible menor
            A 1(k, : , 1) = A 1(pre 1(k), : , 1); else
             Peso pre=(post 1(k)-k)/(post 1(k)-pre 1(k)); % Ponderador
para probabilidad asociada al estado factible menor
            Peso post=(k-pre 1(k))/(post 1(k)-pre 1(k)); % Ponderador
para probabilidad asociada al estado factible mayor 
A 1(k,:,1)=Peso pre*A 1(pre(1(k),:,1)+Peso post*A 1(post(1(k),:,1); end
     end
end
\mathsf{P}for k=1:100
    if sum(A 2(k, : , 1)) ==0 % Si el estado es infactible
        es infactible 2(k)=1;
        if not(k==1) pre_2(k)=k-1; % Primer candidato a factible menor es el 
antecesor
             w=true;
             while w
                 if sum(A 2(pre 2(k),:,1))>0.99 % Si es factible se
termina el loop de búsqueda
                      w=false;
                 elseif sum(A 2(pre 2(k),:,1)) ==0 && pre 2(k) ==1 % Si se
llegó al estado 1 y es infactible, no existe estado menor factible y se 
termina el loop de búsqueda
                      w=false;
                     pre 2(k)=0; else
                     pre 2(k)=pre\ 2(k)-1; % Se busca en el anterior
                  end
             end
         end
        if not (k=100)post 2(k)=k+1; % Primer candidato a factible mayor es el
sucesor
```

```
 w=true;
             while w
                if sum(A 2(post 2(k),:,1))>0.99 % Si es factible se
termina el loop de búsqueda
                      w=false;
                elseif sum(A 2(post 2(k),:,1))==0 && post 2(k)==100 %
Si se llegó al estado 100 y es infactible, no existe estado mayor 
factible y se termina el loop de búsqueda
                     w=false;
                    post 2(k)=0; else
                    post 2(k)=post 2(k)+1; % Se busca en el sucesor
                 end
             end
         end
     end
end
for k=1:100
    if sum(A 2(k, : , 1)) ==0
        if pre 2(k) == 0 % Si no tiene asociado un estado factible menor,
se calcula en base al estado factible mayor
            A 2(k, : , 1) = A 2(post 2(k), : , 1);elseif post 2(k) == 0 % Si no tiene asociado un estado factible
mayor, se calcula en base al estado factible menor
             A_2(k,:,1)=A_2(pre_2(k),:,1);
         else
            Peso pre=(post 2(k)-k)/(post 2(k)-pre 2(k)); % Ponderador
para probabilidad asociada al estado factible menor
            Peso_post=(k-pre_2(k))/(post_2(k)-pre_2(k)); % Ponderador
para probabilidad asociada al estado factible mayor 
A 2(k,:,1)=Peso pre*A 2(pre(2(k),:,1)+Peso post*A 2(post(2(k),:,1); end
     end
end
%% Creación de escenarios
Resultados_1=zeros(scen,24*7);
Resultados_2=zeros(scen,24*7);
for k=1:scen % Número de escenarios
    E 0 1=E save 1(k);
    P 0 1=P save 1(k);
    E 0 2=E save 2(k);
    P 0 2=P save 2(k);
     for d=1:7
        E 1 =zeros(25, 1);E 1(1)=E 0 1; % Estado inicial
        E 2 =zeros(25,1);
        E 2(1)=E 0 2; % Estado inicial
        for i=1:24 Aleatorio=rand; % Número aleatorio
            E 1(i+1)=1; % Se asume estado siguiente igual a 1
            P_ac_1=A_1(E_1(i),1,i); % Probabilidad acumulada
            E 2(i+1)=1; % Se asume estado siguiente igual a 1
            P ac 2=A_2(E_2(i),1,i); % Probabilidad acumulada
```

```
 while Aleatorio>P_ac_1
                E 1(i+1)=E_1(i+1)+1; % Se corrige el estado siguiente
                P ac 1=P ac 1+A 1(E 1(i), E 1(i+1), i);
             end
             while Aleatorio>P_ac_2
                E 2(i+1)=E_2(i+1)+1; % Se corrige el estado siguiente
                P ac 2=P ac 2+A 2(E 2(i), E 2(i+1), i);
             end
         end
        P scenario 1=zeros(1,25);
        P scenario 1(1)=P_0 0 1;
        for i=2:25P scenario 1(i)=rand*(lsup(E1(i))-
linf(E 1(i)))+linf(E 1(i)); % Se calcula escenario de potencia en p.u.
a partir de escenario de estados
         end
        P scenario 2=zeros(1,25);
        P scenario 2(1)=P_0 0 2;
         for i=2:25
            P scenario 2(i)=rand*(lsup(E_2(i))-
linf(E 2(i)))+linf(E 2(i)); % Se calcula escenario de potencia en p.u.
a partir de escenario de estados
         end
        Resultados 1(k,(1+(d-1)*24):(24+(d-1)*24))=P scenario 1(1:24);
        Resultados 2(k, (1+(d-1)*24):(24+(d-1)*24))=P scenario 2(1:24);
        P 0 1=P scenario 1(25);
        E^-0 1=E 1(25);
        P 0 2=P scenario 2(25);
        E 0 2=E 2(25);
     end
xlswrite(horzcat('perfil_',num2str(k),'.xlsx'),round(P_base1*Resultados
1(k,:)',1),'Scen',horzcat(columna1,num2str(2))) % Se quarda escenario
en Excel
xlswrite(horzcat('perfil_',num2str(k),'.xlsx'),round(P_base2*Resultados
2(k, :)',1), 'Scen', horzcat(columna2, num2str(2))) \frac{1}{2} Se quarda escenario
en Excel
end
```
## **Editar perfiles de centrales que participan en el UC**

import pandas as pd

```
def rellenar PV y EO(nombre excel, nombre notepad) :
# Código en Python que modifica los perfiles de generación de centrales 
eólicas y solares, a nivel del archivo de texto "nombre notepad", a
partir del escenario de generación guardado en "nombre_excel"
     # Importar funciones
     import pandas as pd
     import numpy as np
```

```
 from tqdm import tqdm
     # Definir variables "matriz" (nombre_excel) y "data" 
(nombre_notepad)
     xls=pd.ExcelFile(nombre_excel+'.xlsx')
    sheet names=xls.sheet names
     print(xls.sheet_names)
    df=xls.parse(sheet names[1],skiprows=[])
     matriz=np.asarray(df)
    with open(nombre notepad, "r") as file:
         data=file.readlines()
     # Cambiar "data" con el escenario de "matriz"
    k=0 central=1
     nombres=[…] # Listado de nombres de las centrales eólicas y solares
    while central<len(nombres):
        if nombres[central]==data[k][1:(len(data[k])-2)]: \# Si
encuentra nombre de central en la línea k de "data"
            k=k+4i=0while j < 168:
                P ac=0
                for z in range(0, 24):
                    P ac=P ac+float(data[k+j+z][38:43])if P ac==0: # Si central no genera en un día, no lo
edita
                    j = j + 24 else: # Si central genera, edita con el escenario
                    for w in range (0, 24):
                         if matriz[j,central]>=100:
data[k+j]=data[k+j][0:38]+str(float(matriz[j,
central]))+data[k+j][43:len(data[k+j])]
                         elif matriz[j,central]>=10:
                             data[k+j] = data[k+j][0:38]+''+str(float(matriz[j,central]))+data[k+j][43:len(data[k+j])]
                         else: # Potencia es menor a 10
                            data[k+j]=data[k+j][0:38]+''+str(float(matriz[j,central]))+data[k+j][43:len(data[k+j])]
                        j=j+1 central=central+1
        k=k+1 # Actualizar "data" en archivo de texto
    with open(nombre notepad,'w') as file:
         file.writelines(data)
```
## **Editar perfiles de centrales eólicas y solares dado un escenario**

```
def rellenar cnfce(nombre excel, nombre notepad, notepad 2):
# Código en Python que modifica los perfiles de generación de centrales 
que participan del Unit Commitment, a nivel del archivo de texto
```

```
"notepad_2" (pcpmance.dat), a partir de los resultados de generación 
del Predespacho guardados en "matriz" (Haciendo P_min=P_max=0 en las 
horas que cierta central no genera). También edita la participación de 
centrales en el UC a nivel del archivo de texto "nombre_notepad" 
(pcpcnfce.dat)
     # Importar funciones
     import pandas as pd
     import numpy as np
     import pandas as pd
     from tqdm import tqdm
     # Definir variables "matriz" (nombre_excel) y "data" 
(nombre_notepad)
     xls=pd.ExcelFile(nombre_excel+'.xlsx')
    sheet names=xls.sheet names
     df=xls.parse(sheet_names[0])
     matriz=np.asarray(df)
    with open(nombre notepad, "r") as file: # Abrir archivo pcpcnfce
         data=file.readlines()
     # Cambiar "data" quitando participación de centrales en UC
    k=0 central=1
     nombres=[…] # Nombres de centrales que participan en UC
    while central<len(nombres):
        if nombres[central] == data[k][7:(7+len(nombres[central]))]:
            data[k] = data[k][0:43] + 'FF' + data[k] [60:len(data[k])] # Poner MinTec=Fcad=0
            k=k+6 central=central+1
        k=k+1 if k==len(data):
            k=0 # Actualizar "data" en archivo de texto pcpcnfce
    with open(nombre notepad, 'w') as file:
         file.writelines(data)
     # Definir variable "MANCE" (Notepad_2)
    with open(notepad 2, "r") as file:
         MANCE=file.readlines()
     columna=0
     k_ultimo=0
     central=1
     nombres=[…] #nombres de centrales que participan en UC
    while central<len(nombres):
        if nombres[central]==(matriz[0,columna]): # Si encuentra nombre
de central en la matriz
             k=k_ultimo
            while k<len(MANCE):
                 if nombres [central] == \text{MANCE}[k][1:(len(MANCE[k])-2)]:
                     k=k+4j=0
```

```
while j < 168:
                         if matriz[(1+j), columna] ==0: # Si central no
genera se escribe P_min=P_max=0
                            MANCE[k+j] = MANCE[k+j] [0:29] + ' 0.00.0'+MANCE[k+j][43:len(MANCE[k+j])]
                         j=j+1 central=central+1
                      k_ultimo=k
                    k=len(MANCE)
                k=k+1 columna=columna+1
         if columna==872:
             columna=0
     # Actualizar "MANCE" en archivo de texto pcpmance
    with open(notepad 2, 'w') as file:
         file.writelines(MANCE)
```